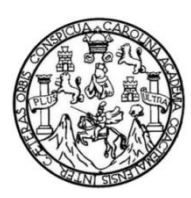

Universidad de San Carlos de Guatemala Facultad de Ingeniería Escuela de Ingeniería Civil

## **DISEÑO DEL SISTEMA DE ABASTECIMIENTO DE AGUA POTABLE PARA LA ALDEA SANTA RITA, LA ESPERANZA QUETZALTENANGO**

**José Francisco Sac Quijivix**

Asesorado por la Inga. Mayra Rebeca García Soria de Sierra

Guatemala, septiembre de 2014

UNIVERSIDAD DE SAN CARLOS DE GUATEMALA

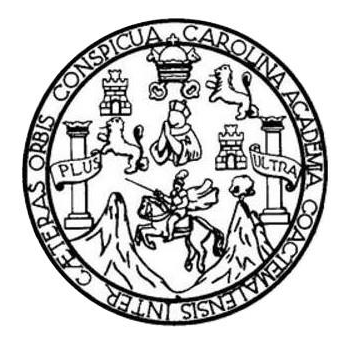

FACULTAD DE INGENIERÍA

## **DISEÑO DEL SISTEMA DE ABASTECIMIENTO DE AGUA POTABLE PARA LA ALDEA SANTA RITA, LA ESPERANZA QUETZALTENANGO**

TRABAJO DE GRADUACIÓN

PRESENTADO A LA JUNTA DIRECTIVA DE LA FACULTAD DE INGENIERÍA POR

### **JOSÉ FRANCISCO SAC QUIJIVIX**

ASESORADA POR LA INGA. MAYRA REBECA GARCÍA SORIA DE SIERRA

AL CONFERÍRSELE EL TÍTULO DE

**INGENIERO CIVIL**

GUATEMALA, SEPTIEMBRE DE 2014

## UNIVERSIDAD DE SAN CARLOS DE GUATEMALA FACULTAD DE INGENIERÍA

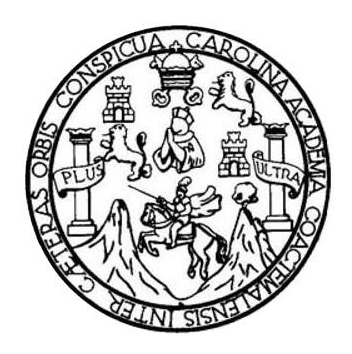

### **NÓMINA DE JUNTA DIRECTIVA**

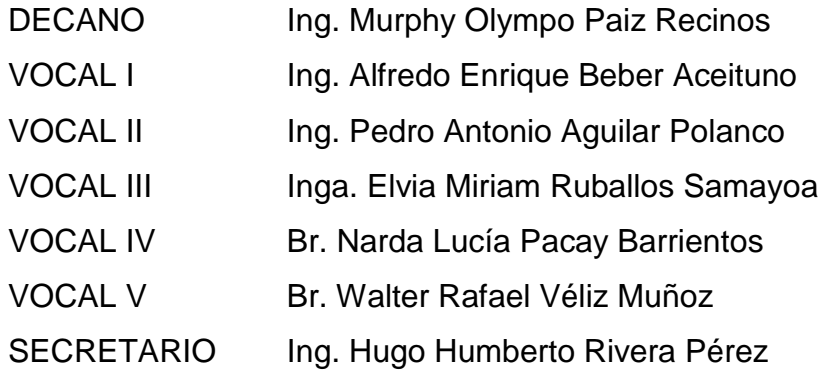

### **TRIBUNAL QUE PRACTICÓ EL EXAMEN GENERAL PRIVADO**

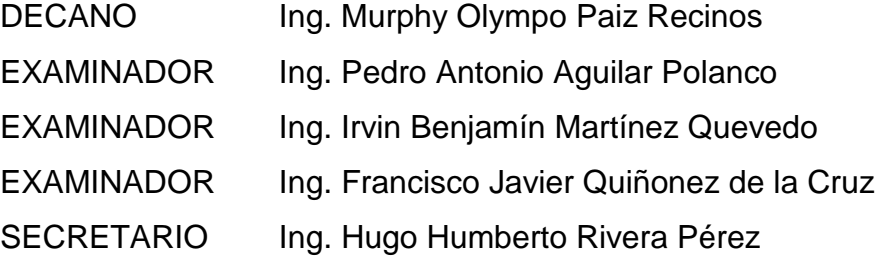

### **HONORABLE TRIBUNAL EXAMINADOR**

En cumplimiento con los preceptos que establece la Ley de la Universidad de San Carlos de Guatemala, presento a su consideración mi trabajo de graduación titulado:

### **DISEÑO DEL SISTEMA DE ABASTECIMIENTO DE AGUA POTABLE PARA LA ALDEA SANTA RITA, LA ESPERANZA QUETZALTENANGO**

Tema que me fuera asignado por la Dirección de la Escuela de Ingeniería Civil, el día 28 de julio de 2013.

**José Francisco Sac Quijivix**

UNIVERSIDAD DE SAN CARLOS DE GUATEMALA

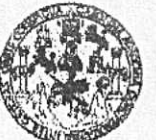

**FACULTAD DE INGENIERIA** 

**UNIDAD DE EPS** 

Guatemala, 22 de agosto de 2014 Ref.EPS.DOC.906.08.14

Ing. Silvio José Rodríguez Serrano Director Unidad de EPS Facultad de Ingeniería Presente

Estimado Ingeniero Rodríguez Serrano.

Por este medio atentamente le informo que como Asesora-Supervisora de la Práctica del Ejercicio Profesional Supervisado (E.P.S.), del estudiante universitario José Francisco Sac Quijivix con carné No. 8330279, de la Carrera de Ingeniería Civil, procedí a revisar el informe final, cuyo título es DISEÑO DEL SISTEMA DE ABASTECIMIENTO DE AGUA POTABLE PARA LA ALDEA SANTA RITA, LA ESPERANZA, QUETZALTENANGO.

En tal virtud, LO DOY POR APROBADO, solicitándole darle el trámite respectivo.

Sin otro particular, me es grato suscribirme.

Atentamente, "Id y Enseñad a Todos" Inga. Mayra Rebeca García Soria de Sierra Asesova Supervisora de EPS Area de Ingeniería Civil ASESOR(A)-SUPERVISOR(A) DE EPS Inidad de Prácticas de Ingeniería y EPS Facultad de Ingenieria

c.c. Archivo MRGSdS/ra

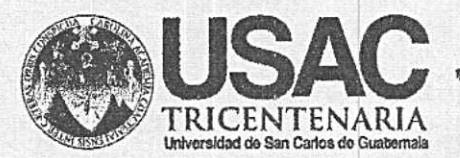

http;//civil.ingenieria.usac.edu.gt

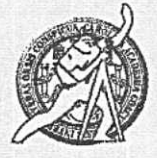

Universidad de San Carlos de Guatemala FACULTAD DE INGENIERÍA Escuela de Ingeniería Civil

Guatemala. 25 de agosto de 2014

Ingeniero Hugo Leonel Montenegro Franco Director Escuela Ingeniería Civil Facultad de Ingeniería Universidad de San Carlos

Estimado Ingeniero Montenegro.

Le informo que he revisado el trabajo de graduación DISEÑO DEL SISTEMA DE ABASTECIMIENTO DE AGUA POTABLE PARA LA ALDEA SANTA RITA, LA ESPERANZA, QUETZALTENANGO, desarrollado por el estudiante de Ingeniería Civil José Francisco Sac Quijivix, con Carnet No. 8330279, quien contó con la asesoría de la Inga. Mayra Rebeca García Soria de Sierra.

Considero este trabajo bien desarrollado y representa un aporte para la comunidad del área y habiendo cumplido con los objetivos del referido trabajo doy mi aprobación al mismo solicitando darle el trámite respectivo.

Atentamente, FACULTAD DE INGENIERIA ODOSCUE IDYEN EN AD A DEPARTAMENTO DE HIDRAULICA USAC Ing. Rafael Enrique Morales Ochoa Revisor por el Departamento de Hidráulica PROGRAMA DE **NUERERIA** CIVIL ACREDITADD PDR /bbdeb. Agencia Gentroanericana de Noreditación de Programas de Mas de 134 años de Trabajo Académico y Mejora Contínua Arquitectura e Ingenier's PERIOD 2013 - 2015

UNIVERSIDAD DE SAN CARLOS **DE GUATEMALA** 

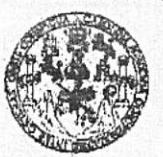

**FACULTAD DE INGENIERIA** 

**UNIDAD DE EPS** 

Guatemala, 26 de agosto de 2014 Ref.EPS.D.452.08.14

Ing. Hugo Leonel Montenegro Franco Director Escuela de Ingeniería Civil Facultad de Ingeniería Presente

Estimado Ingeniero Montenegro Franco.

Por este medio atentamente le envío el informe final correspondiente a la práctica del Ejercicio Profesional Supervisado,  $(E.P.S)$ titulado **DISENO** DEL **SISTEMA**  $DE$ ABASTECIMIENTO DE AGUA POTABLE PARA LA ALDEA SANTA RITA, LA ESPERANZA, QUETZALTENANGO, que fue desarrollado por el estudiante universitario José Francisco Sac Quijivix, carné 8330279, quien fue debidamente asesorado y supervisado por la Inga. Mayra Rebeca García Soria de Sierra.

Por lo que habiendo cumplido con los objetivos y requisitos de ley del referido trabajo y existiendo la aprobación del mismo por parte de la Asesora - Supervisora de EPS, en mi calidad de Director apruebo su contenido solicitándole darle el trámite respectivo.

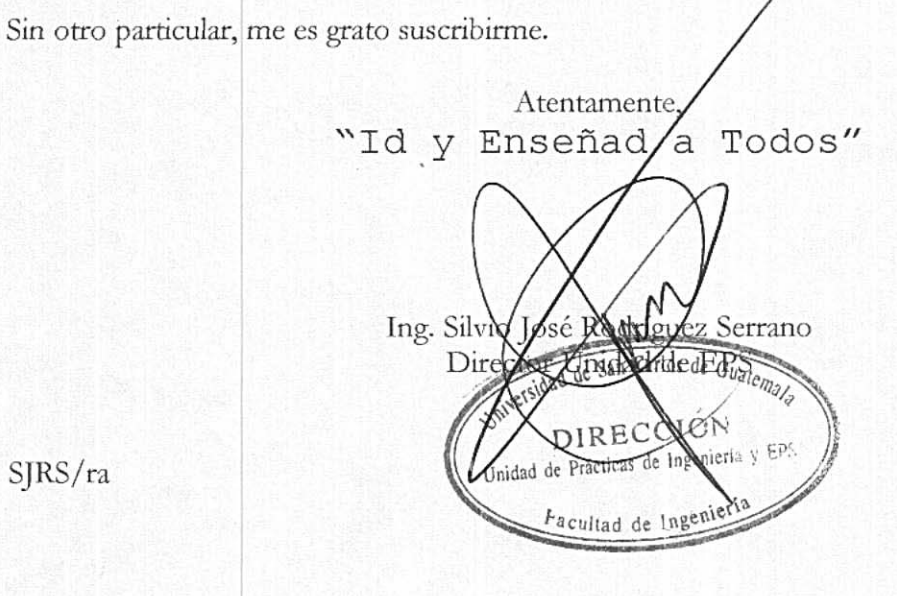

 $S<sub>IRS</sub>/ra$ 

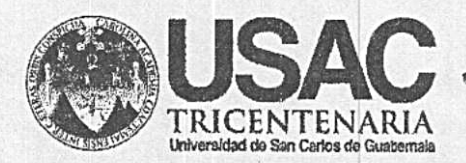

http;//civil.ingenieria.usac.edu.gt

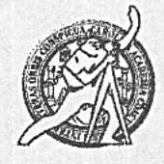

Universidad de San Carlos de Guatemala FACULTAD DE INGENIERÍA Escuela de Ingeniería Civil

El director de la Escuela de Ingeniería Civil, después de conocer el dictamen de la Asesora Inga. Mayra Rebeca García Soria de Sierra y del Coordinador de E.P.S. Ing. Silvio José Rodríguez Serrano, al trabajo de graduación del estudiante José Francisco Sac Quijivix, titulado DISEÑO DEL SISTEMA DE ABASTECIMIENTO DE AGUA POTABLE PARA LA ALDEA SANTA RITA, LA ESPERANZA, QUETZALTENANGO, da por este medio su aprobación a dicho trabajo.

CITIAD DE SAN ESCUELA DE INGEDIERIA CIVIL Ing. Hugo Leonel Montenegro Franco DIRECTOR TAD DE INGEN

Guatemala, septiembre 2014

/bbdeb.

Mas de 134 años de Trabajo Académico y Mejora Contínua

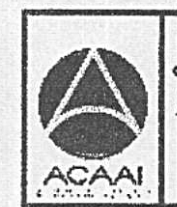

PROGRAMA DE **INGENIERIA CIVIL ACREDITADO POR** Agencia Centroenericana dz Moreditación de Programas de Arquitecture e Ingenier's

PERIDDO 2013 - 2613

Universidad de San Carlos de Guatemala

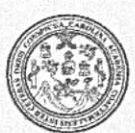

Facultad de Ingeniería Decanato

DTG, 514, 2014

El Decano de la Facultad de Ingeniería de la Universidad de San Carlos de Guatemala, luego de conocer la aprobación por parte del Director de la Escuela de Ingeniería Civil, al Trabajo de Graduación titulado: **DISEÑO** DEL SISTEMA DE ABASTECIMIENTO DE AGUA POTABLE PARA LA RITA, LA **SANTA ESPERANZA** QUETZALTENANGO, **ALDEA** presentado por el estudiante universitario José Francisco Sac Quijivix, y después de haber culminado las revisiones previas bajo la responsabilidad de las instancias correspondientes, se autoriza la impresión del mismo.

 $\mathbf{U}\mathbf{A}_{\alpha}\mathbf{C}_{\mathbf{A}}\mathbf{R}$ 

IMPRÍMASE:

/gdech

Ing. Murphy Ulympo Paiz Recinos Decano Guatemala, 29 de septiembre de 2014 BECAND ACULTAD DE INGENIER

Escuelas: Ingeniería Civil, Ingeniería Mecánica Industrial, Ingeniería Química, Ingeniería Mecánica Eléctrica, - Escuela de Ciencias, Regional de Ingeniería Sanitaria y Recursos Hidráulicos (ERIS). Post-Grado Maestria en Sistemas Mención Ingeniería Vial. Carreras: Ingeniería Mecánica, Ingeniería Electrónica. Ingeniería en Ciencias y Sistemas. Licenciatura en Matemática. Licenciatura en Física. Centro de Estudios Superiores de Energía y Minas (CESEM). Guatemala, Ciudad Universitaria, Zona 12. Guatemala, Centroamérica.

# **ACTO QUE DEDICO A:**

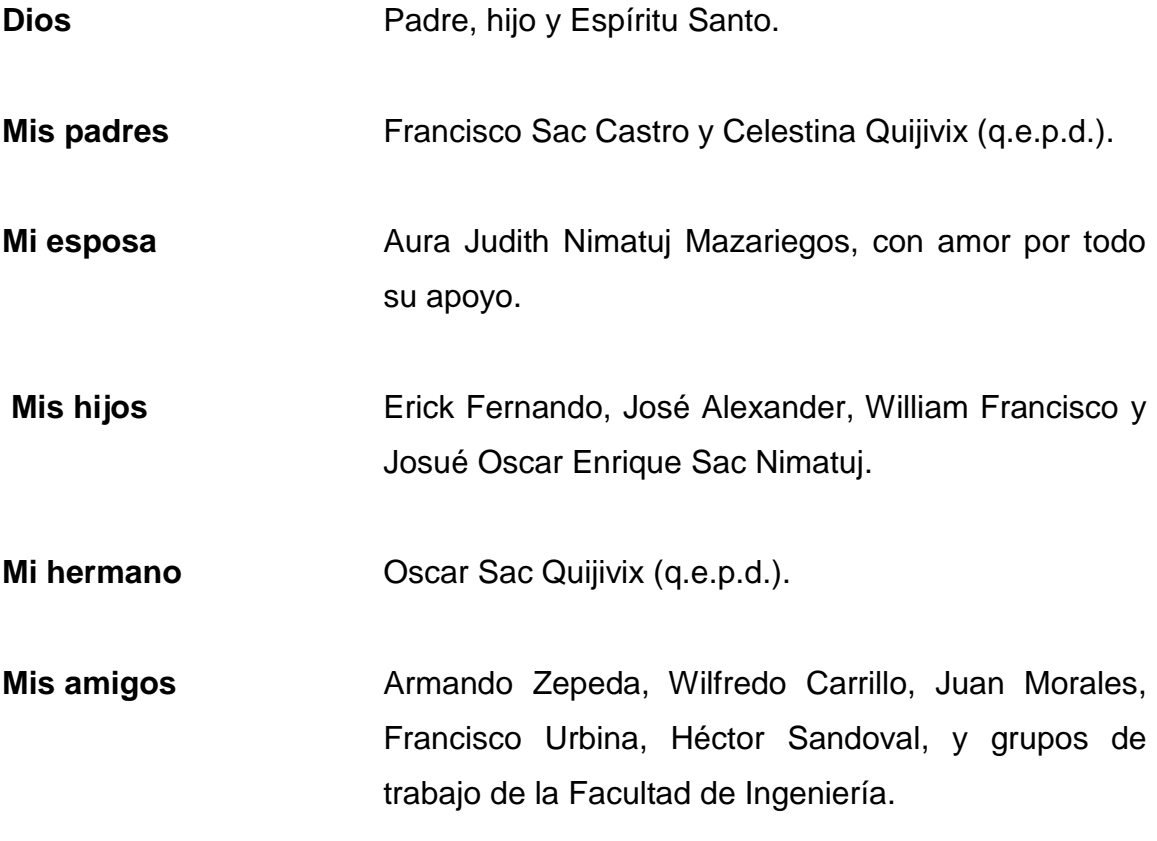

### **AGRADECIMIENTOS A:**

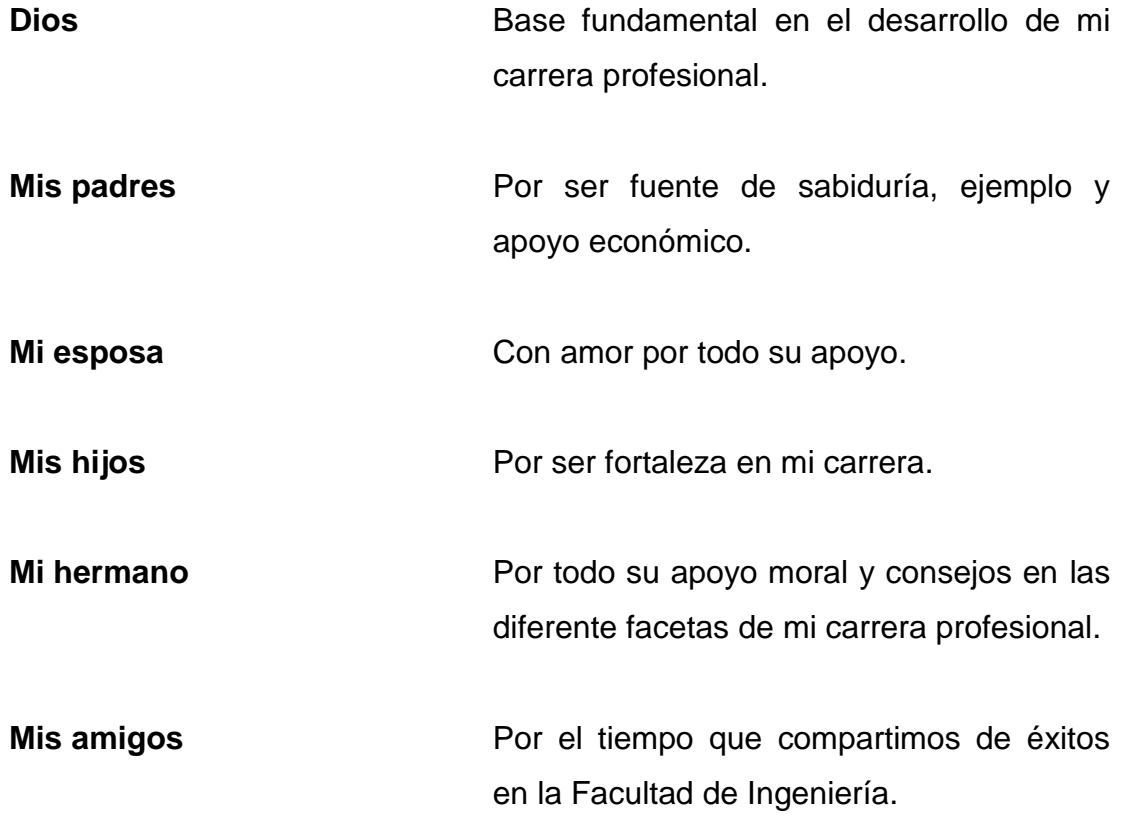

# ÍNDICE GENERAL

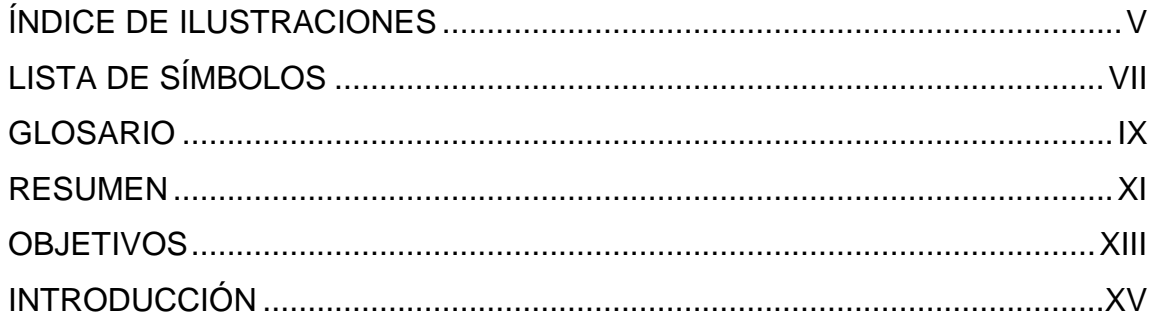

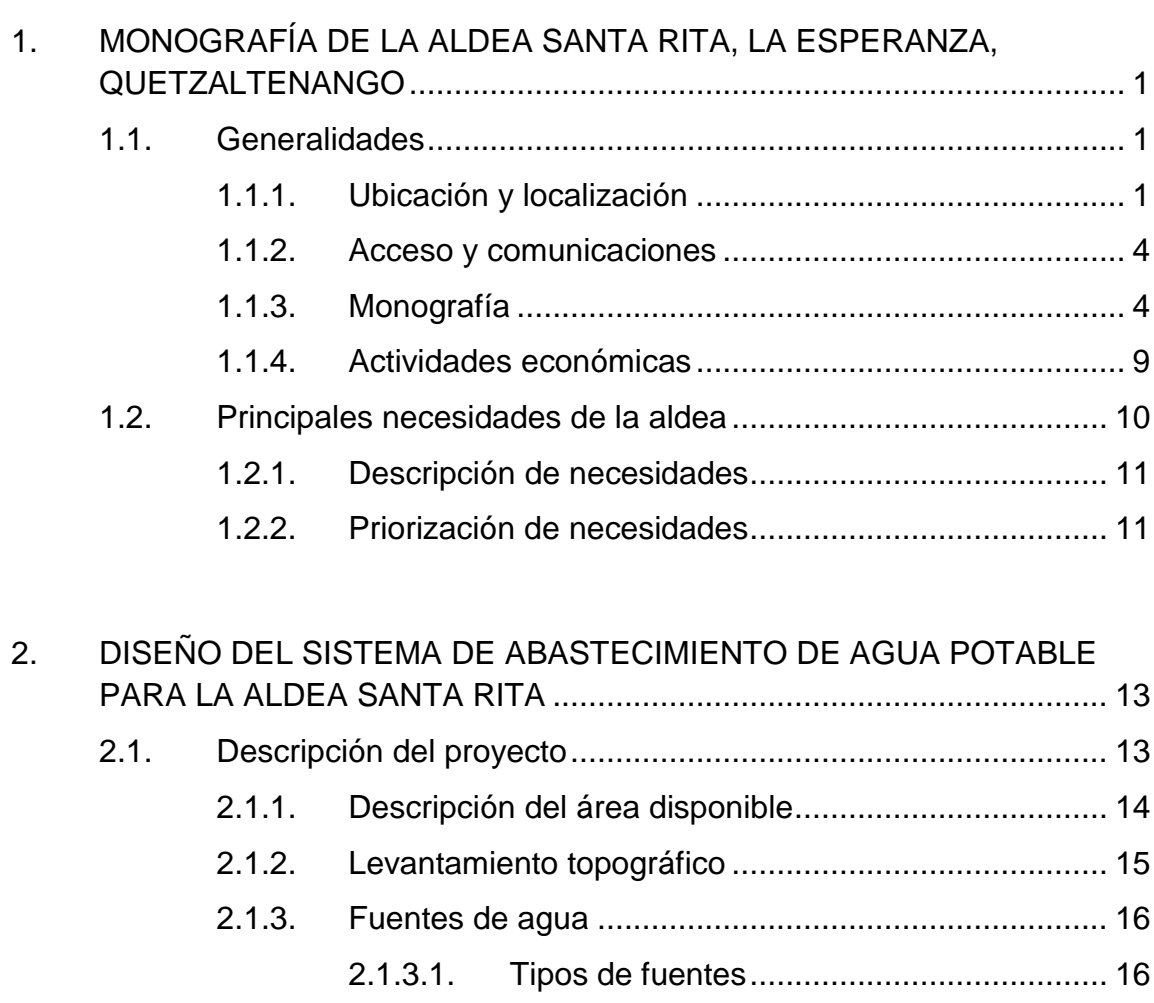

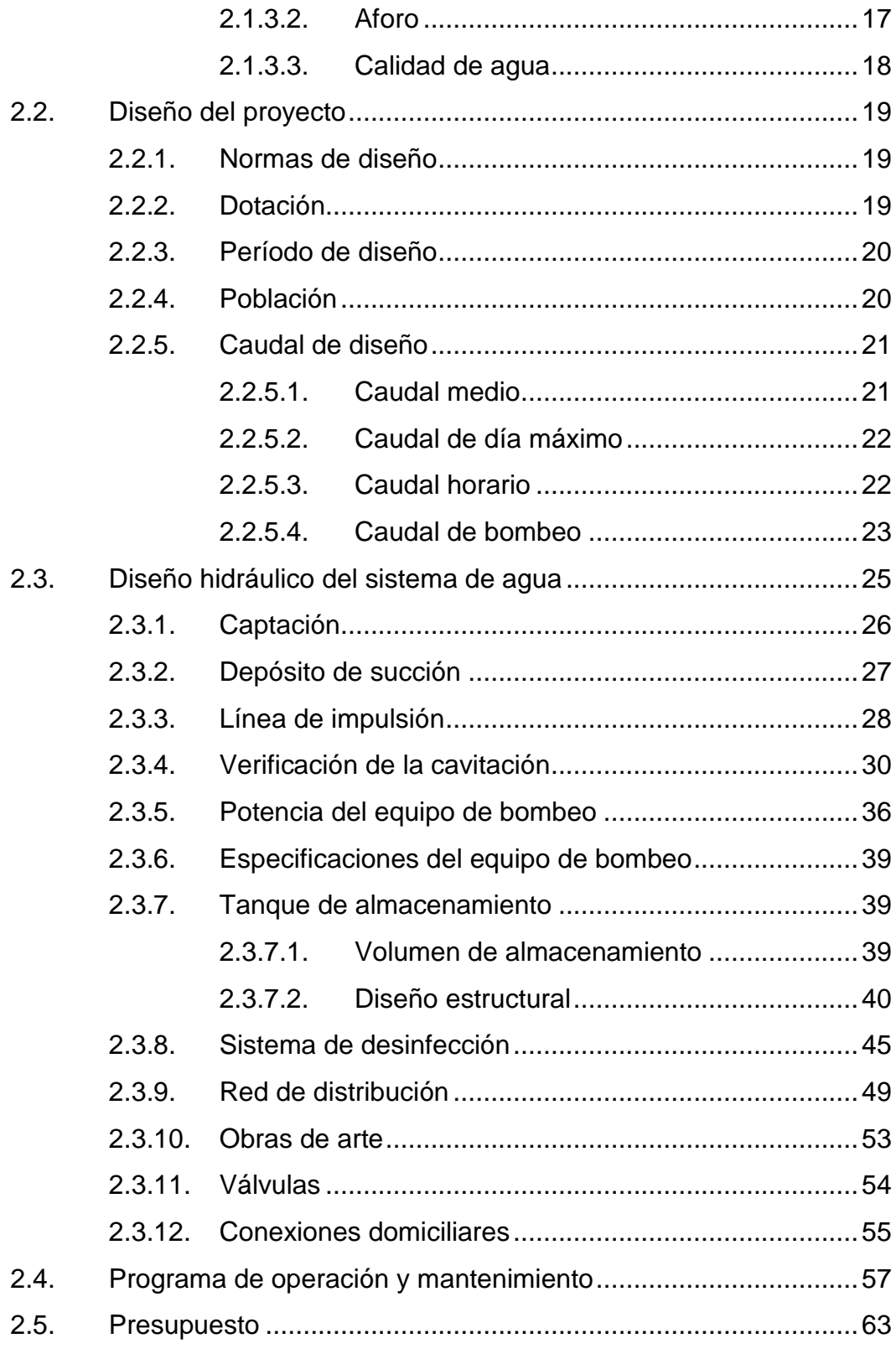

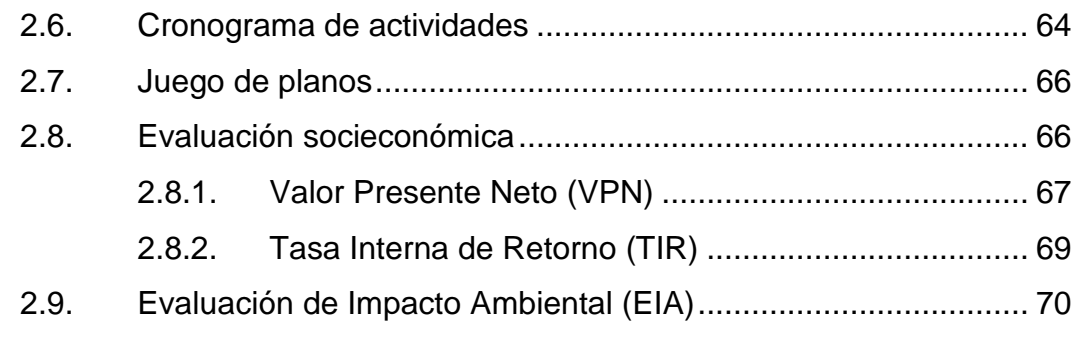

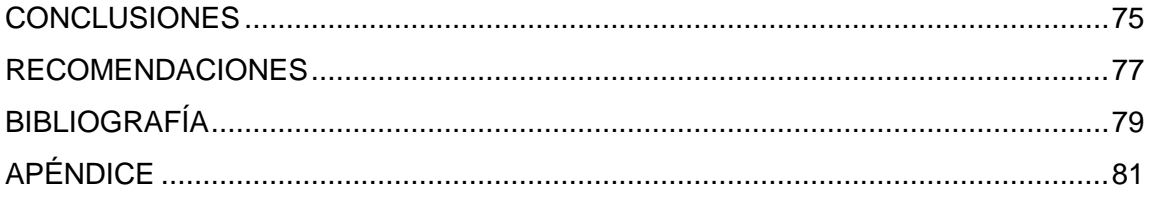

# <span id="page-15-0"></span>**ÍNDICE DE ILUSTRACIONES**

### **FIGURAS**

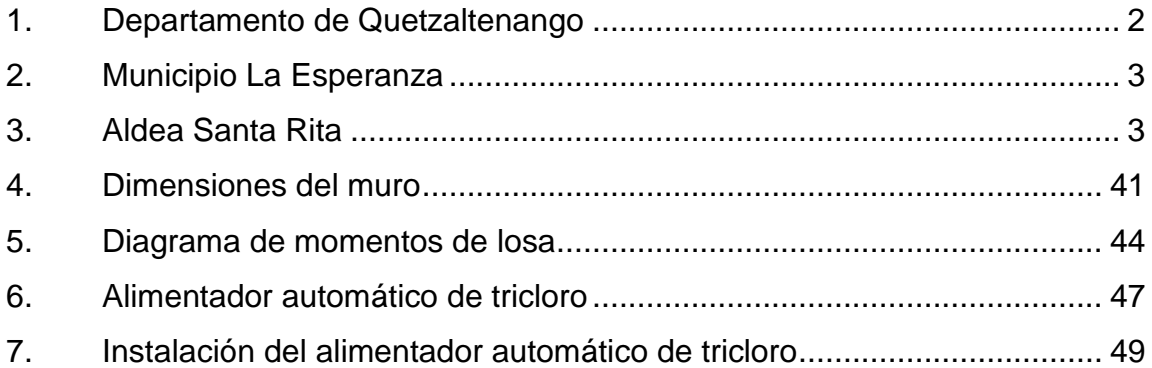

#### **TABLAS**

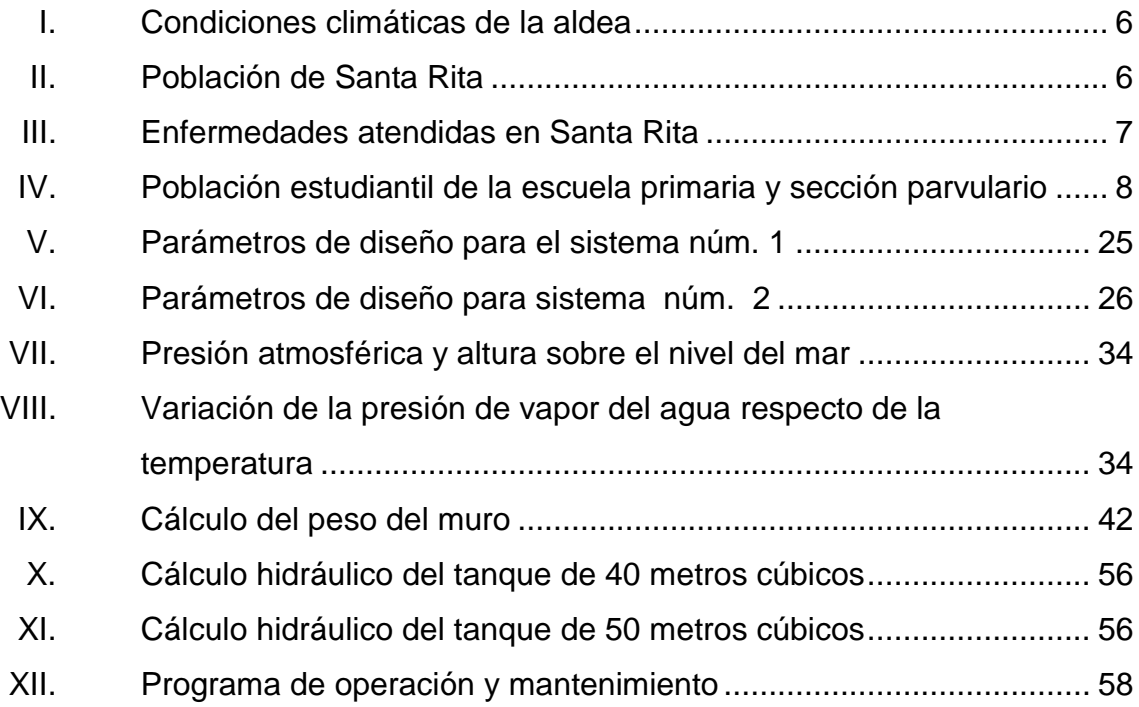

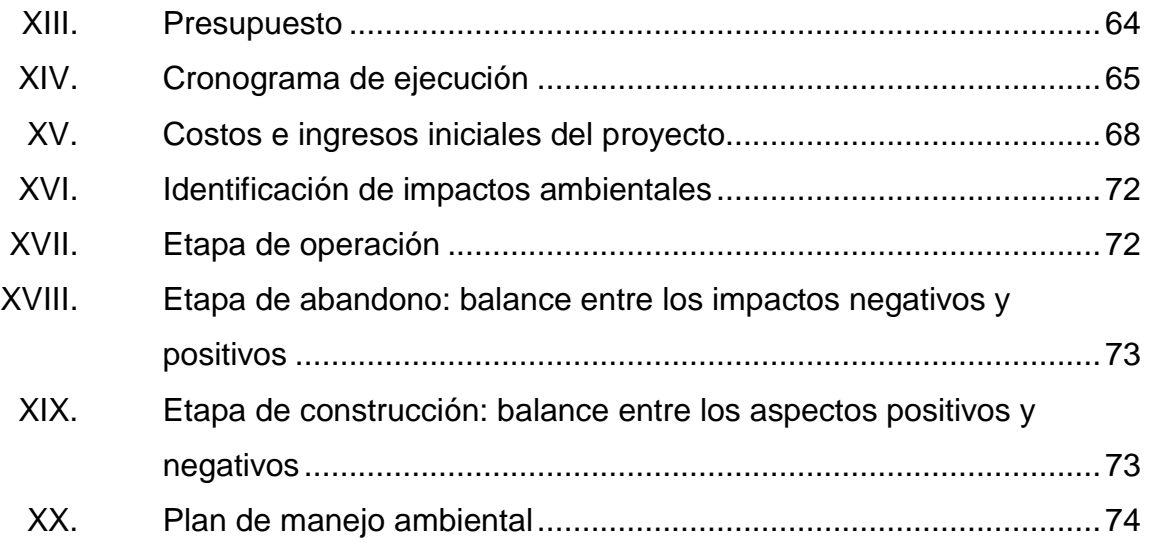

# **LISTA DE SÍMBOLOS**

<span id="page-17-0"></span>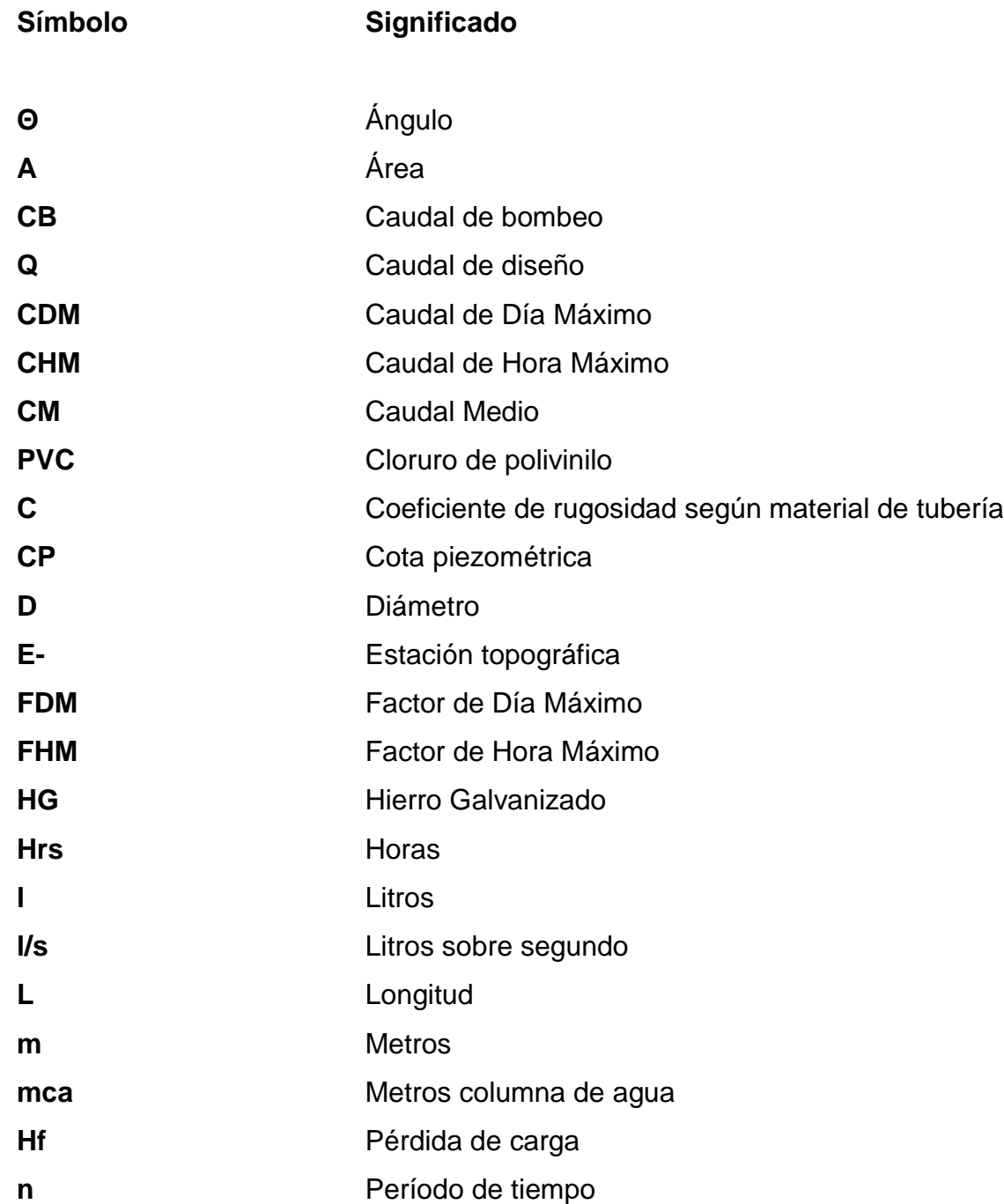

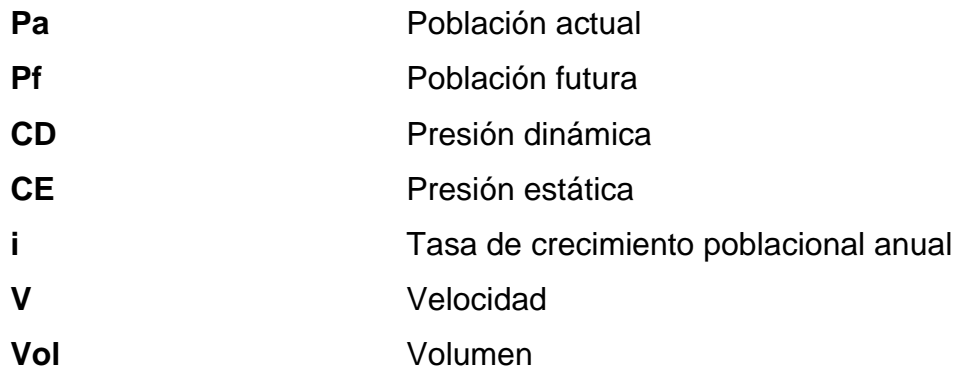

## **GLOSARIO**

<span id="page-19-0"></span>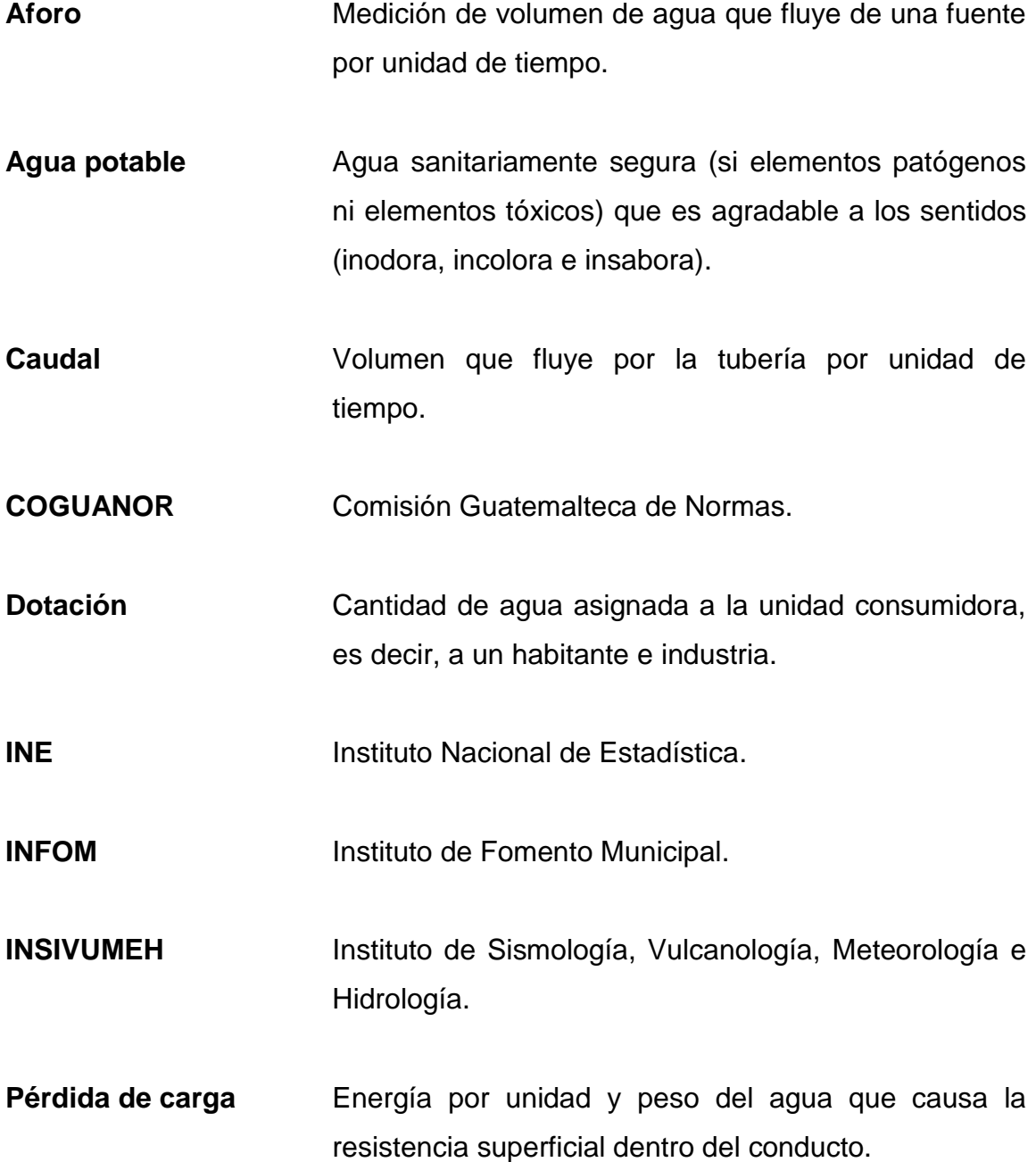

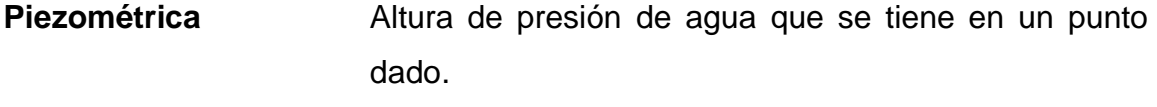

**UNEPAR** Unidad Ejecutora del Programa de Acueductos Rurales

#### **RESUMEN**

<span id="page-21-0"></span>La investigación de campo generó información monográfica de la aldea Santa Rita que muestra la actividad económica, social y servicios básicos, que se utilizarán como bases de criterios en el estudio.

La única aldea con que cuenta el municipio de La Esperanza es Santa Rita, la que está ubicada al norte del municipio, y dista 3,5 kilómetros del centro de La Esperanza, con camino de terracería transitable, cuenta con otros accesos que llegan del municipio de Olintepeque y otro que llega de San Miguel Siguilá.

En la actualidad la comunidad carece de agua potable, por lo que se hace necesario el diseño del sistema de abastecimiento de agua potable para la aldea Santa Rita, el cual estará beneficiando a una población aproximada de 2,028 habitantes, que representan 338 familias, mejorando de esta forma el nivel de vida de la población.

El proyecto consta de: caja de captación, tanque de succión, cuarto de máquinas, equipo de bombeo, línea de impulsión, equipo de cloración, tanque de distribución, línea de distribución, acometidas domiciliares, cada una con diferentes diámetros de tubería de PVC. En la línea de impulsión se colocará tubería de hierro galvanizado.

### **OBJETIVOS**

#### <span id="page-23-0"></span>**General**

Diseñar el sistema de abastecimiento de agua potable para la aldea Santa Rita, La Esperanza, Quetzaltenango.

#### **Específicos**

- 1. Realizar la investigación monográfica, económica, social y la falta de servicios básicos.
- 2. Capacitar a los miembros del comité, alcaldía auxiliar y fontanero municipal, para la operación y mantenimiento del proyecto y el buen uso de los materiales en cantidad y calidad al momento de la ejecución del proyecto.
- 3. Elaborar un documento adecuado para la administración, operación y mantenimiento del sistema de agua potable.

### **INTRODUCCIÓN**

<span id="page-25-0"></span>En Guatemala, el área rural tiene problemas de carencia de servicios básicos, el agua potable es uno de ellos, basado en un diagnóstico se pretende dar solución a la necesidad de agua que tiene la población de Santa Rita, aplicando conceptos y métodos correspondientes a la rama de ingeniería civil, con énfasis en el área de hidráulica, con esto se pretende evitar las enfermedades intestinales, focos de contaminación y mejorar el nivel de vida de sus habitantes.

Coordinando esfuerzos entre la Municipalidad de La Esperanza y la Universidad de San Carlos de Guatemala, a través del Ejercicio Profesional Supervisado (EPS) se brindará apoyo técnico profesional en el diseño de un sistema de agua potable para la aldea Santa Rita, La Esperanza, Quetzaltenango.

Por lo que este ejercicio profesional estará orientado hacia el planteamiento de soluciones de agua potable, brindando apoyo en el aspecto técnico, que podría mejorar la problemática de esta comunidad, cubriendo así los objetivos de la Unidad de Ejercicio Profesional Supervisado (EPS).

XV

# <span id="page-27-0"></span>**1. MONOGRAFÍA DE LA ALDEA SANTA RITA, LA ESPERANZA, QUETZALTENANGO**

#### <span id="page-27-1"></span>**1.1. Generalidades**

La ciudad de Quetzaltenango fue fundada por don Pedro de Alvarado el 15 de mayo de 1524, el Noble Ayuntamiento de Quetzaltenango fue creado por Real Cédula expedida el 24 de diciembre de 1805, la primera municipalidad quedó constituida formalmente el tres de enero de 1806; Quetzaltenango fue elevada a la categoría de ciudad por Decreto del 29 de octubre de 1825, se constituyó como Capital del Estado de Los Altos en 1826. Por tal efecto quedó incorporada al Estado de Guatemala, según Decreto de la Asamblea Constituyente el 13 de agosto de 1840.

El departamento de Quetzaltenango está conformado por 24 municipios: Almolonga, Cabricán, Cajolá, Cantel, Coatepeque, Colomba, Concepción Chiquirichapa, El Palmar, Flores Costa Cuca, Génova, Huitán, La Esperanza, Olintepeque, Palestina de Los Altos, Salcajá, San Carlos Sija, San Francisco La Unión, San Juan Ostuncalco, San Martín Sacatepéquez, San Mateo, San Miguel Sigüila, Sibilia, Zunil y Quetzaltenango.

#### **1.1.1. Ubicación y localización**

<span id="page-27-2"></span>La aldea Santa Rita se localiza en área rural del municipio de La Esperanza departamento de Quetzaltenango, se encuentra situado a una distancia de 3,5 kilómetros del centro de este municipio, camino de terracería transitable y a 9 kilómetros del departamento.

La aldea está establecida en un área con pendiente moderada. La comunidad está a una altura de 2 450 metros sobre el nivel del mar en el centro de la aldea, sus colindantes son: al norte con el municipio de San Miguel Siguila; al sur con municipio de La Esperanza; al este con la aldea Chuisuc del municipio de Olintepeque, al oeste con la aldea Siguila municipio de San Juan Ostuncalco. La extensión territorial del municipio La Esperanza, es de 32 kilómetros cuadrados, cuenta con cuatro zonas y una aldea. Su nombre geográfico oficial: La Esperanza, del departamento de Quetzaltenango.

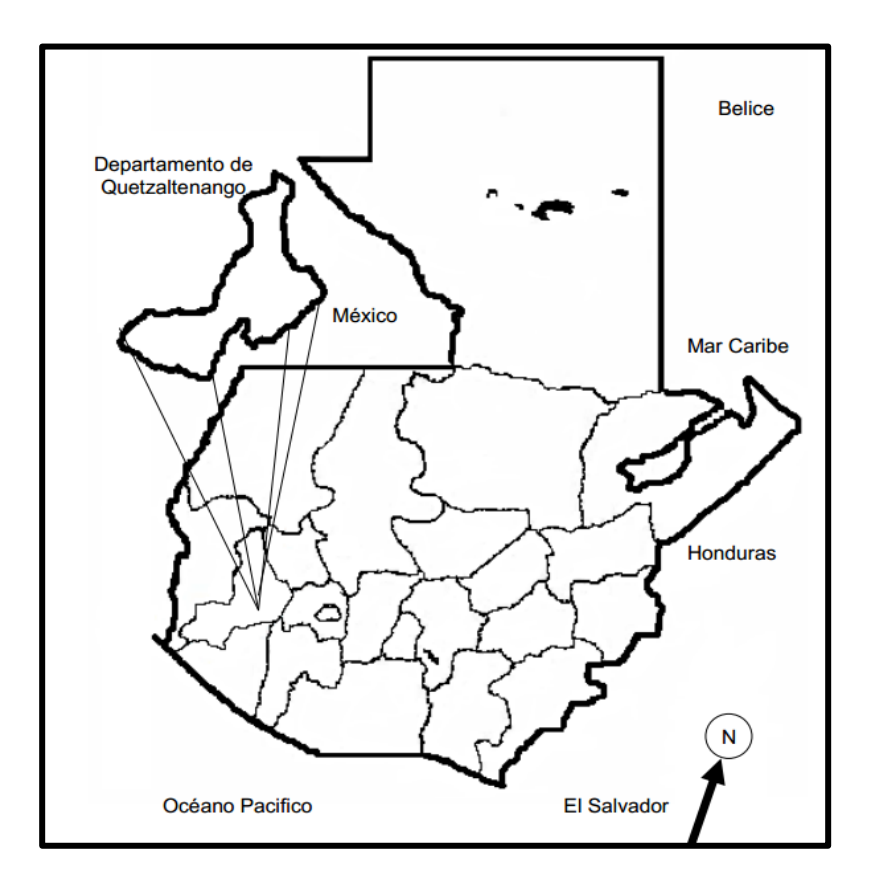

Figura 1. **Departamento de Quetzaltenango**

Fuente: http://www.google.com.gt/imgres. Consulta: 3 marzo de 2014.

2

#### Figura 2. **Municipio La Esperanza**

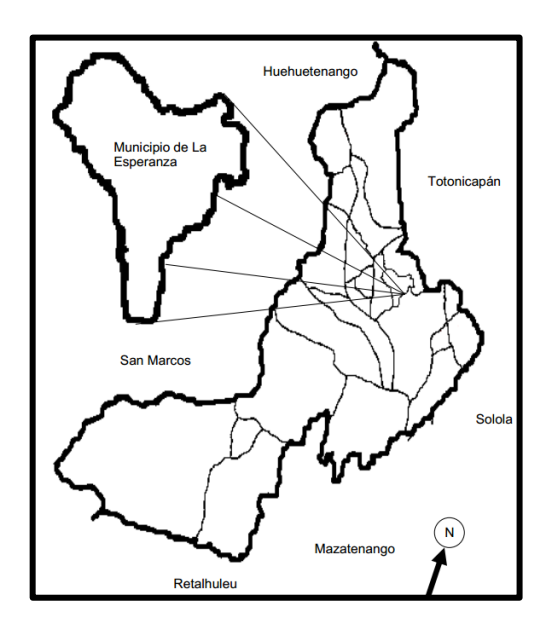

Fuente: http://www.google.com.gt/imgres 01. Consulta: 3 marzo de 2014.

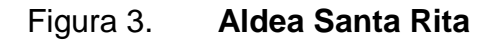

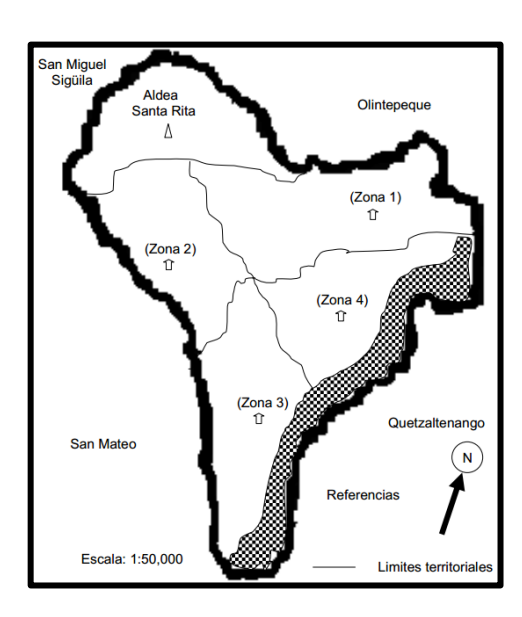

Fuente: http://www.google.com.gt/imgres 02. Consulta: 3 marzo de 2014.

#### **1.1.2. Acceso y comunicaciones**

<span id="page-30-0"></span>Posee tres accesos de terracería; una por el municipio de La Esperanza; otra por la aldea Chuisuc del municipio de Olintepeque; y la tercera con el entronque de asfalto que va al municipio de Cajolá. Se comunica con el municipio de La Esperanza, con el municipio de Olintepeque y con el municipio de Cajolá.

#### **1.1.3. Monografía**

<span id="page-30-1"></span>Según cuentan los ancianos de la aldea, hace aproximadamente 80 años existía una labor llamada Santa Rita, el propietario era un general llamado Alfredo Gamarra quien dejo a cargo la labor, a don Rosario Escobar, dicha persona celebraba cada 22 de mayo, el día de Santa Rita, pasando los años la labor ya no dejaba mucha producción, por lo que el propietario decidió pagarle con tierra a sus 14 mozos colonos que le trabajaban en la labor.

Estos 14 mozos decidieron construir sus viviendas en ese lugar, de labor Santa Rita pasó a ser caserío Santa Rita, con el tiempo la población fue aumentando, y en 1963, se declaró aldea Santa Rita. Estableciendo de la misma manera la fiesta patronal el 22 de mayo. Los mozos procedían de diferentes lugares, Olintepeque, Cajolá, San Cristóbal Totonicapán y San Francisco La Unión. A nivel hidrográfico el municipio cuenta con el paso de dos kilómetros de río Siguilá o Samalá; dos riachuelos denominados Santa Rita y El Chorro; una quebrada conocida con el nombre de Relac o río Seco, la cual solo lleva caudal en época de invierno. En la aldea existen 11 nacimientos de agua y uno denominado los Encantos, localizado en la parte fronteriza con el municipio de San Miguel Siguilá.

Uno de ellos surte de agua al municipio de la Esperanza y a la cabecera departamento de Quetzaltenango. El río Siguilá, lleva caudal de agua durante todo el año, pero se encuentra con niveles de contaminación, como consecuencia de depositar las aguas residuales sin tratamiento previo de los municipios de San Miguel Siguilá, San Mateo, Olintepeque y La Esperanza.

Por estar muy contaminado no es apto para consumo humano, ni tiene potencial pesquero, tampoco es aprovechado para sistemas de riego, no genera energía eléctrica en el municipio, en Cantel y Zunil su caudal si es aprovechado para ello. En el municipio el río únicamente es utilizado para la extracción de arena de río durante todo al año.

En la parte baja de la aldea se encuentran 13 nacimientos de agua, de la cabecera municipal, de la cabecera departamental y de la propia aldea. En la aldea se encuentran partes boscosas a lo largo de la rivera del río y en las faldas del siete orejas colindando con San Mateo, estos son de propiedad privada y el cerro San Sija, que colinda con San Miguel Siguilá, único bosque comunal, estos bosques en el pasado, eran abundantes y en ellos se podía encontrar diversidad de flora y fauna.

Según información de los pobladores, el municipio contaba con una gran cantidad de especies forestales, que actualmente ha disminuido por la deforestación, incendios y el crecimiento de la frontera agrícola en la aldea.

#### Tabla I. **Condiciones climáticas de la aldea**

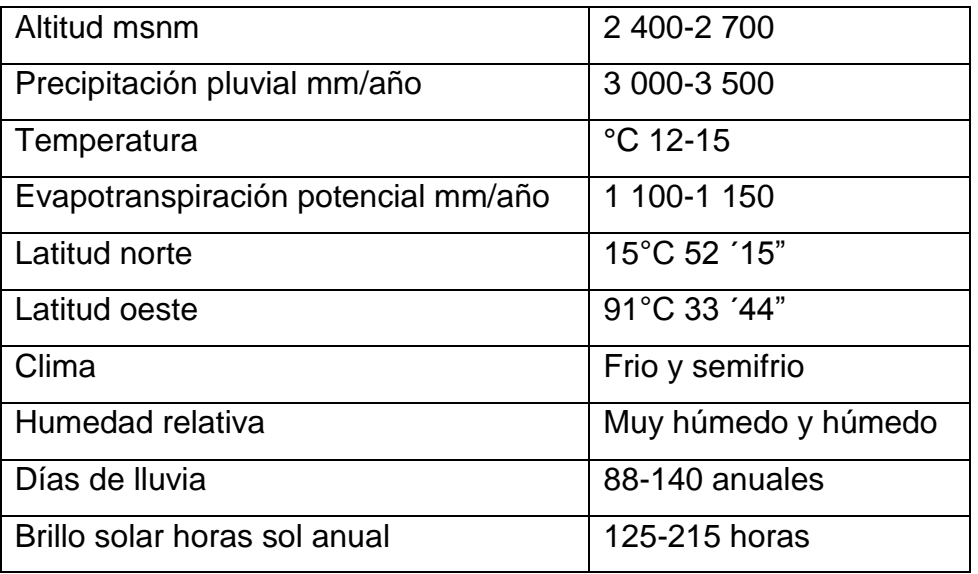

Fuente: elaboración propia.

La población de la aldea Santa Rita cuenta con 238 viviendas y con una lotificación. En la actualidad la aldea cuenta con una población de aproximadamente 2 028 habitantes, distribuyéndose de la siguiente manera:

Tabla II. **Población de Santa Rita**

| <b>DATOS</b>      | <b>HOMBRES</b> | <b>MUJERES</b> |
|-------------------|----------------|----------------|
| Porcentaje        | 40             | 60             |
| <b>Habitantes</b> | 812            | 1 2 1 6        |

Fuente: elaboración propia.

Con referencia a la salud se puede mencionar que años atrás la aldea no contaba con puesto de salud, únicamente contaban con una farmacia comunal, los habitantes de la aldea tenían que viajar hacia el municipio de La Esperanza desde las 4 de la mañana para apartar turno en el centro de salud. Por gestiones del alcalde municipal Juan Cástulo López Xicará y el doctor Max López se logró el puesto de salud, puesto en función en octubre del 2012.El puesto de salud es atendido por una enfermera y un practicante de medicina.

La población a la que se atiende representa el 20 por ciento de hombres, 40 por ciento mujeres y 40 por ciento niños. Entre los programas que atiende el puesto de salud están los siguientes: inmunización, demanda de consultas, VIH-Sida, tuberculosis, planificación familiar y control prenatal, entre otras.

Entre las enfermedades que más se atienden en la aldea Santa Rita, clasificadas por género son las siguientes:

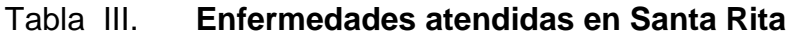

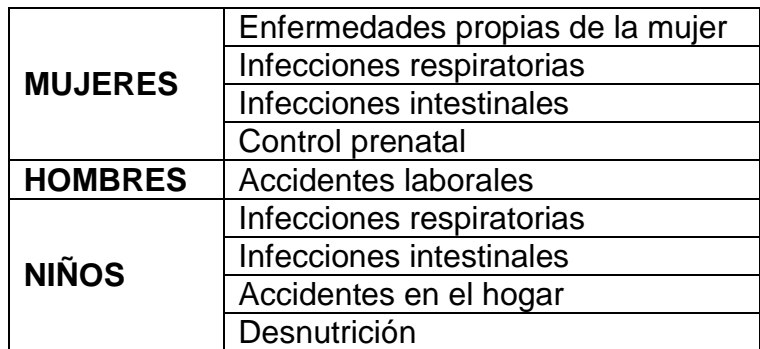

Fuente: elaboración propia.

Dentro de la salud de los pobladores se encontró problemas de orígenes respiratorios e intestinales siendo así los más vulnerables los niños y las mujeres; las de origen respiratorio son provocadas por los cambios climáticos. Las gastrointestinales y de desnutrición son por los malos cuidado higiénicos. El puesto de salud tiene una demanda alta en atención a niños y mujeres, pues los hombres no acostumbran a asistir al centro médico, solo en casos de accidentes laborales. Existe una sola escuela llamada: escuela Oficial Rural aldea Santa Rita atendiendo primaria y párvulos. El director encargado de la escuela es el profesor Ricardo Gonzales y cuenta con 15 maestros.

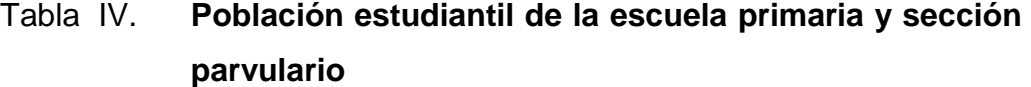

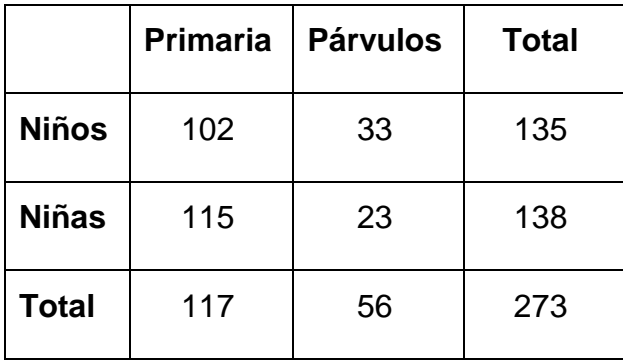

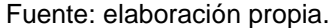

El director de la escuela estima un 1 por ciento de deserción en los meses de junio-octubre por año. En relación a la educación de la población se encuentra que aproximadamente el 45 por ciento sabe leer y escribir con un grado de escolaridad de primero y segundo primaria; y el resto son analfabetas. Cuentan con un cerro llamado San Sija que oculta grandes misterios y 4 encantos donde los sacerdotes mayas llegan a realizar ceremonias en honor al *Ajaw* (Dios).

Existen 3 iglesias evangélicas y un oratorio. El 60 por ciento de los habitantes son de la religión evangélica y el 40 por ciento restante asiste a la iglesia católica. La población católica celebra la fiesta patronal el 22 de mayo en honor a Santa Rita. Dentro de la escuela se acostumbra a celebrar, el día del cariño, el día de carnaval, el día del padre, el día de la madre y el día del niño.

Existen varias organizaciones que trabajan por el progreso y desarrollo de los habitantes de la aldea, contándose entre ellos:

- Comité de agua potable: que trabaja para tener dicho servicio, del cual se tiene varios sectores que no llega continuamente el agua y se tiene que racionar.
- Comité de guarda bosques: su función principal es cuidar los bosques tanto comunales como privados, para lo cual hacen rondas desde las 5:30 horas, pues a esa hora es cuando necesitan cuidar el bosque.

El COCODE es otra organización que vela por el desarrollo de la aldea y en la actualidad está vigente. Existe un alcalde auxilia quien es el encargado de velar los asuntos menores que se den dentro de la comunidad de Santa Rita y cada fin de año realiza asambleas para el cambio de alcalde auxiliar.

#### **1.1.4. Actividades económicas**

<span id="page-35-0"></span>La principal actividad económica de la aldea es la agricultura y avicultura, en el mes de marzo se inicia el cultivo de maíz y frijol, o haba en asocio, preparando la tierra en grupo familiar en el mes de noviembre después de la cosecha, para que los suelos conserven la humedad.
No utilizan ningún control de plagas, la cantidad de terreno es de 5 a 7 cuerdas por agricultor, utilizando semilla criolla previamente clasificada, solo una pequeña parte de la población utiliza semilla mejorada, la producción que se logra es para consumo familiar.

En la avicultura, se encuentran gallinas ponedoras, gallinas de engorde, patos, chompipes; son criados de forma libre y su crianza es para consumo del hogar, el sub producto (huevos) de igual manera; solo algunas aves se destinan para la venta. Las vacas y ovejas son criadas para abastecer de carne y leche para los hogares de la aldea, algunos comunitarios venden la leche; los caballos son utilizados para trabajos de carga pesada. También se encuentran árboles frutales como manzana, durazno, ciruelas, y otros; las cuales se encuentran en pequeñas áreas sembradas.

Otro tipo de actividades económicas es la sastrería, albañilería y la carpintería, en la actualidad las mujeres trabajan con huertos familiares, lo que ha venido a beneficiar a los pobladores.

## **1.2. Principales necesidades de la aldea**

Para la realización de esta investigación de ingeniería civil, se visitó la aldea San Rita, Quetzaltenango. Luego de varias entrevistas con el comité de la aldea se logró identificar varios aspectos sociales entre ellos, las necesidades básicas que se deben cubrir. A continuación se describirán y priorizarán las necesidades del lugar.

# **1.2.1. Descripción de necesidades**

En la actualidad la aldea de Santa Rita, tiene varias necesidades dentro de las cuales se encuentran: falta de agua potable, un sistema de drenaje para aguas residuales, recolección de desechos sólidos, y la deforestación es otro de los problemas.

### **1.2.2. Priorización de necesidades**

El sistema de agua potable, de la aldea Santa Rita es importante porque beneficia a más de 2028 habitantes de la aldea, evitando con esto enfermedades para la población y mejorando el nivel de vida de sus habitantes, en la actualidad la escases de agua es evidente, más en tiempo de verano, llegan a lavar ropa a un lavadero público, que es abastecido por un nacimiento de agua.

El proyecto actual ya cumplió con su vida útil por haber sido construido en 1980, teniendo en su línea de conducción varias fugas que las reparan pero a los dos o tres días vuelven otras fugas y así sucesivamente, esto incrementa el costo por el consumo de electricidad, tomando en cuenta que el agua no llega a las viviendas continuamente, hay sectores que llega el agua cada tres o cuatro días, haciéndose necesario el proyecto de agua para los habitantes de la aldea.

# **2. DISEÑO DEL SISTEMA DE ABASTECIMIENTO DE AGUA POTABLE PARA LA ALDEA SANTA RITA**

## **2.1. Descripción del proyecto**

El sistema de agua potable para la aldea Santa Rita, beneficia a 338 familias, que habitan en 181 viviendas construidas, esto quiere decir que hay 1 o más familias viviendo en una misma casa.

El proyecto inicia en la E-0 donde se capta un manantial y se distribuye en dos ramales con tubería de 3 pulgadas, separados por un tanque de succión de 22 metros cúbicos, de mampostería de piedra y sobre este tanque una caseta de bombeo, de donde saldrán dos líneas de conducción por bombeo paralelas, de tubería de hierro galvanizado, para dos tanques de distribución ubicados en E-11, uno de 50 metros cúbicos, con una línea de distribución que llevará agua a los sectores: Central, Chuisuc, Calle Cabrera y La Joya, este ramal beneficia a 192 familias y el otro tanque de 40 metros cúbicos, con una línea de distribución que llevará agua a los sectores: Los Lucas y Agua Tibia, este ramal beneficia a 146 familias.

Los dos tanque anexos tendrán ventanas de desfogue, comunicación en la parte de abajo para traslado de caudal de uno al otro y viceversa esto con el propósito de mantenimiento o si llegara a fallar una bomba, para que ningún sector se quede sin agua.

# **2.1.1. Descripción del área disponible**

Es la capacidad de servicio del proyecto durante el horizonte de diseño. Son varios los factores que inciden en tamaño del proyecto, los más determinantes son los siguientes:

- Población afectada y demanda insatisfecha
- Financiamiento
- Tecnología
- Localización
- Disponibilidad de recurso humano
- Dimensionamiento de la solución

El factor principal que define la demanda insatisfecha de la población es la falta de abastecimiento de agua potable que pueda satisfacer sus necesidades básicas, porque ellos cuentan con un sistema de agua que ya cumplió su vida útil, por esta razón tienen escases de agua en varios sectores.

El financiamiento es un factor importante, en este caso como beneficia al total de la aldea Santa Rita, siendo un servicio a la comunidad, el financiamiento se gestionara por medio de INFOM (Instituto de Fomento Municipal), con financiamiento del BID. La tecnología a utilizar es por medio de un sistema de bombeo que lleva dos líneas paralelas hacia dos tanques, que luego lo distribuye por medio de varios ramales y subramales por gravedad, hasta llegar a los domiciliares de cada familia.

El proyecto está localizado en un área de donde las condiciones son adecuadas para el sistema de bombeo y luego por gravedad, atendiendo a toda la aldea de Santa Rita. La disponibilidad del recurso humano se encuentra en la comunidad beneficiada y la mano de obra calificada se puede encontrar en el municipio de La Esperanza o en la propia comunidad. La capacidad gerencial, tiene como objetivo darle la operación y mantenimiento al sistema de agua, para ello se cuenta ya con un fontanero que les proporciona la municipalidad y que le dio seguimiento al proceso de este estudio. El COCODE que está formado también le dio seguimiento al proceso y colaboro para los trabajos de campo que se realizaron.

El dimensionamiento del proyecto se mide por el beneficio que tendrá, en este caso son 338 familias con un promedio de 2 028 habitantes que podrán tener agua potable.

## **2.1.2. Levantamiento topográfico**

El levantamiento topográfico se puede realizar por medio de 2 métodos: altimetría y planimetría. A continuación se describen cada uno.

Altimetría: el presente estudio se requirió de un levantamiento topográfico, para conocer el perfil del terreno, elevaciones y pendientes del mismo. El levantamiento taquimétrico se realizó por medio de nivelación taquimétrica, utilizando para la altimetría el mismo equipo que se usa para la planimetría, con los datos del levantamiento altimétrico se calculan las distancias y la cotas de nivel de terreno, las cuales son de importancia para el proyecto de acueductos.

Planimetría: en el levantamiento planimétrico se utilizó el método de conservación del azimut, en la red de distribución se hizo necesario realizar radiaciones a la vivienda para conocer su ubicación exacta, así como varios puntos importantes como la ubicación del manantial, ubicación de los tanques de distribución.

#### **2.1.3. Fuentes de agua**

Las fuentes de agua son recursos hídricos que pueden cumplir muchas funciones como: riegos, hidroeléctricas o abastecer de agua a una comunidad determinada. A continuación se describe la clasificación de las fuentes de agua.

# **2.1.3.1. Tipos de fuentes**

Las fuentes de agua que pueden utilizarse para abastecer un sistema de agua para consumo humano, se puede crear o buscar en el entorno en donde se vive, hay varios tipos, los cuales se describen a continuación:

- Aguas superficiales: (ríos, riachuelos, lagos, lagunas) este tipo de fuentes pueden aprovecharse a través de presas, embalses, captación directa, y otros. Las características físicoquímicas y bacteriológicas de esta agua deberán modificarse para garantizar calidad apta para consumo humano mediante la implementación de algún tipo de tratamiento o bien la desinfección directa, según lo establecido en el artículo 87 del Código de Salud, Decreto 90-97.
- Aguas subterráneas: (manantiales, nacimientos, ojos de agua) si son de brote definido, pueden aprovecharse atreves de obras de captación directa. Si son de brote difuso, atreves de galerías de infiltración. En este caso se recomienda como mínimo aplicar desinfección previo a la distribución, como una medida preventiva según lo establecido en el artículo 87 del Código de Salud, Decreto 90,97. Dentro de las aguas subterráneas también están los pozos, ya sean excavados a mano con bombas manuales o perforados por medio de bombas electromecánicas.
- Agua de lluvia: puede ser aprovechada de una adecuada recolección y almacenamiento en cisternas individuales o colectivas.

El tipo de fuente para el presente estudio es de brote definido y se considera un tipo de fuente superficial. Está ubicada en una quebrada de un terreno y se puede obtener al momento que brota del suelo con la obra de captación, seguidamente se procederá a encausarlo al tanque de succión.

#### **2.1.3.2. Aforo**

Es la operación para medir el caudal, es decir, el volumen de agua por unidad de tiempo, y se mide en litros/segundo. En este caso se utilizó el método de aforo volumétrico, el 27 de marzo del 2013, se realizó el aforo en la fuente de agua en lugar denominado manantiales de Santa Rita, el cual servirá para el estudio de agua potable para la aldea de Santa Rita, del municipio de la Esperanza, del departamento de Quetzaltenango.

El procedimiento del método volumétrico, se realizó colocando un recipiente de con un volumen de 20 litros, realizando tres pruebas, para luego hacer un promedio de tres mediciones, para la primera captación dio un tiempo 6,30 segundos, para la segunda captación dio un tiempo promedio de 5,41 segundos, para la tercera captación dio un tiempo promedio de 49,83 segundos y el cuarto con un valor de 2,4 segundos, los caudales para dicho manantial son los siguientes.

- 3,50 litros por segundo para el primer lugar de aforo
- 3,00 litros por segundo para el segundo lugar de aforo
- 0,38 litros por segundo para el tercer lugar de aforo
- 1,12 litros por segundo para el cuarto lugar de aforo
- El caudal total aforado en el manantial es de 7,00 litros por segundo

## **2.1.3.3. Calidad de agua**

Son básicamente dos exámenes los que se realizan a las diferentes muestras que son tomadas de la fuente propuesta, siendo el examen bacteriológico y el examen físicoquímico. Para el examen bacteriológico se requiere un envase esterilizado con capacidad de 100 mililitros, el objetivo principal de este examen es proporcionar toda la información relacionada con su potabilidad, es decir indicar el grado de contaminación bacteriana y principalmente con materia fecal, para lo cual se busca la presencia del grupo coliforme.

Para el examen físicoquímico la muestra debe de ser de un galón, este envase puede ser de vidrio o de plástico, el principal propósito de este examen es el de medir y registrar aquellas propiedades que pueden ser observadas por los sentidos tales como: olor, color, sabor, temperatura; y determinar las cantidades de minerales que hay en el agua y pueden afectar su calidad.

Las sustancias minerales que están contenidas en el agua deben quedar bajo los límites máximos aceptables o máximos permisibles para el consumo humano, los cuales en su mayor parte han sido fijados por normas. Las muestras tomadas deben permanecer en refrigeración antes de ser llevadas al laboratorio, pero este periodo de refrigeración no debe exceder de 24 horas.

Para el proyecto de la aldea Santa Rita se utilizaron recipientes de vidrio para el examen bacteriológico y un galón plástico para el examen físicoquímico, los exámenes fueron realizados en el centro de investigaciones de ingeniería, Facultad de Ingeniería, Universidad de San Carlos de Guatemala.

De acuerdo a los resultados obtenidos en la muestra bacteriológicamente el agua se enmarca en la clasificación I, que no exige más que un simple tratamiento de desinfección. Según normas internacionales de la Organización Mundial de la Salud para fuentes de agua. Desde el punto de vista de la calidad física y química el análisis del agua cumple con las normas internacionales de la OMS para fuentes de agua.

## **2.2. Diseño del proyecto**

El diseño del proyecto de abastecimiento de agua para la aldea Santa Rita, se basó en normas y parámetros de diseño. A continuación se describe dicho proceso.

## **2.2.1. Normas de diseño**

El diseño se realizó con la experiencia en la formulación de proyectos de agua, de los diseñadores de INFOM-UNEPAR, se utilizó la guía de normas sanitarias para el diseño de sistemas rurales de abastecimiento de agua para consumo humano. Dentro de los criterios de diseño se utilizaron las especificaciones de UNEPAR.

## **2.2.2. Dotación**

Es la cantidad de agua asignada en un día a cada usuario, expresada en litros por habitante por día (l/hab/día). La dotación debe satisfacer las necesidades de consumo de los habitantes para que estos desarrollen sus actividades de la mejor forma posible. Para fijar la dotación se toma en cuenta los siguientes factores: clima, nivel de vida, actividad productiva, abastecimiento

privado, servicios comunales o público, factibilidad de drenaje, calidad del agua, medición, administración del sistema presiones del mismo.

Para el proyecto en estudio se tomó en consideración que se brindará un servicio de conexiones prediales, y por ser un clima frío, se adoptó una dotación de 70 (l/hab/día.)

# **2.2.3. Período de diseño**

Se considera como el tiempo estimado en el cual la obra dara abastecimiento satisfactorio a la población que será aproximadamente de 20 años y eso dependerá del uso y servicio que se le dé.

## **2.2.4. Población**

El cálculo de la población debe hacerse con el período de diseño correspondiente y otros elementos propios del lugar del proyecto. Se tomó información básica del Instituto Nacional de Estadística (INE).

Para este proyecto el método elegido para el cálculo de la población futura es el método geométrico, este es uno de los más utilizados por la confiabilidad de su resultado, este método utiliza parámetros de diseño de población actual, taza de crecimiento anual local y el período de diseño.

$$
Pf = Pa^*(1+i)^{n} = 2.028*(1+0.0225)^{20} = 3.165 \text{ habitantes}
$$

Donde:

 $Pf =$  población futura Pa = población actual  $i = \text{taza}$  de crecimiento

n = período de diseño

# **2.2.5. Caudal de diseño**

El caudal se define como el paso de flujo por una sección transversal. También es conocido como gasto o flujo volumétrico. A continuación se describen los tipos de caudales utilizados para la realización del presente estudio.

# **2.2.5.1. Caudal medio**

Es la cantidad promedio que se estima, sabiendo que ya se tiene la dotación y la población futura, será la medida media necesaria para poder abastecer a toda la población, para obtener este dato se calcula de la siguiente manera:

$$
CM = D * N / 8 6400
$$

Donde :

CM = caudal medio en l/s

 $D =$  dotación = 70 l/hab/dia

 $N = n$ úmero de habitantes futuros

Al sustituir datos se tiene:

CM =  $=$  (70 (lit/hab/dia)  $*$  3 165 hab)/86 400 = 2,57 l/s

El caudal medio es de 2,57 litros por segundo.

## **2.2.5.2. Caudal de día máximo**

También llamado caudal de conducción, el caudal de día máximo es el mayor consumo en un día al año reportado en un sistema de distribución de agua. Dado que el presente trabajo se realiza en un proyecto nuevo, se toma en consideración las normas de UNEPAR – INFOM. Según la siguiente expresión:

 $CDM = CM * FDM$ 

Donde :

CDM = Caudal de Día Máximo FDM = Factor de Día Máximo = 1,2

Por ser una población mayor de 1000 habitantes determinando el caudal de la siguiente manera:

CDM =  $2,57$  lit/seg  $*$  1,2 =  $3,084$  l/s El caudal de día máximo es de 3,084 litros por segundo.

# **2.2.5.3. Caudal horario**

Será el volumen de agua que pasará por una determinada sección transeversal en la unidad de tiempo, el uso que cada individuo hace de la cantidad. Se toman como referencia las normas de UNEPAR – INFOM, se determina de la siguiente manera:

 $CHM = CM * FHM$ 

Donde :

CHM = Caudal de Hora Máximo FHM = Factor de Hora Máximo se tomó el valor de 2,00

Determinando el caudal de la siguiente manera:

CHM =  $2.57$  I/s  $*$  2,00 =  $5.14$  I/s

El caudal de hora máximo es de 5,14 litros por segundo.

# **2.2.5.4. Caudal de bombeo**

El caudal que se utiliza para la conducción es el caudal de día máximo CDM, en la primera línea de conducción el caudal de día máximo es: CDM1 = 1,75 litros por segundo, para la segunda línea de conducción el caudal de día máximo es: CDM2 = 1,33 litros por segundo.

Para la conducción por bombeo se necesita determinar el caudal de bombeo, se calcula de la siguiente manera:

 $CB1 = CDM * 24 / N2$  $CB2 = CDM * 24 / N1$ 

Donde :

 $CB1 = caudal de bombeo 1$  $CB2 = caudal de bombeo 2$ CDM1 = caudal día máximo 1

#### CDM2 = caudal día máximo 2

- N1 = número de horas que funcionara la bomba 1 en un día
- N2 = número de horas que funcionara la bomba 2 en un día

Donde N se calcula en base al volumen del tanque en litros; siendo el tanque 1, Vol1 = 50 000 litros y el caudal de día máximo en litros sobre horas.

Donde :

N1 = Vol1/ CDM = 50 000lit / 6 307,20 l/hrs = 7,92 h

Al sustituir los datos en la expresión se tiene:

CB1 = 1,75  $I/s$ <sup>\*</sup> (24/7,92) = 5,31  $I/s$ 

Para el caudal de bombeo 2, se tiene, que en números de horas que funcionara la bomba 2, se calcula de la siguiente manera:

Donde N se calcula con base en el volumen del tanque dos en litros y el caudal de día máximo en litros sobre segundo.

N2 = Vol2/CDM = 40 000 l/4 788,00 l/h = 8,35 h

Al sustituir los datos en la expresión se tiene:

CB2 = 1,33 l/s  $*(24/8,35) = 3,82$  l/s

# **2.3. Diseño hidráulico del sistema de agua**

El sistema de agua de la comunidad de Santa Rita se diseñó con dos líneas de conducción paralelas de tubería, porque con una solo línea se requiere de una potencia mayor a 30 H.P., y esta potencia funciona únicamente con sistema trifásico, en la comunidad existe solamente el sistema monofásico. Tomando en cuenta los siguientes parámetros de diseño:

# Tabla V. **Parámetros de diseño para el sistema núm. 1**

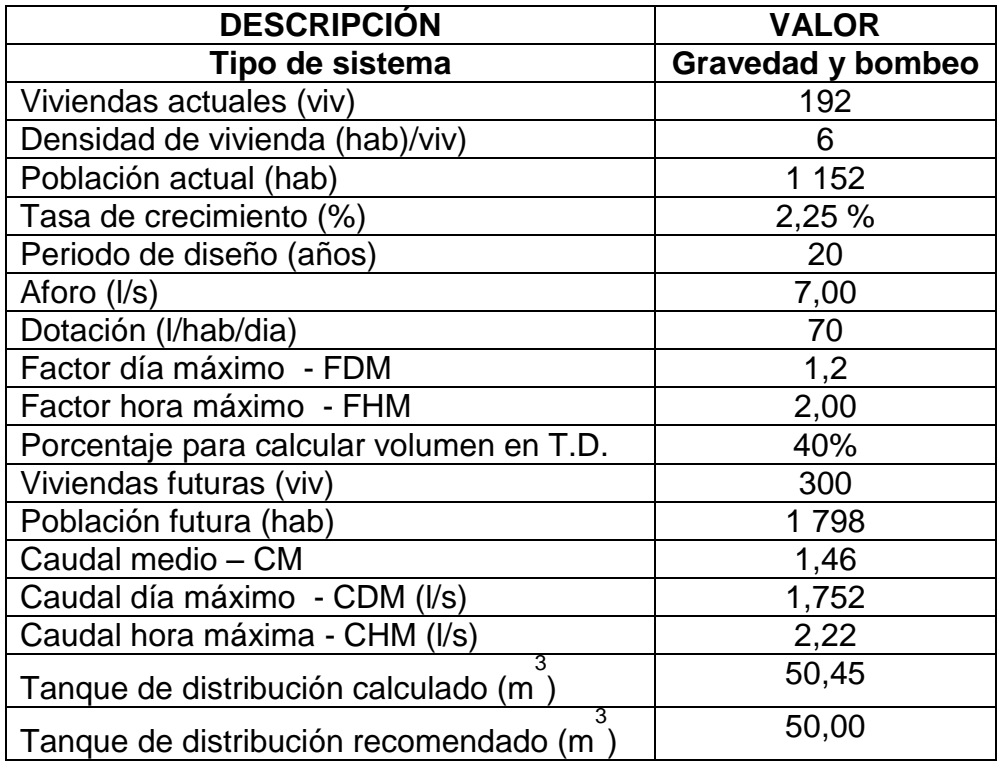

Fuente: elaboración propia.

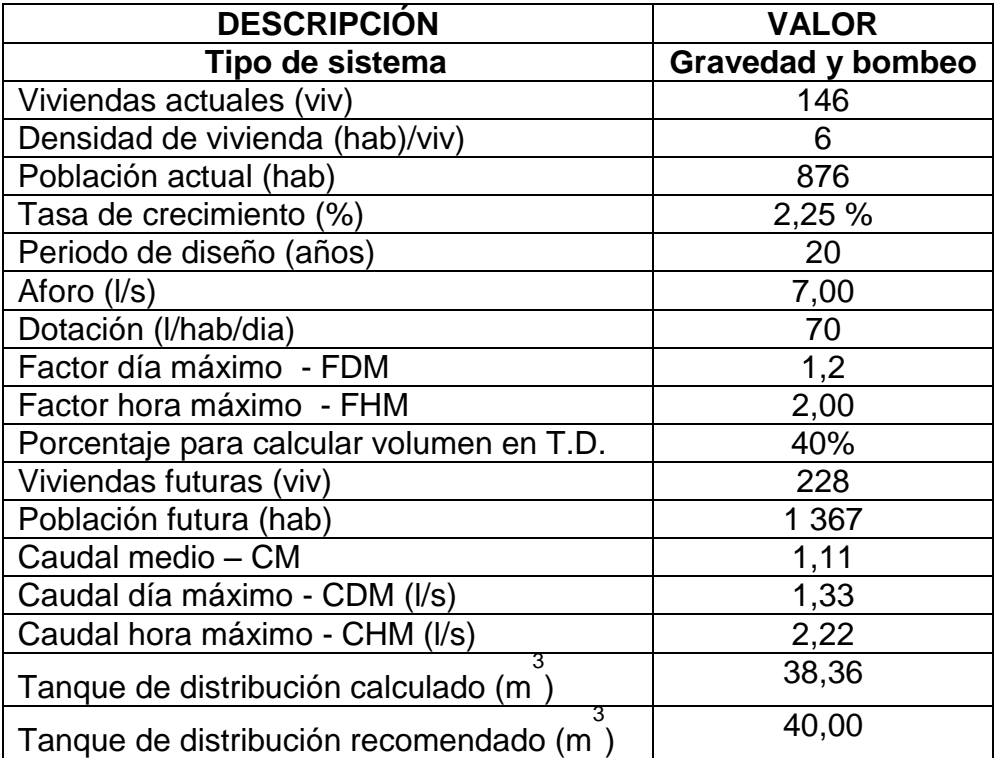

# Tabla VI. **Parámetros de diseño para sistema núm. 2**

Fuente: elaboración propia.

# **2.3.1. Captación**

La captación, que se construirá en el nacimiento, será una captación típica, la cual estará localizada en la estación E-0, que servirá para abastecer a la aldea. Se debe construir observando los siguientes lineamientos:

- Se usará concreto ciclópeo, para no alterar la calidad del agua.
- Se colocarán capas de arena, piedrín y piedra que sirvan como filtros, para evitar que se capte mucha materia orgánica e inorgánica.
- Se colocará, debajo de estas capas, tuberías perforadas de PVC de 3 pulgadas que transporte el agua hacia otra tubería lisa y de esta hacia el tanque de succión.
- Se protegerá esta captación con cerco perimetral de alambre espigado.
- Los muros de piedra en las laderas deber impermeabilizarse en sus caras exteriores, con una mezcla de cemento y arena en proporción 1:2.
- Deberán conservarse las condiciones naturales del lugar de captación y mantener esta área limpia de malezas, desechos y no deforestarla.

# **2.3.2. Depósito de succión**

El tanque de succión es donde se almacena momentáneamente el agua que proviene del nacimiento para luego ser dirigido por bombeo al tanque de distribución. Para calcular el volumen que tendrá el tanque de succión se debe conocer ciertos factores como: el caudal de la fuente, el caudal de bombeo y volumen del tanque de distribución.

Datos :

Caudal de la fuente  $(D)$  = 7,00 l/s Caudal de bombeo total  $(CB) = 9,13$  l/s Volumen tanque distribución  $=$  v1+ v2 = 40 m<sup>3</sup> + 50 m<sup>3</sup> = 90 m<sup>3</sup>

Primero, se debe calcular el tiempo de llenado del tanque de distribución:

Tiempo de llenado = (Vol \* 1 000 l/m<sup>3</sup> ) /( CB \* 3 600 s/h) = (90m<sup>3</sup>\* 1 000 l/m<sup>3</sup> ) /( 9,13 l/s \* 3 600 s/h) = 2, 74 h

Ahora se calcula el volumen que debe tener el tanque de succión:

VTS=  $(CB - CF)$  \* (tiempo de llenado) \* 3 600 VTS= (  $9,13$  l/s – 7,00 l/s)  $*(2,74 \text{ h}) * (3,600 \text{ s/h}) = 21,010,32 \text{ l}$ 

Por lo tanto se determina que el volumen del tanque de succión será de 22 m<sup>3.</sup>

### **2.3.3. Línea de impulsión**

La tubería de impulsión se compone de tubería de succión y tubería de descarga. La tubería de succión es la tubería que va conectada directamente a la entrada de la bomba y la tubería de descarga es la que se coloca inmediatamente después de la bomba descargando el agua en un tanque de almacenamiento.

La velocidad del caudal requerido en la tubería de descarga debe conducirse a una velocidad máxima de 2 metros por segundo. Por la topografía del lugar se diseñó dos líneas de impulsión hacia dos tanques de distribución. En el diseño de esta conducción se utilizó el método siguiente:

Es preciso determinar el diámetro de tubería a utilizar ya que de este dependerá el mucho la potencia de la bomba; si se adopta un diámetro relativamente grande, resultaran perdidas de carga pequeñas y en consecuencia la potencia del sistema de bombeo será reducida; por tanto las bombas serán de menor costo, pero el costo de la tubería de descarga será elevado y si el diámetro de la tubería es pequeño, la tubería será de menor costo pero la bomba será de mayor costo y consumirá más energía.

Existe un diámetro conveniente para el cual el costo total de las instalaciones es mínimo, así como su operación a este se le designa diámetro económico (De) y es el diámetro que permite conducir el caudal requerido a mínimo costo total entre tubería y operación de bombeo.

El diámetro económico (De) puede determinarse mediante la siguiente expresión:

De1 = 1,3  $*$  (N1/24)  $\frac{1}{4}$   $*$  (CB1 m<sup>3</sup>/s)  $\frac{1}{2}$ 

De1 = diámetro económico 1

CB1 = caudal de bombeo 1

Para el diámetro más económico según Bresse en instalaciones que no se operan de manera continua se tiene:

De1 = 1,3  $*(7.92/24)$   $\frac{1}{4}*(0.00531)$   $\frac{1}{2}$  = 0.0736 m = 2.90 pulg.

El diámetro a utilizar es de 3 pulgadas en la primera línea.

Luego de tener el diámetro hay que obtener la velocidad de la siguiente manera:

 $V1 = (1,974 \times CB1) / D1^{2}$  $V1 = (1,974 * 5,31) / 3,088^{2} = 1,10 \text{ m/s}$ Se toma D1 = 3,088 pulg porque es el diámetro interno

Para la línea 2 de conducción se tiene:

De2 = 1,3  $*$  (N2/24)  $\frac{1}{4}$   $*$  (CB2 m<sup>3</sup>/s)  $\frac{1}{2}$ De2 = diámetro económico 2 CB2 = caudal de bombeo 2

Para instalaciones que no operan en forma continua:

De 2 = 1,3  $*$  (8,35/24)<sup>1/4</sup>  $*$  (0,00282)<sup>1/2</sup> = 0,0530 m = 2,09 pulg

El diámetro a utilizar es de 3 pulgadas en la segunda línea.

Luego de tener el diámetro hay que obtener la velocidad de la siguiente manera:  $V2 = (1,974 \times CB2)/D2^{2}$ 

Donde :

 $V2 = (1,974 * 3,82)/(3,088)^{2} = 0,7907$  m/s Se toma D2 = 3,088 pulg porque es el diámetro interno.

# **2.3.4. Verificación de la cavitación**

Cuando la presión de succión en la entrada de la bomba es demasiado baja, se forman burbujas en el fluido, como si estuviera hirviendo. Si se coloca una cacerola con agua en una estufa para observar su comportamiento conforme la temperatura se eleva, se puede ver que en cierto punto, en el fondo de la cacerola se formaran unas cuantas burbujas pequeñas de vapor de agua. Al aumentar el calentamiento se forman más burbujas, estas se elevan hasta llegar a la superficie del líquido y se difunden en el aire circundante.

Por último, el agua hierve con una vaporización rápida y continúa si se está a altitud baja, el agua en la cacerola abierta está a presión atmosférica, aproximadamente a 101 kilo Pascales o 14,7 libra por pulgada cuadrada y la temperatura del agua es de cerca de 100 grados Celcius o 212 grados Farenheit. Sin embargo, a altitudes mayores la presión atmosférica es más baja y en consecuencia la temperatura de ebullición también lo es.

Al relacionar este simple experimento, con las condiciones en la entrada de una bomba si esta debe tomar fluido desde abajo o si hay pérdidas de energía excesivas en la línea de succión, la presión en la bomba sería suficientemente baja, como para hacer que se formaran burbujas de vapor en el fluido. Ahora hay que considerar lo que pasa al fluido cuando inicia su camino a través de la bomba.

El fluido entra a la bomba por el puerto de succión en el ojo central del impulsor. La rotación de este acelera el líquido hacia fuera, a lo largo de las aspas en dirección de la carcasa, en lo que se llama una voluta la presión del fluido continua su elevación atravesó de este proceso. Si se hubieran formado burbujas de vapor en el puerto de succión debido a una presión baja en exceso colapsarían cuando llegaran a las zonas de presión más alta. El colapso de las burbujas liberaría cantidades grandes de energía, lo que afectarían las aspas del impulsor y ocasionaría la erosión rápida de su superficie.

Cuando hay cavitación, el rendimiento de la bomba se degrada con severidad conforme el flujo volumétrico desciende. La bomba se hace ruidosa y genera un sonido fuerte e intermitente, como si hubiera grava en el fluido. Si se permitiera que esto continuara, la bomba se destruiría en poco tiempo. Debe apagarse rápido e identificar la causa de la cavitación para corregirla antes de reiniciar la operación.

Los fabricantes de bombas prueban cada diseño para determinar el nivel de la presión de succión que se requiere, con el fin de evitar la cavitación, y reportar los resultados como la carga de succión neta requerida ( NPSHR ), en cada condición de capacidad de operación y carga total sobre la bomba es responsabilidad del diseñador del sistema de bombeo, garantizar que la carga

de succión neta disponible (NPSHD ) este muy arriba de la NPSHR. Se requiere un margen mínimo de 10 por ciento es decir:

#### NPSHD > 1,10NPSHR

El valor de la NPSHD depende de la presión del vapor del fluido que se bombea, las pérdidas de energía en el tubo de succión la ubicación del almacenamiento de fluido y presión que se aplica a este. Esto se expresa como:

$$
NPSHD = hsp \pm hs - hs - hvp
$$

Donde :

hsp= carga de presión estática sobre el fluido en el almacenamiento (m)

- hs = diferencia de elevación desde el nivel del fluido en el depósito a la línea central de la entrada de succión de la bomba (m)
- hf = pérdida de carga en la tubería de succión, debido a la fricción y pérdidas menores (m)
- hvb = carga de presión de vapor de líquido a la temperatura de bombeo (m)

Ahora se determinará la NPSHD para el sistema, el nivel del agua en el tanque es de 3,40 metros bajo la entrada de la bomba, la altura sobre el nivel del mar es de 2 413 metros, la bomba succiona agua a una temperatura de 50 grados Celcius el caudal que impulsará la bomba es de 5,31 litros por segundo.

Para calcular la carga de presión estática (absoluta), sobre el fluido en el almacenamiento se debe interpolar los valores según tabla VII.

$$
\begin{array}{c}\n 2250 \, \textcolor{red}{\overline{\text{2}}}\, 250 \, \textcolor{red}{\overline{\text{2}}}\, 7,75 \\
 2413 \, \textcolor{red}{\overline{\text{2}}}\, 500 \, \textcolor{red}{\overline{\text{2}}}\, 57\n \end{array}\n \bigg\} \qquad\n \begin{array}{c}\n 2250 - 2500 \\
 \textcolor{red}{\overline{\text{2}}}\, 500 \\
 \textcolor{red}{\overline{\text{2}}}\, 7,75 - 7,57\n \end{array}\n =\n \begin{array}{c}\n 2250 - 2413 \\
 \textcolor{red}{\overline{\text{2}}}\, 7,75 - \textcolor{red}{\overline{\text{2}}}\, 57\n \end{array}
$$

 $h_{sp} = 7,63$ 

Donde :

hsp = carga de presión estática (absoluta)

Presión absoluta = presión atmosférica + presión manométrica en el tanque.

Como el tanque no mantiene ninguna presión, puesto que no está sellado, por lo cual está libre a la atmósfera, entonces la presión a tomar en este caso será la presión atmosférica a 2 413 metros sobre el nivel del mar.

Para obtener la presión atmosférica según la altura sobre el nivel del mar, se utilizó la siguiente tabla.

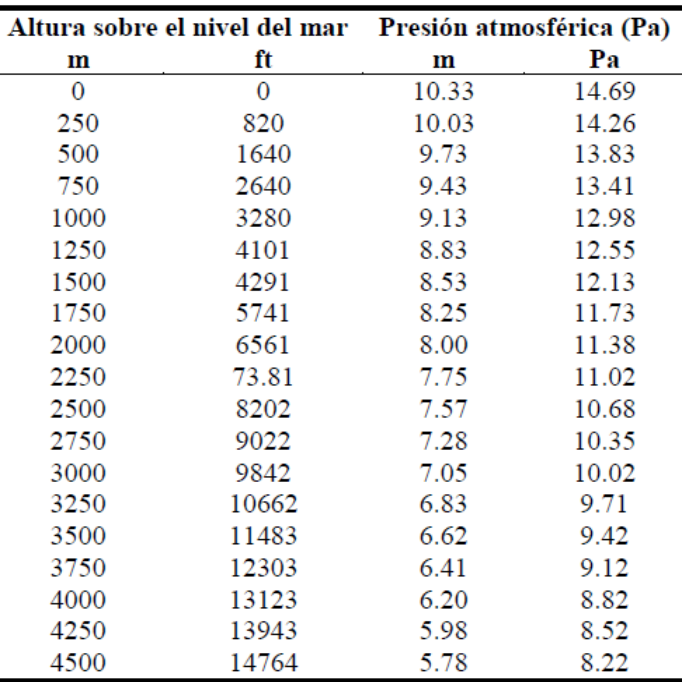

# Tabla VII. **Presión atmosférica y altura sobre el nivel del mar**

Fuente: OPS/CEPIS/05.161.

# Tabla VIII. **Variación de la presión de vapor del agua respecto de la temperatura**

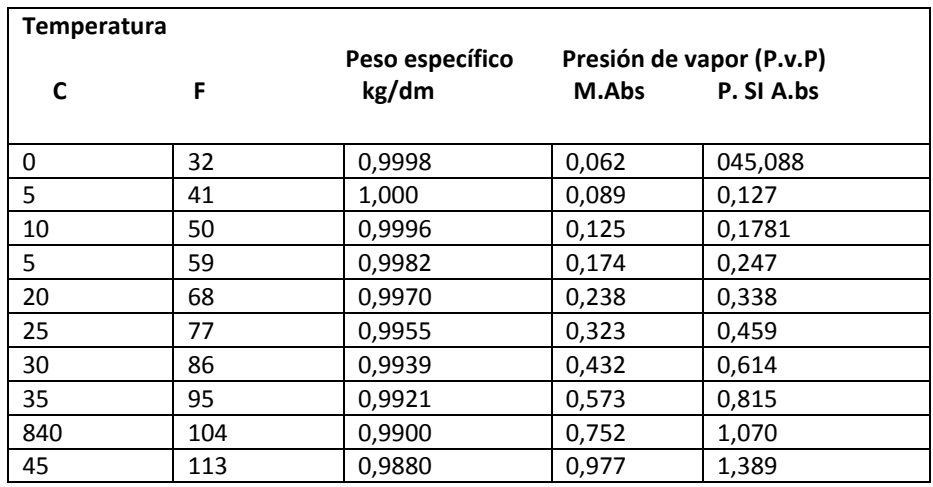

Continuación de la tabla VII.

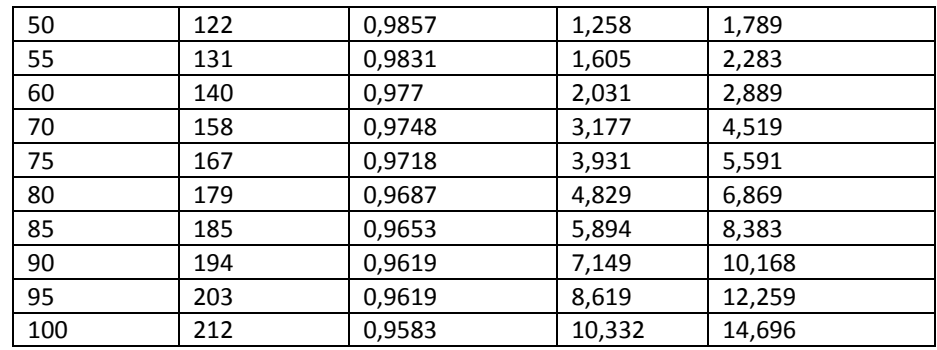

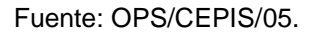

Para determinar la diferencia de elevación desde el nivel de fluido en el depósito a la línea central de la bomba de succión, se debe saber que:

- Si la bomba esta abajo del depósito, hs es positiva
- Si la bomba está arriba del depósito, hs es negativa

En este caso la bomba se encuentra arriba del depósito, por lo cual la altura es negativa.

$$
hs = -3,20 m
$$

Para determinar las pérdidas por fricción, se utilizará la fórmula de Hazzen Williams.

hf =( 1 743,811\*3,20 m\*(5,31 l/s)  $^{1.85}$  /(150 $^{1.85*}$ (3,088")<sup>4.87</sup>)=0,048 m

Por último, de la tabla No. VIII se obtiene:

hvp = 1,258 m a 50  $^{\circ}$ C

Al combinar estos términos queda:

 $NPSHD = 7,63 m - 3,20 m - 0,048 m - 1,258 m = 3,124 m$ 

Debido a que la carga de succión neta requerida debe ser un 10 por ciento mayor que la carga de succión neta disponible, se obtiene que: NPSHD > 1,10 NPSHR

Al reordenar se obtiene:  $NPSH_R < NPSH_D / 1,10$ 

Entonces:  $NPSH_R < 3.124$  m / 1,10 = 2,84 m

Al momento de seleccionar la bomba se debe tener en cuenta que la carga de succión neta requerida, debe ser menor que 2,84 metros.

# **2.3.5. Potencia del equipo de bombeo**

Para calcular la potencia de la bomba se necesita conocer la carga dinámica total, CDT, y es la presión real expresada en metros columna de agua (mca), contra la cual debe operar una bomba para elevar el caudal del agua hasta el nivel requerido. Su cálculo para bombas centrífugas depende de la dirección del eje de la rotación por que la CDT en bombeo horizontal, será de diferente en la CDT en bomba vertical.

La carga dinámica total en bombeo vertical, se presenta en dos forma: cuando se utiliza una bomba vertical de turbina o de bomba sumergible; aplicándose los mismos términos que en los casos anteriores con la excepción

que el símbolo hd significa, en este caso, la diferencia entre el nivel de agua en la succión y el nivel de la descarga.

En bombas verticales de turbina se utiliza el termino hfs que representa las pérdidas por fricción en la columna de la bomba, cuyo valor puede ser proporcionado por el fabricante a través de tabla.

Para este caso es de bomba sumergible se tiene:

CDT = Hf + Dh + H + ( $\sqrt{2}/2g$ ) + K( $\sqrt{2}/2g$ ) Hf = pérdida por Hazzen-Williams Dh = es la diferencia de altura de la fuente y el tanque de distribución.  $H = es$  la altura del tanque de succión y altura del tanque de distribución  $(\sqrt{2}/2g)$  = es la pérdida por velocidad K (V $^{2}$ /2g) = pérdidas menores K = 8,2

Donde:

$$
Hf1 = (1743.881114 \cdot L \cdot (CB1)^{1.85}) / (De1)^{4.87} \cdot C^{1.85})
$$

Donde:

$$
Hf1 = (1 743,811*213,67*(5,31) {1,85 \choose 1} / ((3,088) {4,87 \choose 1} / (100)^{1,85}) = 6,71 \text{ m}
$$
  
\n
$$
Dh = 1 154,10 - 1 000 = 154,10 \text{ m}
$$
  
\n
$$
H = 2,50 \text{ m} + 2,00 \text{ m}
$$
  
\n
$$
V1^2/2g) = 1,10^2 / (2*9,81) = 0,062 \text{ m}
$$
  
\n
$$
K*(V1^2/2g) = 8,5 * 0,062 = 0,527 \text{ m}
$$

 $CDT1 = 6,71 + 154,1 + 4,5 + 0,062 + 0,527 = 165,90$  m

Ahora se puede calcular la potencia de la bomba, de la siguiente forma: Pb =  $(CDT * CB1)/(76 * e)$ , donde e = eficiencia de la bomba, 80%

Donde :

Pb1 =  $(165,90 * 5,31)/(76 * 0,80) = 14,48$  Hp De donde la potencia de la bomba es de 15 Hp

Para la segunda línea de conducción se tiene:

Hf2 = (1 743,881114 \*L \* (CB2) 1,85 )/ (De2) 4,87 \* C 1,85 )

Donde :

 $\mathsf{Hf2} = (1\,\,743,\!811^*\,\,213,\!67^*\,\! (3,\!82) \,\,\phantom{+0.0}^{1,85} \, ) / ((3,\!088) \,\,\phantom{+0.0}^{4,87}\,\,\phantom{+0.0}^{*} (100) \,\,\phantom{+0.0}^{1,85} ) = 3,66 \mathsf{m}$ Dh =  $1 154,10 - 1 000 = 154,10$  m  $H = 2,50 \text{ m}$  $(V2^{2}/2g) = 0.79^{2}/(2^{*}9.81) = 0.032$  m K \* (V1<sup>2</sup>/2g) = 8,5 \* 0,032 = 0,27 m  $CDT2 = 3.66 + 154.1 + 2.5 + 0.032 + 0.27 = 160.56$  m

Ahora se puede calcular la potencia de la bomba, de la siguiente forma:

Pb = (CDT2 \* CB2)/(76 \* e), donde e = eficiencia de la bomba, 80 por ciento

Donde :

 $Pb2 = (160,56 * 3,82)/(76*0,80) = 10,08$  Hp De tal manera que la potencia de la bomba es de 15 Hp

## **2.3.6. Especificaciones del equipo de bombeo**

Cabe mencionar que para la protección del equipo de bombeo y de la tubería de conducción, se debe considerar los efectos producidos por el fenómeno denominado golpe de ariete. Se denomina golpe de ariete a la variación de presión en la tubería, por encima o por debajo de la presión normal de operación; ocasionada por rápidas fluctuaciones en el caudal, producidas por la apertura o cierre repentino de una válvula o por el paro o arranque de las bombas. Este fenómeno puede provocar ruptura por la presión (presión positiva) o aplastamiento (presión negativa).

#### **2.3.7. Tanque de almacenamiento**

Se diseñó un tanque de almacenamiento o distribución de concreto ciclópeo, con losa de concreto reforzado, es provista de boca de inspección con tapa sanitaria, para efectos de inspección y reparación. Dicha tapa es metálica, hermética y tiene cierre de seguridad. El acceso está cerca de la entrada de la tubería de alimentación, para poder realizar aforos cuando sea necesario. Todo tanque de distribución tiene instalaciones para ventilación, rebalse y limpieza. La tubería de salida contiene una pichacha y está instalada a 0,10 metros sobre el nivel del piso del tanque.

## **2.3.7.1. Volumen de almacenamiento**

El volumen del tanque de almacenamiento o distribución se debe calcular de acuerdo a la demanda real de la aldea. Sin embargo, en el literal 4.4.3, de la

*Guía para el diseño* de UNEPAR indica que al no contar con estudios de dicha demanda en sistemas por gravedad se puede se puede adoptar de 25 a 40 por ciento del consumo medio diario estimado, y en sistemas de bombeo siendo este el caso en estudio, es de 40 a 65 por ciento entre tanque de succión y de distribución. Por lo tanto el volumen se calcula de la siguiente forma:

Vol1 = CM1  $*$  86,40  $*$  0,4 = 50,46 m<sup>3</sup>  $Vol2 = CM2 * 86,40 * 0,4 = 38,6$  m<sup>3</sup>

Dando como resultado el volumen aproximado para la primera línea de conducción volumen del tanque uno: 50 metros cúbicos y para el tanque dos: 40 metros cúbicos.

Altura del tanque 1,50 m donde Vol = 50 m<sup>3</sup> entonces área es 33,33 m<sup>2</sup> Dimensiones 2 a  $*$  a = 33,33 m<sup>2</sup> donde a = 4 m y el lado largo = 8,50 m

## **2.3.7.2. Diseño estructural**

El tanque se construirá de concreto ciclópeo, debido a que en el lugar se facilita conseguir piedra, material principal para el concreto ciclópeo, de esta manera bajan los costos. El método de diseño utilizado es el de muros por gravedad. El tanque está compuesto por cuatro partes. Para el diseño se toma una sección unitaria del muro de un metro de espesor.

Datos :

```
\gamma agua = 1 000 kg/m<sup>3</sup>
\textdegree suelo = 1 300 kg/m<sup>3</sup>
\textdegree concreto ciclópeo 1 500 kg/m\textdegree
```
Valor soporte del suelo, Vs = 1 2000 kg/m<sup>2</sup>  $\theta = 30^\circ$ 

Se estima las dimensiones del muro, según condiciones de carga y suelo:

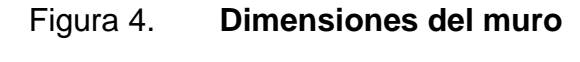

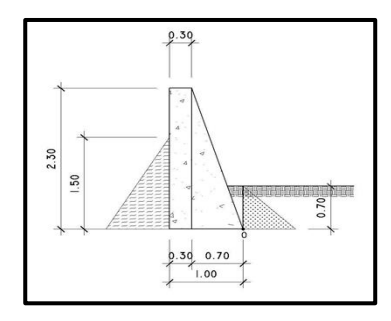

Fuente: elaboración propia, con programa de AutoCAD 2012.

Coeficiente de empuje de Ranking

 $Ka = 1$  $Kp = 3$ 

Cálculo de los empujes activo y pasivo según la teoría de Ranking :

 $P_a = 2 * h^2 * k_a / 2 = ((1 000 kg/m^3) * (1,50 m)^2 * 1) / 2 = 1 125 kg/m$  $P_p = 2 * h^2 * k_p / 2 = ((1 300 \text{ kg/m}^3) * (0.70 \text{m})^2 * 3) / 2 = 955{,}50 \text{ kg/m}$ 

Cálculo de los momentos de presión que actúan al pie del muro:

 $Ma = Pa * h / 3 = (1 125 kg/m) (1,50/3) = 562,50 kg - m$  $Mp = Py * h / 3 = (995,50 kg/m) (0,70/3) = 222,95 kg - m$  Cálculo del peso del muro, descomponiendo la forma geométrica:

| <b>Figura</b> | Area<br>(m <sup>2</sup> ) | Yconcreto<br><b>Ciclópeo</b><br>(kg/m <sup>3</sup> ) | W<br>(kg/m) | <b>Brazo</b><br>(m) | <b>Momento</b><br>(kg-m) |
|---------------|---------------------------|------------------------------------------------------|-------------|---------------------|--------------------------|
| Rectángulo    | 0,69                      | 1 500                                                | 1035,00     | 0,85                | 879,75                   |
| Triangulo     | 0,805                     | 1 500                                                | 1207,50     | 0,47                | 563,50                   |
| Sumatoria     |                           |                                                      | 2242,50     |                     | 1443,25                  |

Tabla IX. **Cálculo del peso del muro**

Fuente: elaboración propia.

Sumatoria de momentos

 $Mr = Mp + Mw = 222,95 kg - m + 1443,25 kg - m = 1666,20 kg - m$  $Mact = Ma = 562, 5 kg - m$ 

Verificación contra el volteo

 $FS = Mr / Mact > 1.5$ Entonces 1 666,20 k-m / 562,5 k-m = 2,96>1,50 Sì chequea.

Verificación contra el deslizamiento

 $Ff = Pp* 0,6 * tgØ = 2 242,50 kg * 0,6 * tg(30°) = 776,86 kg$  $FD = (Ff + Pp) / Pa > 1.5 = 776.86 + 2242.50 / 1125 = 1.54$  Si cheque Verificación de la capacidad soporte del suelo:  $X = (Mr - Mact) / W = (1 666, 20 - 562, 5) / 2 242, 50 = 0,49$ 

e = 
$$
(B / 2) - X = 1,00 / 2 - 0,49 = 0,01
$$
  
\nq = W / B ± (W \* e) / ((1/6) \* b<sup>2</sup> =  
\n2 242,50 / 1,00 ± 2 242,50 \* 0,01 / ((1/6) \* (1,00)<sup>2</sup>  
\nq = 2 242,50 ± 105,30  
\nq<sub>max</sub> = 2 242,50 + 105,30 = 2 347,80 kg/m<sup>2</sup> < Vs = 12 000 kg/m<sup>2</sup> Si cumple  
\nq<sub>max</sub> = 2 242,50 – 105,30 = 2 137,20 kg/m<sup>2</sup> > 0 No hay presiones negativas

Diseño de la losa del tanque

Datos:

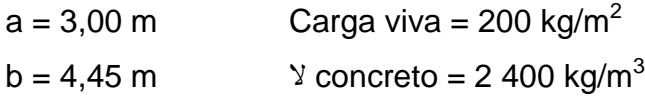

Cálculo de espesor de losa

t = perímetro/  $180 = (2 * (3,00 + 4,45))/180 = 0,09 \approx 0,10 \text{ m}$ m =  $a/b = 3,00/4,45 = 0,67 ≥ 0,50$  losa en dos sentidos Cálculo del peso propio de la losa CM = (2 400 kg/ m<sup>3</sup>) \* 0,10 m = 240 kg/m<sup>2</sup> Integración de cargas últimas Carga muerta = 1,40  $*$  240 kg/m<sup>2</sup> = 336 kg/m<sup>2</sup> Carga viva = 1,70  $*$  200 kg/m<sup>2</sup> = 340,00 kg/m<sup>2</sup> Carga última = 336 kg/m<sup>2</sup> + 340 kg/m<sup>2</sup> = 676 kg/m<sup>2</sup>

El cálculo de momentos, se realiza según el método del ACI

 $M_{(-)A} = 0.091*676$  kg/m<sup>2</sup>  $*(3.00 \text{ m})^2 = 184.5 \text{ kg} - \text{m}$  $M_{(-)B} = 0.00 * 676$  kg/m<sup>2</sup><sup>\*</sup>  $(4.45)^2$  = 0.00 kg - m  $M_{(+)A} = 0.051 * 336 \text{ kg/m}^2 * (3.00)^2 = 154.22 \text{ kg} \cdot \text{m}$  $M_{(+)A} = 0,060 * 340,00 \text{ kg/m}^2 * (3,00 \text{ m})^2 = 183,6 \text{ kg-m}$ 

$$
M_{(+)B} = 0,009 \times 336 \text{ kg/m}^2 \times (4,45 \text{ m})^2 = 59,88 \text{ kg} \cdot \text{m}
$$
  
 $M_{(+)B} = 0,013 \times 340,00 \text{ kg/m}^2 \times (4,45 \text{ m})^2 = 87,53 \text{ kg} \cdot \text{m}$ 

Cálculo de refuerzo

$$
F'c = 210 \text{ kg/cm}^2
$$
  
\n
$$
F'y = 2810 \text{ kg/cm}^2
$$
  
\n
$$
b = 100 \text{ cm}
$$
  
\n
$$
A_{\text{Smin}} = 0.02^{\text{*}}b^{\text{*}}d = 0.002^{\text{*}}100 \text{ cm}^{\text{*}}7.00 \text{ cm}
$$
  
\n
$$
S_{\text{max}} = 3^{\text{*}}t = 3^{\text{*}}0.10 = 0.30 \text{ m}
$$

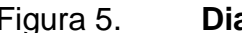

Figura 5. **Diagrama de momentos de losa**

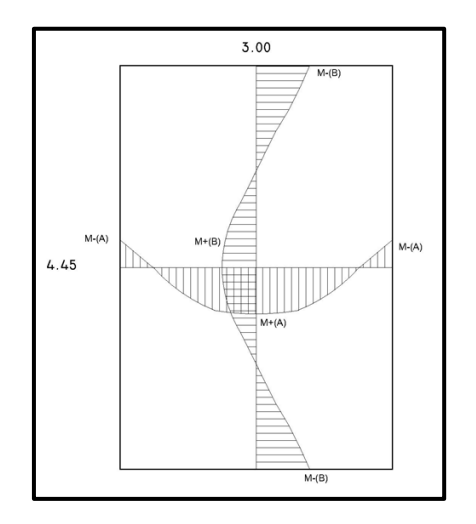

Fuente: elaboración propia, con programa de AutoCAD 2012.

Cálculo de espaciamiento

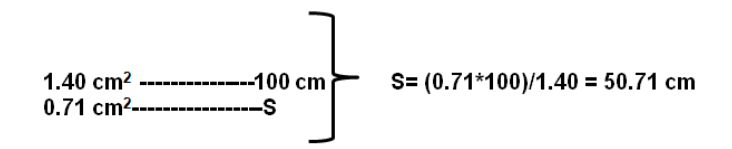

Este espaciamiento es mucho mayor que el espaciamiento máximo, por lo que se tomará el espaciamiento máximo para el armado. Al cambiar el espaciamiento, se debe obtener una nueva área de acero para este espaciamiento.

Ahora se debe verificar si el área de acero soporta los momentos calculados:

M =0,9 \* { As \* fy \* (d - ((As\* fy )/(1,7 \* f´ c\*b)) } / 100

M =0,9<sup>\*</sup>( (2,37cm<sup>2\*</sup>2 810kg/cm<sup>2</sup> (7 cm ( (2,37 cm<sup>2\*</sup>2 810 kg/cm<sup>2</sup>) / (1,7\*210 kg/cm<sup>2</sup>\*100 cm ))) / 100 cm

 $M = 408,38$  kg – m

Al comparar el momento que es capaz de resistir el área de acero 2,37 centímetros cuadrados con los momentos calculados se puede observar que el acero es capaz de resistir todos los momentos entonces se colocará varillas núm. 3 a 30 centrímetros. Se adopta núm 3 a cada 25 centímetros.

### **2.3.8. Sistema de desinfección**

La desinfección es el proceso de destrucción de microorganismos presentes en el agua mediante la aplicación directa de medios físicos o químicos. La filtración es un método físico, aunque por si solo no garantiza la
calidad del agua. Por ebullición es otro método que destruye microorganismos patógenos que suele encontrarse en el agua. Rayos ultra violeta es un método de muy alto costo. El cloro es un poderoso desinfectante que tiene la capacidad de penetrar en las células y de combinarse con las sustancias celulares vivas y es el más común en sistemas de acueductos rurales.

Cloración, es el procedimiento que se le da al agua utilizando el cloro o alguno de sus derivados (hipocloritos de calcio o sodio y tabletas de tricloro). Este método es el de más fácil aplicación y el más económico, por lo que es el más usado en el área rural. Tabletas de tricloro: es una forma de presentación del cloro, la cual consiste en pastillas o tabletas, tiene un tamaño de 3 pulgadas de diámetro, por uno de espesor, con una solución de cloro al 90 por ciento y un 10 por ciento de estabilizador, el peso de la tableta es de 200 gramos y la velocidad en la que se disuelve en agua en reposo es de 15 gramos en 24 horas.

Alimentador automático de tricloro: el alimentador de tricloro es un recipiente en forma de termo que alberga tabletas, las que se disuelven mediante el paso del agua en el mismo; estos alimentadores vienen en diferentes capacidades de tabletas, las que depende del caudal requerido para el proyecto, el modelo a utilizar se muestra a continuación:

#### Figura 6. **Alimentador automático de tricloro**

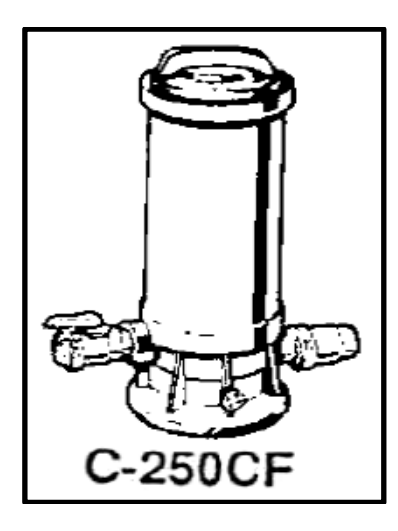

Fuente: elaboración propia, con programa de AutoCAD 2012.

De tres derivados de cloro, se eligió las tabletas a través del alimentador automático, dado que este método es más económico en cuanto a su costo y operación, comparado con el hipoclorito que necesita de un operador experimentado y a tiempo completo, sin mencionar el costo y operación del gas cloro que es otra opción en el mercado. Para determinar la cantidad de tabletas para clorar el caudal de agua para el proyecto se hace mediante la fórmula que se utiliza para hipocloritos, la cual es la siguiente:

G= C\*M\*D / %c

Donde :

- $G =$  gramos de tricloro
- $C =$  miligramos por litro
- $M =$  litros de agua a tratarse de por día
- $D = n$ úmero de días que se usaran
- % C = concentración de cloro

Para el diseño de este proyecto se determina la cantidad de tabletas de tricloro que se necesita para clorar el agua, para un período de 7 días.

G= 0,001\*126 144\*7 / 0,9

G1 = 981,12 gramos para la línea uno

G2 = 745,92 gramos para la línea dos

Esto significa que se necesitan 981,12 gramos de tricloro, el equivalente a 4,90 tabletas en 7 días, y para la línea dos 745,92 gramos de tricloro, el equivalente a 3,73 tabletas en 7 días, para lo cual se requiere de un alimentado automático en cada línea, modelo C-250CF, con capacidad para 18 tabletas máximo. La instalación de este tipo de sistema de cloración debe hacerse en función del diámetro de la tubería de conducción así; para dímetros mayores de 2 pulgadas el alimentador debe colocarse en paralelo con la línea de conducción; en tanto que si el diámetro de la tubería de conducción es igual o menor a 2 pulgadas el alimentador debe colocarse en serie con esta.

Con base a lo anterior, para este caso la instalación de hipoclorador se hará en paralelo con la tubería de conducción, tal como se muestra en la figura entre la caja de válvula de entra y el tanque de distribución; este sistema permite que en forma directa se inyecte la solución a la tubería, con esto se logra una mezcla más homogénea en menor tiempo, en el tanque de distribución.

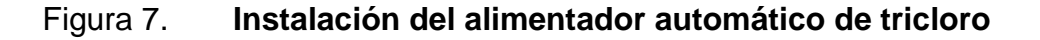

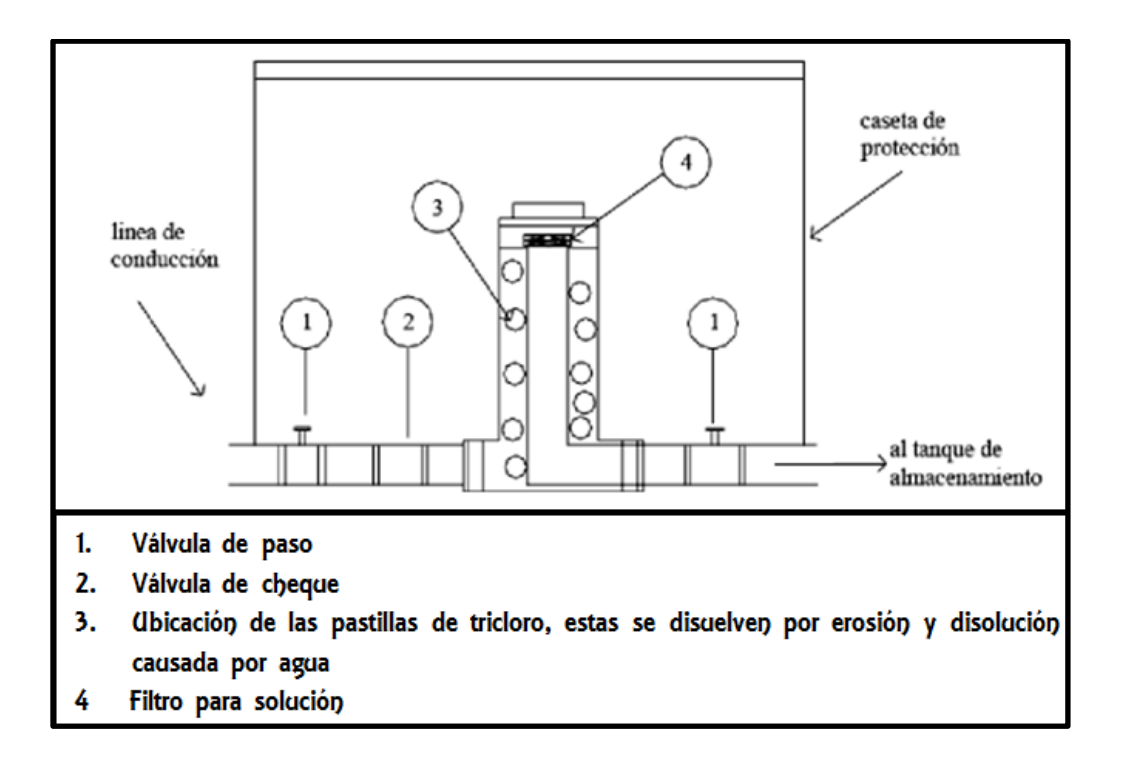

Fuente: elaboración propia, con programa de AutoCAD 2012.

## **2.3.9. Red de distribución**

Son tuberías que distribuyen el agua a los puntos de toma, conexiones domiciliares, esta sale del tanque de distribución. Se diseñó el proyecto con ramales abiertos por la distribución de las viviendas tomando en cuenta lo siguiente:

Caudal de diseño: el Caudal de Hora Máxima (CHM), este es el caudal de salida del Tanque de Distribución (TD). Sin embargo, para el diseño de cada uno de los ramales, se utiliza el Caudal por Vivienda (Cviv) o el caudal instantáneo (Ci).

Velocidades: las velocidades de diseño se deben encontrar entre 0,6 minutos por segundo, como mínimo, debido a que si su valor es menor, existe sedimentación en la tubería y un máximo de 3 minutos por segundo, pues si es mayor, ocasiona daños a la tubería debido a la fricción del líquido en esta.

Presiones de diseño: se debe considerar con un mínimo de 10 metro de columna de agua, en casos especiales 7 metros de columna de agua, ya que valores menores podrían ocasionar que el agua en algún momento no pueda subir a los chorros, y un máximo de 60 metros de columna de agua, porque valores mayores ocasiona daños a los artefactos utilizados en las viviendas.

Nodos: en una red abierta pueden considerarse los puntos de división de ramales en los cuales se analiza el consumo de agua, el concepto fundamental indica que el caudal que ingresa a un nodo es igual al caudal que sale de él.

Selección de diámetro: en los diferentes puntos de la red se calcula con la fórmula de Hazzen Williams mediante el procedimiento de prueba y error, de tal manera que en toda la red puedan conservar las presiones mínimas y máximas de servicio.

En todos los tramos de la red de distribución deben colocarse accesorios como, codos, tees, yees, adaptadores reducidores, uniones universales, entre otros. Según sea la necesidad, además de ello, deben colocarse válvulas según el tipo que se requiera en los tramos que lo necesitan, así también los pasos aéreos.

Ejemplo de cálculo hidráulico de un tramo del proyecto. El cálculo de la red de distribución se realizará de la siguiente manera: se mostrará el cálculo de un tramo, luego se presentará el resumen hidráulico de la distribución completa. El

tramo a diseñar es de la estación E-11 (1+213,68) hasta la estación E-24 (1+892,50) del ramal, Los Lucas y Agua Tibia, primero se calcula el caudal por vivienda de la siguiente manera:

 $C$ viv =  $CHM/N$  viv Nviv = número de viviendas= 146

Sustituyendo se tiene

Cviv =  $2,22$  l/s /146 viv =  $0,0152$  l/s

Se procede a calcular el caudal instantáneo (Ci)

 $Ci = Cviv * N$ N = número de viviendas del tramo a diseñar Al sustituir se tiene:

 $Ci = 0,0152 * 146 = 2,2192$  I/s

Con los datos siguientes se calcula el diámetro teórico

 $Ci = 2,2192$ 

H = altura disponible, desde el punto más alto al más bajo, en el tramo a analizar.

Ldis = longitud de diseño (longitud horizontal del tramo multiplicado por un factor (de  $1,06 = 6\%$  de incremento), debido a las irregularidades topográficas del terreno)

CD = caudal de diseño

 $C =$  coeficiente de fricción, para tubería PVC 150 y para HG 100

 $D =$  diámetro de tubería D = ((1 743,811 \* Ldis \* CD  $^{1,85}$  ) / (C  $^{1,85}$  \* Hf )  $^{1/4,87}$ 

Donde :

 $D =$  diámetro a analizar Ldis = 1 892,50 -1 213,68 = 678,82  $*$  1,06 = 719,55 m Cota de terreno ( $E-11$ ) = 1 154,10 m Cota de terreno  $(E - 24) = 109,07$  m  $Hf = 1 154,10 - 1 099,70 = 55,03$  m  $CD = 2,2192$   $\frac{1}{s}$  $C = 150$  para PVC  $D = ((1\ 743.811 * 719.55 * 2.2192^{1.85})/(150^{1.85} 55.03))^{1/4.87} = 1.58$ pulg

Se trabaja con el diámetro inmediato superior, siendo este el de 2 pulgadas, en la fórmula se usará el diámetro interno para hacer una mejor aproximación a las pérdidas de carga:

Hf = 1 743.811\* L\*  $CD^{1,85}/C^{1,85}$ \*  $D^{4,87}$ 

Sustituyendo datos se tiene:

Hf=((1 743,811\* 719,55 \* 2,2192 $^{^{1,85}}$ )/(150 $^{^{1,85}}$ \*2,193 $^{^{4,87}}$ ) = 11,28 m

Cálculo de la velocidad: esta se encuentra dividiendo el caudal de diseño entre el área de la tubería del tramo, la cual está dado de la siguiente manera:  $V = CD / A$  $V = CD/(3,1416 \times (D/2)^2) = CD/((3,1416/4) \times D^2)$ 

El caudal esta dado en litros sobre segundo y el diámetro en pulgadas, para obtener la velocidad en metros sobre segundo, se hacen las conversiones necesarias y da como resultado lo siguiente:

 $V = 1.973 * CD/D<sup>2</sup>$  $V = 1,973$  \* 2,2192 / 2,193<sup>2</sup> = 0,91 m/s

Para calcular la cota piezométrica se tiene: Cota piezométrica inicial = 1 154,10 – 0,00 = 1 154,10 m Cota piezométrica final = 1 154,10 – 11,28 = 1 142,82 m

Cálculo de la presión hidrodinámica en la tubería Presión hidrodinámica inicial = 1 154,10 – 1 154,10 =  $0.00$  m Presión hidrodinámica final = 1 142,82  $-$  1 099,07 = 43,75 m

Cálculo de presión hidrostática en la tubería Presión hidrostática inicial = 1 154,10 – 1 154,10 = 0,00 m Presión hidrostática final = 1 154,10 – 1 099,07 = 55,03 m

Debido a que se tiene una diferencia de nivel 55,03 metros se hace necesario colocar una caja rompe presión.

#### **2.3.10. Obras de arte**

También llamadas obras hidráulicas, se utilizan en el recorrido de la tubería, según la necesidad que se presente en cualquier punto que pueda afectar al sistema hidráulico. Caja de captación: son construidas de muros de mampostería y sello sanitario, en este caso se capta el agua de un brote definido.

Tanque de succión: debido a que el nacimiento que servirá para dotar de agua a la comunidad, se encuentra debajo del nivel de la comunidad, se hace necesario bombear de un tanque de succión hacia tanque de distribución. Tanque de distribución: la función básica es almacenar agua en los períodos en los cuales la demanda es menor que el suministro, de tal manera que en los períodos en los que la demanda sea mayor que el suministro se complete el déficit con el agua almacenada inicialmente.

Caja rompe presión: su función es bajar la presión a la tubería en donde se tienen presiones y velocidades muy altas debido a la pendiente. Las dimensiones mínimas serán las que permitan la maniobra del flotador y demás accesorios y en ningún caso menores a 0,65 \* 0,50 \* 0,80 metros libres. En este caso se tienen 4 cajas rompe presión. Ubicados en las estaciones E-24, E-40, E-43, E-60.

Cajas de válvulas: son cajas construidas de block, ladrillo, piedra, con tapadera de concreto armado, su función es proteger las válvulas que se instalen en el sistema de agua, en la línea de distribución, línea de conducción.

#### **2.3.11. Válvulas**

Válvulas de compuerta; son las que funcionan mediante el descenso progresivo de una compuerta que regula el paso del agua, se utiliza para regular el paso del agua en ramales. En este caso son 6 cajas con válvulas para control de ramales y dos al inicio de los ramales principales saliendo de cada tanque de distribución. Válvulas de limpieza: se usan para extraer lo sedimentos que se acumulan en los puntos bajos de la tubería, se colocan únicamente en la línea de conducción. En este caso no se colocó este tipo válvula.

Válvula de aire: su función es permitir expulsar el aire acumulado en la tubería en los puntos más altos de la misma, evitando con ello la formación de burbujas de aires que bloquean el libre paso del agua.

Al igual que las válvulas de limpieza estas, se colocan en la línea de conducción en este caso no se colocó este tipo de válvula. Válvulas de flote: son las que se emplean dentro de las cajas rompe-presión, para suspender el flujo cuando el agua dentro de la caja alcanza su nivel máximo, evitando así el desperdicio del agua.

## **2.3.12. Conexiones domiciliares**

Se le llama también conexión predial, y son las instalaciones que se coloca dentro del predio de una casa, para que cada familia pueda abastecerse de agua potable. La conexión predial está formada por un medidor y el chorro.

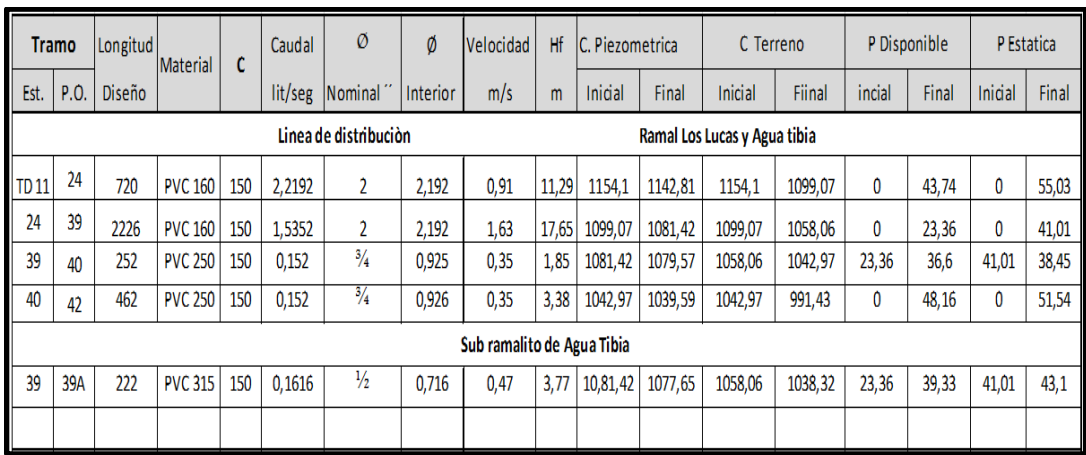

## Tabla X. **Cálculo hidráulico del tanque de 40 metros cúbicos**

Fuente: elaboración propia.

# Tabla XI. **Cálculo hidráulico del tanque de 50 metros cúbicos**

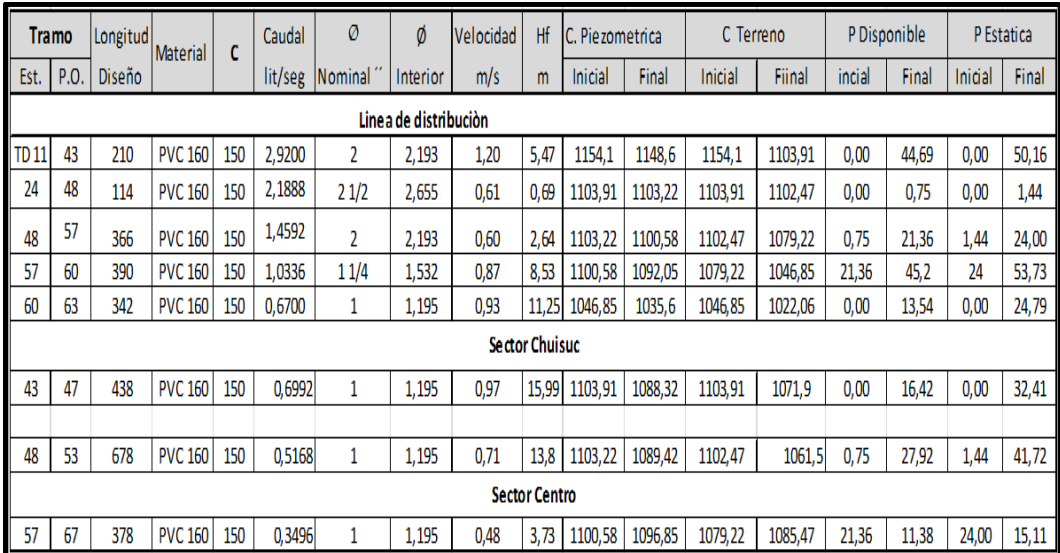

Fuente: elaboración propia.

#### **2.4. Programa de operación y mantenimiento**

El mantenimiento que se debe proporcionar al acueducto, es la acción de proteger las partes del sistema del agua potable, con la finalidad de evitar daños, disminuir los efectos que puedan causar el deterioro, asegurar la continuidad del servicio de agua potable y así obtener un proyecto eficiente y autosostenible.

La mayoría de los proyectos de agua duran muy poco tiempo por descuidos y falta de conocimiento en la operación y mantenimiento del sistema por parte del comité de apoyo de la población beneficiada. Es importante que todas las personas de la comunidad que integran el comité de apoyo o cocode estén conscientes de la importancia de la capacitación e información sobre el funcionamiento operativo y el mantenimiento tanto preventivo como correctivo de los diferentes componentes del sistema de bombeo de agua en la comunidad.

Responsable de la operación y mantenimiento: el operador u operadora debe cumplir con todas las funciones y responsabilidades establecidas en el reglamento que se refieren al operador y al usuario, algunas responsabilidades son:

- Operar y mantener adecuadamente el servicio.
- Inspeccionar periódicamente cada componente del sistema.
- Responder ante el comité, o encargados sobre el estado general del sistema.
- Llevar el registro y control de la operación y mantenimiento, realizando un reporte mensual.

 Informar al comité o encargados sobre las necesidades de adquisición de materiales, herramientas, repuestos e insumos para el buen funcionamiento del sistema.

Es importante que durante la ejecución de obra se capaciten, además de los miembros del comité a los usuarios de la comunidad, para que posteriormente asuman en cargo de operadores u operadoras. Programa de mantenimiento: el objetivo del programa es proporcionar los conocimientos básicos para la operación y mantenimiento del sistema de agua para lograr la prolongación de la vida útil del proyecto

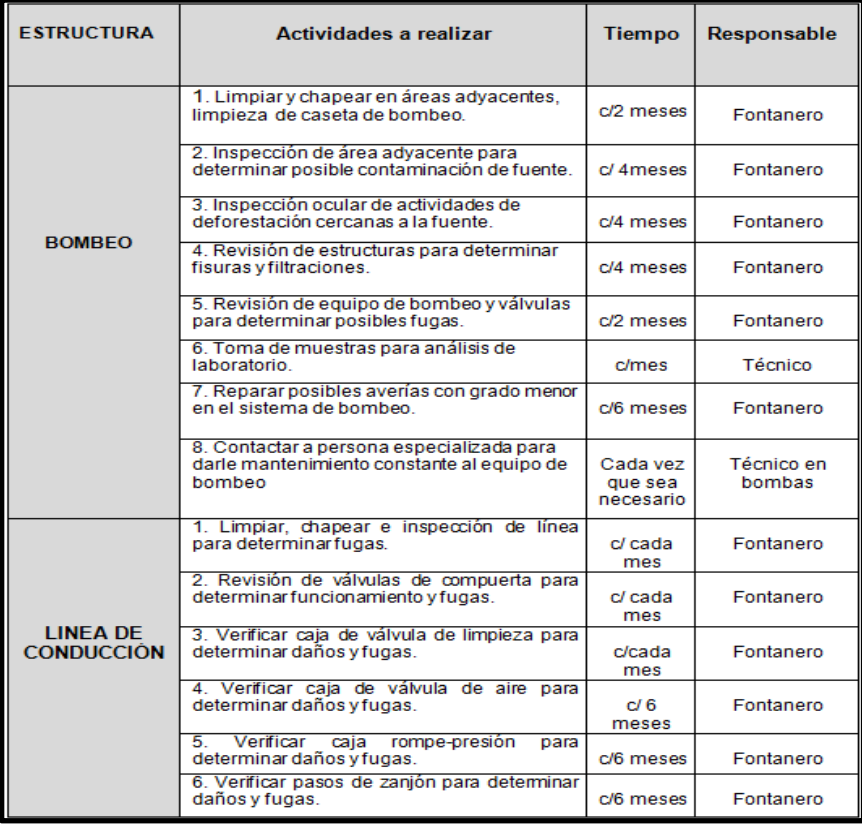

## Tabla XII. **Programa de operación y mantenimiento**

Continuación de la tabla XII.

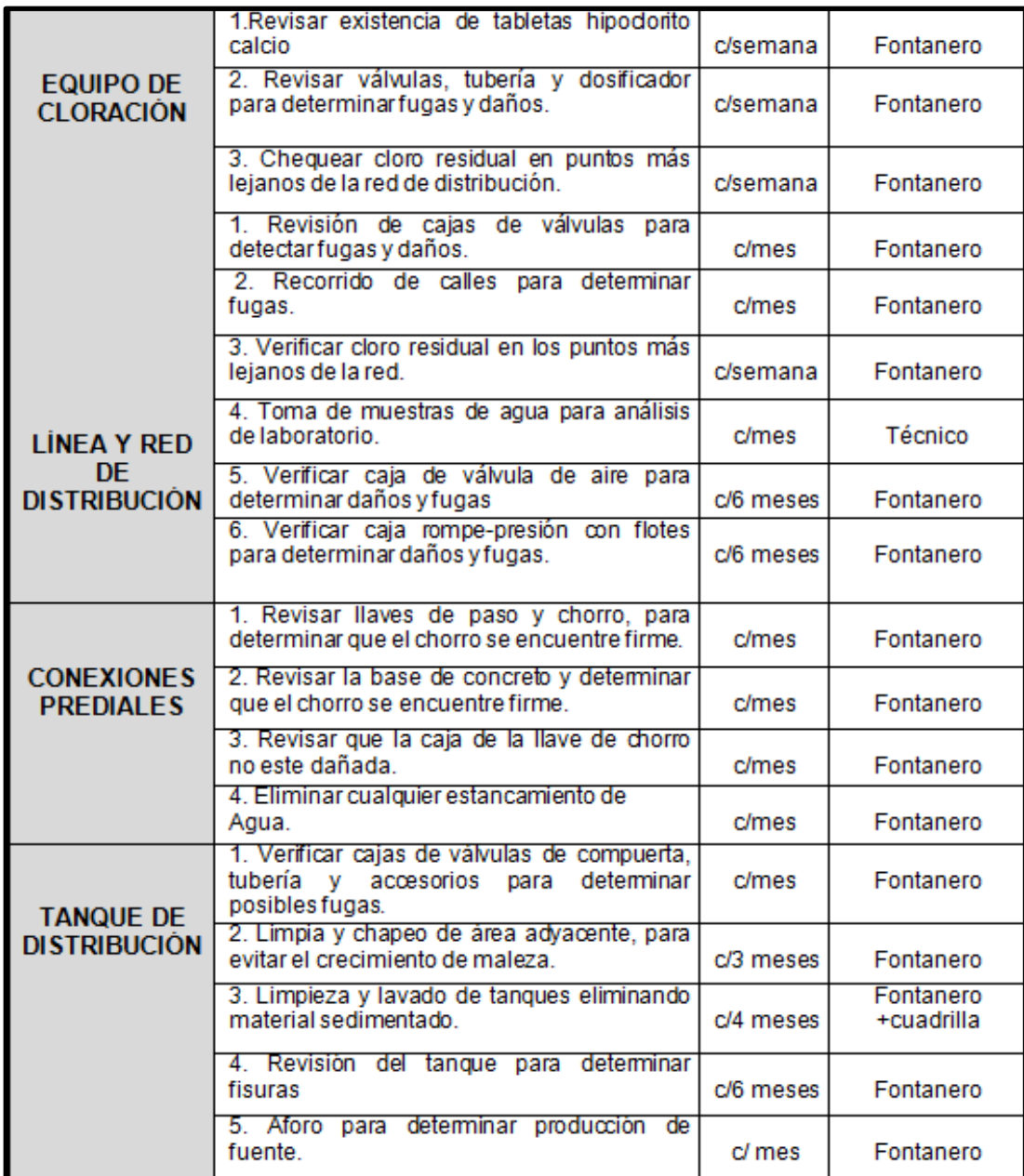

Fuente: elaboración propia.

Mantenimiento preventivo: es el que se efectúa con la finalidad de evitar problemas en el funcionamiento de los sistemas.

Reparaciones en la captación de la fuente**:** durante la época de invierno se recomienda visitar la fuente de agua una vez al mes, esto con el fin de detectar desperfectos y el estado de limpieza de la misma y para corregir problemas encontrados. Se limpiara la fuente de maleza, vegetación, tierra, piedra, desagües, letrinas, basuras, desperdicios, desechos de animales o cualquier otro material que dé lugar a obstrucción o represente un peligro de contaminación del agua.

La caja de captación, el muro y el sello sanitario deberán revisarse cada mes, teniendo cuidado que no existan grietas, filtraciones y que las tapaderas de visita estén en su respectivo lugar y en buen estado. Si existiera empozamiento de agua, se deberán hacer canales de desagüe para drenar el agua y evitar contaminación. Es necesario revisar las tuberías para verificar si existen fugas y repararlas inmediatamente.

Revisión de la línea de conducción: la línea de conducción, es la tubería que conduce el agua de la captación hasta el tanque de distribución. Se debe recorrer toda la línea y revisar si hay fugas de agua, deslizamientos o hundimientos de la tierra que puedan afectar la tubería. Si se llegara a encontrar alguna parte húmeda, se debe excavar con cuidado y revisar si se trata de alguna fuga. En el presente proyecto la tubería será de PVC se debe asegurar que en ningún lugar este descubierta o al aire libre. Se debe revisar el estado de las estructuras tales como caja de válvulas de aire y limpieza, pasos aéreos o colgantes y pasos de zanjón.

Revisión de válvulas: se debe hacer una revisión general del estado de las cajas y las válvulas, asegurarse de girar las válvulas para que no se endurezcan; girar ¼ de vuelta hacia la izquierda y derecha, abrir y cerrar lentamente para evitar daño en las tuberías, debido a las altas presiones, aplicarle unas gotas de aceite, así como a los candados.

Revisión al tanque de distribución: el tanque de distribución sirve para almacenar y distribuir el agua a la comunidad. Se debe verificar si hay grietas en los muros, tapaderas o lozas; verificar que el tanque este limpio y con suficiente agua. Revisar el estado general de las cajas y válvulas de entrada y salida y drenaje. Desinfectar con cloro las paredes y piso del tanque o cuando se realice una reparación para ello. Revisar que la escalera se encuentre en buenas condiciones. Mantenimiento correctivo: las acciones que se ejecuten para reparar daños en el equipo e instalaciones, ya sean causadas por accidente o deterioro a causa del uso.

Reparación de tubería de hierro galvanizado: si en la tubería existe fuga por rotura, habrá que escavar un metro a la izquierda y un metro a la derecha (si en caso estuviera enterrado) cortar el tubo, quitar el pedazo dañado, hacer una rosca con la tarraja; seleccionar o hacer el niple según la parte dañada, ponerle una copla de dos pulgadas y una unión universal de 2 pulgadas.

Usar pegamento o cinta teflón, copla de dos pulgadas, niple de hierro galvanizada (Hg), unión universal.

Reparación de tubería PVC: si en la tubería de PVC de media pulgada de la toma domiciliar existe fuga, hay que excavar 2 metros a la izquierda y 2 metros a la derecha, y luego hacer un niple con un traslape de 2 pulgadas y

eliminar el agua de la zanja y tubería (trabajar en seco), esperar media hora para hacer circular el agua y probar la presión en las uniones.

Otras reparaciones: para reparaciones complejas o más difíciles de realizar es necesario contar con fontaneros con más experiencia, por lo que es más recomendable coordinar con las municipalidades o con INFOM- UNEPAR.

Las herramientas básicas para la operación y mantenimiento: el fontanero o fontanera para que realice las actividades programadas para el día, deberá contar con la herramienta básica para la operación y mantenimiento de los proyectos, y son los siguientes. Piochas, palas, llaves, llave Stilson, lima metro, cuchara, cincel, sierra martillo, tenazas, llaves cangrejo, azadón y alicate.

Los costos de operación y mantenimiento del proyecto de agua varían de acuerdo a las necesidades que se presenten durante el funcionamiento del tanque de agua.

Costo de operación: contempla el pago mensual de un fontanero para efectuar revisiones constantes al sistema, revisión de la tubería, conexiones domiciliares y operar el sistema de cloración. Asumiendo que el fontanero recorrerá 3 kilómetros de línea al día revisándola y además podrá ir a revisar 20 conexiones al día y usando un factor que representa las prestaciones como aguinaldo, bono 14 e indemnización, el costo de operación se obtendrá así:

 $CP = ((\text{long. tubería} * (1/3) * \text{ jornal}) + (\text{No. Conexiones} * (1/20) * \text{jornal})) \times 1,43$ CP= ((6,00 m tubería \* (1/3) \* Q 85,00) + (338 \* (1/20) \* Q 85,00)) \* 1,43  $CP = Q$  2 297,00 valor de operación

Costo de mantenimiento: este costo servirá para la compra de materiales del proyecto, en caso de que sea necesario cambiar los ya instalados o para la ampliación de los mismos. Se estima como el 5 por millar del costo total del proyecto.

#### M= 0,005 x costo total del proyecto

 20 M= 0,005 x 3 194 496,00 20 M= Q. 798,624 costo de mantenimiento

Tarifa o canon mensual: los proyectos de agua son considerados como proyectos sociales en su mayoría por donaciones de organismos internacionales, mancomunidades, ONG´s y con fondos gubernamentales o municipales, por esta razón no se considera recibir una amortización del capital invertido por parte de la población beneficiada, por lo que en el cobro de la tarifa se pretende obtener los gastos de administración, operación y mantenimiento.

En la actualidad la Municipalidad del municipio de La Esperanza es el encargado de administrar el servicio, el cual cobre Q 25,00 mensuales, por lo que queda a criterio de la Municipalidad la tarifa para la aldea Santa Rita.

#### **2.5. Presupuesto**

Para que se realice el proyecto de abastecimiento de agua potable en la aldea Santa Rita, es imprescindible elaborar un presupuesto donde se especifique cada uno de los renglones de trabajo, con su costo detallado. A continuación se presenta la tabla XII donde se sintetiza el presupuesto en general de dicho proyecto.

## Tabla XIII. **Presupuesto**

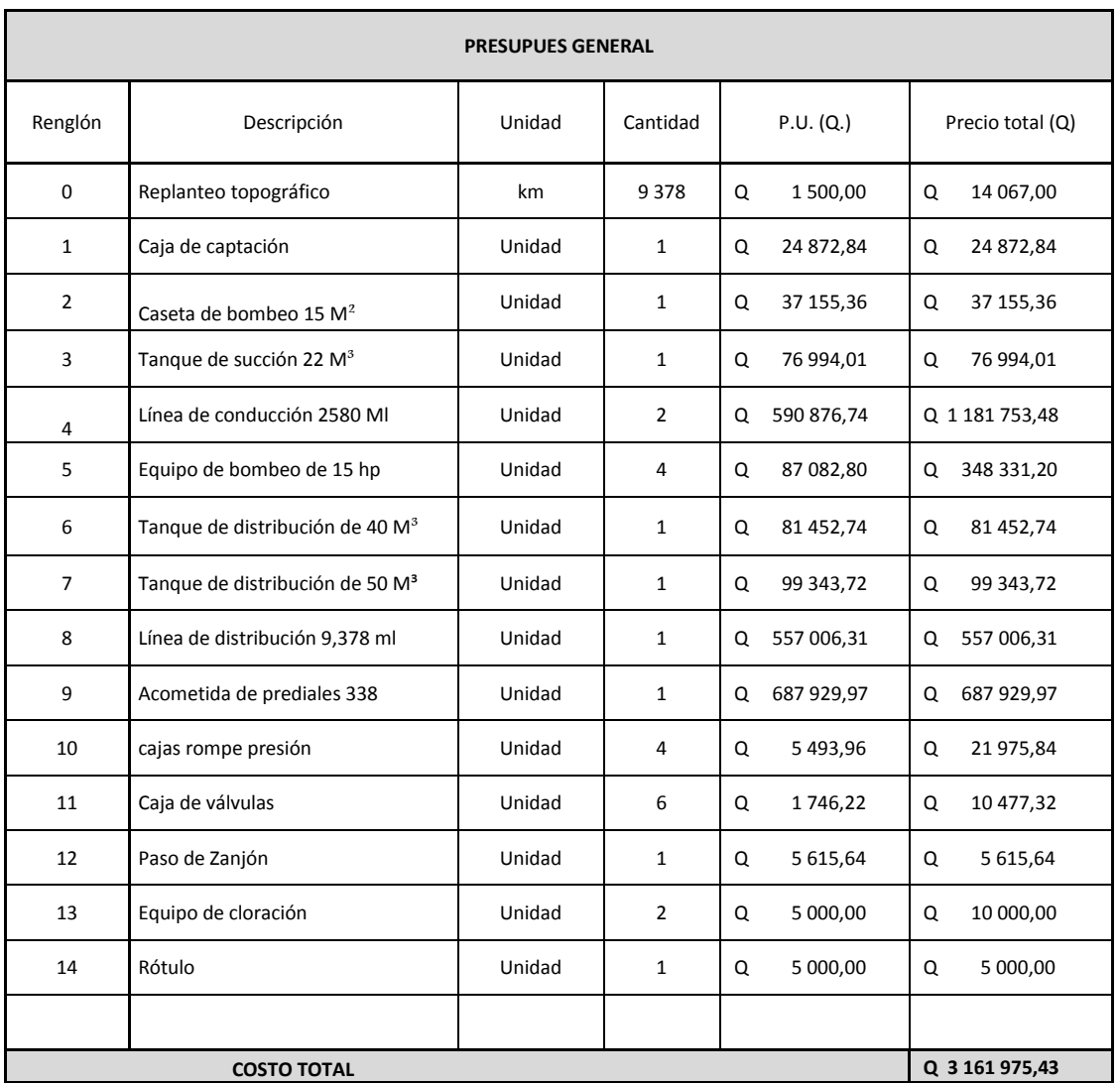

Fuente: elaboración propia.

## **2.6. Cronograma de actividades**

Para la construcción del proyecto de abastecimiento de agua en la aldea Santa Rita, se elaboró un cronograma de ejecución. Dicho cronograma permite

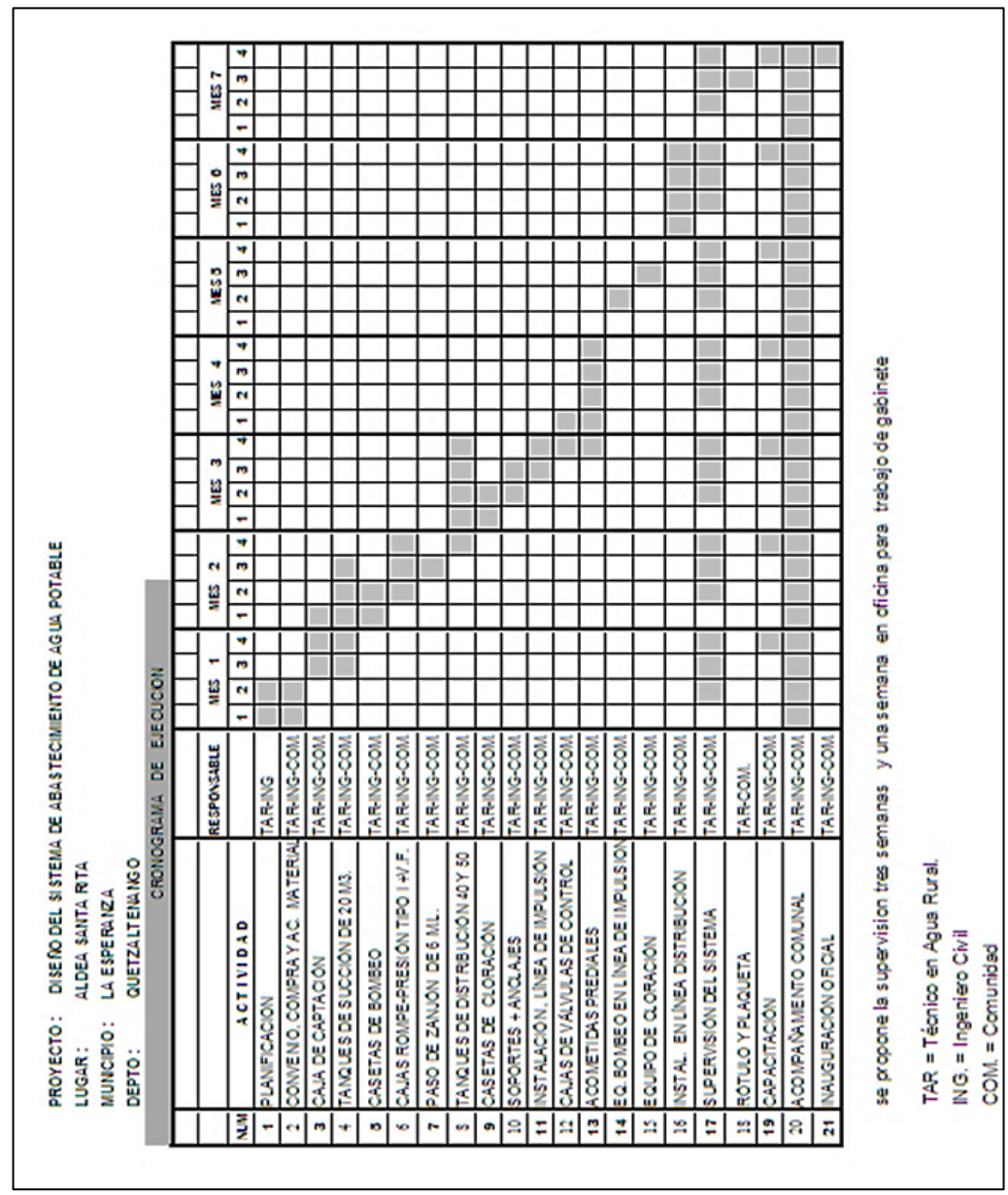

Tabla XIV. **Cronograma de ejecución**

distribuir los costos tomando en cuenta el tiempo de ejecución. También permite

que cada actividad de trabajo tenga un lapso específico para su realización.

Fuente: elaboración propia.

#### **2.7. Juego de planos**

Se elaboró un juego de planos sobre el proyecto de diseño del sistema de abastecimiento de agua potable para la aldea Santa Rita, La Esperanza, Quetzaltenango. En el anexo se adjuntan dichos planos.

#### **2.8. Evaluación socieconómica**

La evaluación del proyecto tiene como propósito principal identificar los beneficios y luego darles un valor adecuado para elaborar los indicadores de su rentabilidad social a través del análisis costo-beneficio. Los beneficios del proyecto se verifica a partir de los aspectos físicos del mismo, ya que el flujo de beneficios es una función directa de la capacidad instalada del proyecto tomando en cuenta el uso para todo el año.

Para realizar la evaluación del proyecto el flujo de beneficios se elaborara de acuerdo con la naturaleza de los beneficios establecidos, deben definirse y medirse los beneficios incrementados ciclo con ciclo los cuales deben ser atribuidos al proyecto. Es decir aquellos que sean resultado del proyecto en la comunidad.

En relación a los costos estos pueden ser: costos de inversión, son aquellos en los que se incurren al instalar el proyecto y en que se pone a funcionar el proyecto; costos de reposición son aquellos que se deben realizara para reponer los elementos que se vayan desgastando o sean obsoletos como consecuencia del uso en el proyecto durante su vida útil. También pueden ser costos de mantenimiento, costos de funcionamiento, son aquellos que se tienen que realizar para la operación del proyecto para que este siga aportando los beneficios previstos en la evaluación.

## **2.8.1. Valor Presente Neto (VPN)**

La obtención del valor presente neto constituye una herramienta fundamental para la evaluación y gerencia de proyectos, así como para la administración financiera.

Dicho valor se utiliza para comparar alternativas de inversión, consiste en transformar la inversión inicial, los ingresos y egresos anuales así como valores futuros de rescate de un proyecto a un valor presente, a manera de determinar si este es rentable al término del periodo de funcionamiento.

Las variables a tomar en cuenta son:

- Inversión inicial previa**:** corresponde al monto o valor del desembolso que la empresa hará en el momento de contraer la inversión.
- Inversiones durante la operación: son las inversiones en reemplazo de activos, las nuevas inversiones por ampliación e incrementos en capital de trabajo.
- Flujos netos de efectivo: es la sumatoria entre las utilidades contables con la depreciación y la amortización de activos nominales, partidas que no generan movimiento alguno de efectivo y, que por lo tanto, significa un ahorro por la vía fiscal debido a que son deducibles para propósitos tributarios.
- Tasa de descuento: es la tasa de retorno requerida sobre una inversión. Esta refleja la oportunidad pérdida de gastar o invertir en el presente, por lo que también se le conoce como costo o tasa de oportunidad.
- Número de períodos que dure el proyecto.

El Valor Presente Neto puede ser positivo, negativo o cero. Si es positivo significa que el proyecto maximizara la inversión, por lo cual se concluye que el proyecto debe efectuarse. Si es negativo significa que en el caso de ejecutarse el proyecto, la empresa adquirirá una pérdida, por lo cual el proyecto no debe ejecutarse. Si es cero, el proyecto no es favorable para el inversionista, pues no genera valor, por el contrario destruye riqueza por un valor.

La institución INFOM – UNEPAR pretende invertir Q. 3 194 496,00 en la ejecución del proyecto de introducción del agua potable para la aldea Santa Rita. Se contratará un fontanero para el mantenimiento del sistema por Q. 2 250,00. Se estima tener los siguientes ingresos:

- Instalación de acometida por familia (beneficiario) Q. 2 000,00
- Mensualidad de cobro por el servicio por familia Q. 25,00

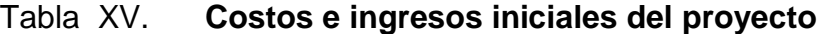

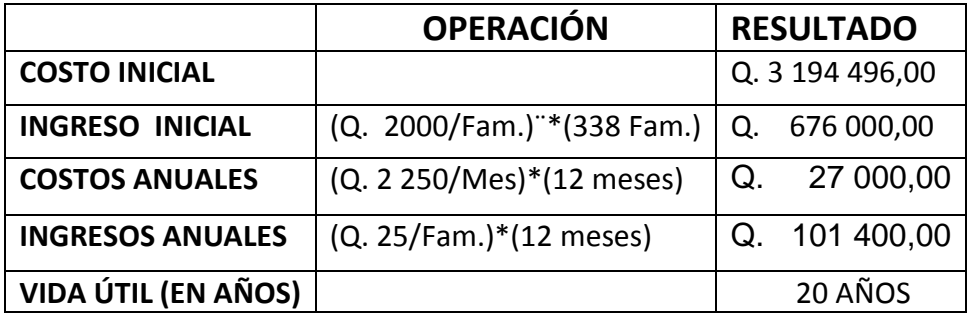

#### Fuente: elaboración propia.

Debido a que el proyecto es de carácter social la tasa debe ser lo más baja posible, por lo que se usara una tasa de interés del 5 por ciento. La obtención de la Tasa de Interés de Oportunidad (TIO) para este proyecto se calcula así:

- i= 72/N en caso de que N sea menor a 50 años
- $i= 72/20$  años

 $i=$  3,60 % con el fin de tener un margen de seguridad lo aproximamos a  $i=5%$ 

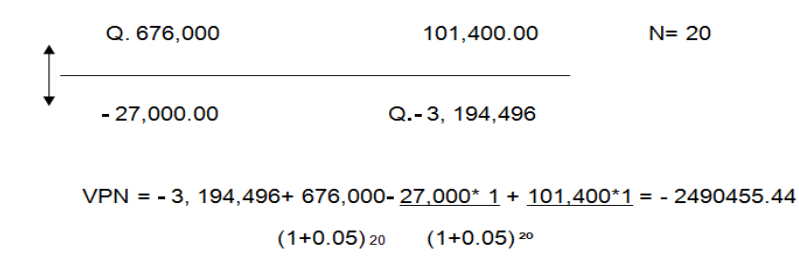

Se puede observar que el Valor Presente Neto de este proyecto es negativo, es decir, que no produce utilidad, ya que el proyecto es de carácter social y su objetivo es promover el desarrollo de la comunidad.

### **2.8.2. Tasa Interna de Retorno (TIR)**

Se utiliza para evaluar el rendimiento de una inversión. Debido a que el presente proyecto es de carácter social, no es posible obtener una tasa interna de retorno TIR atractiva; por lo que el análisis socioeconómico que se realiza es de costo/ beneficio; este se determina de la siguiente forma:

Costo = inversión Inicial

 $Costo = 3 194 496,00$ 

Beneficio = habitantes beneficiados ( a futuro)

Determinación del análisis socioeconómico

#### Costo

#### Beneficio

#### Q. 3 194 496,00

3 165 Hab

 $Costo = 1009, 32$ 

Beneficio Habitante

### **2.9. Evaluación de Impacto Ambiental (EIA)**

La Evaluación de Impacto Ambiental conocida también por sus siglas como EIA, es una forma estructurada de obtener y evaluar información ambiental antes de su uso en la toma de decisiones como parte del proceso del desarrollo. Esta información básicamente de predicciones es de cómo se espera que el ambiente cambie si ciertas alternativas de acción se implementan y de consejos para saber cuáles son las opciones más favorables que no provoquen cambios. Para el desarrollo del Proyecto de construcción del sistema de agua potable y saneamiento en la aldea Santa Rita, municipio de La Esperanza, los impactos ambientales encontrados son:

- El subsuelo: no hay afección, solo en la capa de suelo por motivo de la zanja.
- Aguas superficiales: en las etapas de planificación, construcción, operación y abandono, se reduce a cero la afección en estas aguas por parte del proyecto, porque los ríos que pasan por la comunidad están distantes y no se afectan.
- Aguas subterráneas: por la profundidad que tienen las aguas subterráneas en el sector, las mismas no son objeto de ser afectadas.

- Impacto del polvo: por el movimiento de tierras, zanjeo de las líneas de conducción y acarreo de materiales, este es un impacto local, temporal reversible y mitigable al ambiente del proyecto.
- Impacto del ruido: debido a la maquinaria, equipo empleado, vehículos en movimiento dentro del proyecto, trabajo de mano de obra otros, al igual que el anterior es local, temporal reversible y mitigable.
- Residuos sólidos: por alguna demolición que se pueda dar, desperdicios de materiales, por alimentos consumidos o la tierra que se evacua de la zanja, la cual se devuelve al mismo lugar, todos son mitigables, locales y temporales.
- Impacto de remoción de la capa vegetal: en el caso del zanjeo y de la limpia, destronque y chapeo, aquí lo que se afecta es la microfauna y la microflora, pero esta es regenerable al reforestar estas áreas y crece al cerrar la zanja que no es mayor a 0,40 metros de ancho por la longitud de la línea, por tanto la microfauna se traslada a lugares cercanos y regresa, la microflora se regenera.

# Tabla XVI. **Identificación de impactos ambientales**

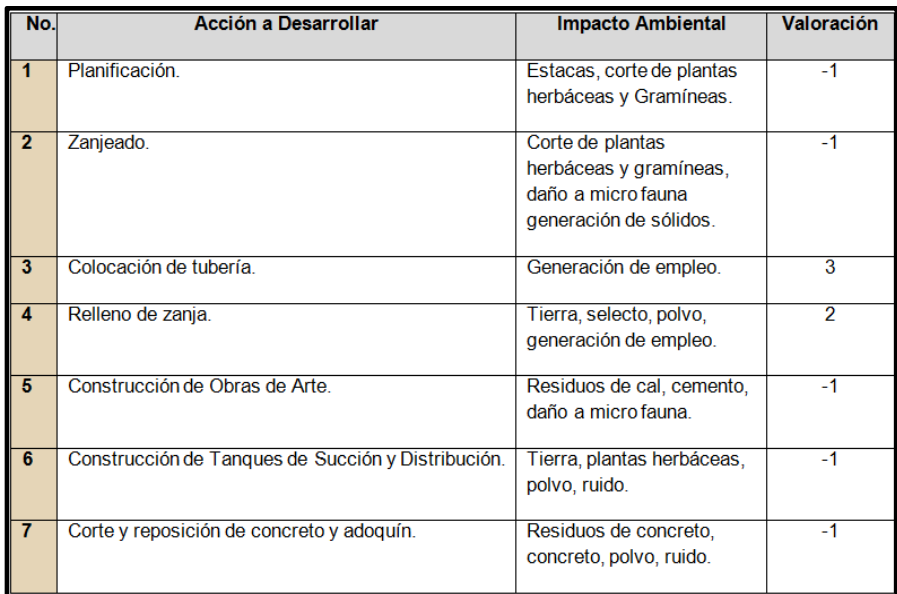

Fuente: elaboración propia.

Tabla XVII. **Etapa de operación**

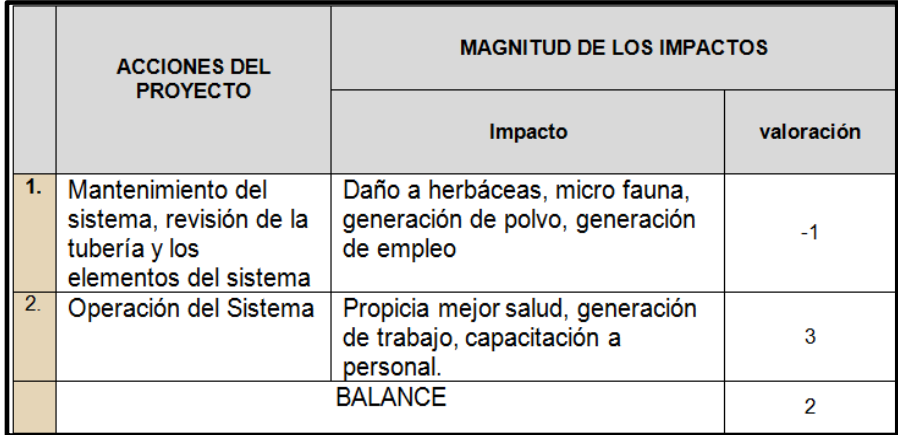

Fuente: elaboración propia.

# Tabla XVIII. **Etapa de abandono: balance entre los impactos negativos y positivos**

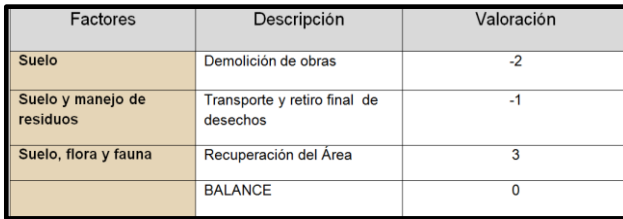

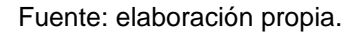

Síntesis de la evaluación de impactos ambientales: en resumen se indican todos los impactos ambientales que producirá el proyecto, en sus diferentes etapas y el resultado de la valoración de la importancia del impacto ambiental, indicando el balance final de los mismos.

# Tabla XIX. **Etapa de construcción: balance entre los aspectos positivos y negativos**

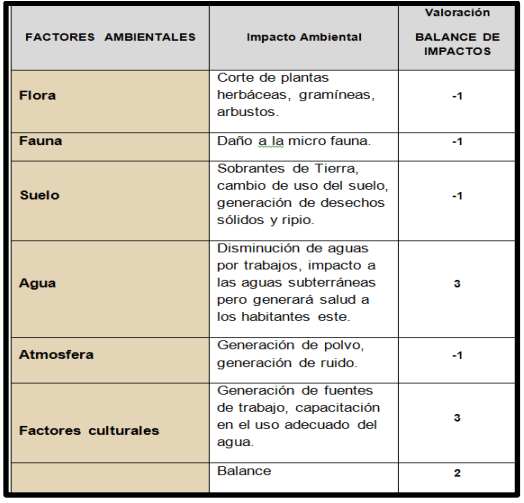

Fuente: elaboración propia.

Observando la tabla anterior, se puede deducir que el proyecto no genera impactos negativos importantes y por el contrario es de beneficio para la población y el medio ambiente de las comunidades implicadas o cercanas como lo son: Chuisuc, Pajoc de Olintepeque, La Emboscada de San Miguel Sigüilá, Cajolá y La Esperanza entre otros.

| <b>IMPACTOS</b>                                  | <b>MEDIDAS</b>                                                                                                    | <b>OBJETIVOS</b>                                                          | COSTO (Q.)  | <b>BENEFICIOS</b><br><b>AMBIENTALES</b>                                                     | ¿CUÁNDO?                                                                                          |
|--------------------------------------------------|----------------------------------------------------------------------------------------------------|---------------------------------------------------------------------------|-------------|---------------------------------------------------------------------------------------------|---------------------------------------------------------------------------------------------------|
| A la<br>atmósfera<br>y al<br>ambiente            | Compra de<br>equipo de<br>protección<br>personal,<br>mascarillas,<br>guantes,<br>cascos.<br>tapones para<br>oídos y<br>botiquín. | Minimizar y<br>reducir los<br>impactos<br>causados.                       | Q.2,265     | En el uso<br>temporal en el<br>que se da el<br>impacto,<br>mitigarlo.                       | En visitas de<br>supervisión de<br>campo se<br>verificara el uso<br>de mascarillas.               |
| Al suelo y<br>al agua y<br>área de<br>influencia | Construcción<br>de cajas,<br>Tanques,<br>casetas y en<br>diferentes<br>obras del<br>proyecto.                                    | <b>Reducir los</b><br>impactos<br>causados<br>por las<br>aguas<br>grises. | Q.64,370.53 | Devolver al<br>ambiente un<br>agua más sana<br>y que no<br>contamine las<br>áreas aledañas. | Al finalizar el<br>proyecto se<br>podrá poner en<br>funcionamiento<br>los elementos<br>del mismo. |

Tabla XX. **Plan de manejo ambiental**

Fuente: elaboración propia.

De acuerdo al PGA realizado y a lo evaluado, se obtiene la generación de impactos compatibles con el medio ambiente, Los impactos negativos son de poca duración y mitigables, mientras que los impactos positivos son muy beneficiosos para el entorno del ambiente de dichas comunidades en donde se ejecutará el proyecto.

# **CONCLUSIONES**

- 1. Con el Ejercicio Profesional Supervisado (EPS) de la USAC y con apoyo de la Municipalidad La Esperanza, se analizaron las necesidades de los servicios básicos de la aldea Santa Rita, de tal manera que se atendió la solicitud de los miembros del comité aldea La Esperanza para realizar el estudio y planificaron del proyecto de agua potable.
- 2. Con un buen funcionamiento de la captación, sistema de bombeo, almacenamiento, desinfección y distribución del proyecto de agua potable; los habitantes de la aldea, podrán evitar enfermedades, focos de contaminación, con el agua apta para el consumo humano los beneficiarios de la aldea mejoran la calidad de vida.
- 3. En el análisis del impacto ambiental se determinó que los impactos negativos son de poca duración y mitigables, y los impactos positivos son de beneficio para el entorno del medio ambiente en la aldea donde se ejecutará el proyecto.
- 4. El proyecto del sistema de agua tiene un costo de Q. 3 194 496,00 para beneficiar a un total de 338 familias, con una longitud total de significa que el valor por cada servicio de agua, es de Q. 6 050,18

## **RECOMENDACIONES**

A la Municipalidad de La Esperanza:

- 1. Para la ejecución del proyecto de abastecimiento de agua potable para la aldea Santa Rita, se hace necesario que los miembros del COCODE y la municipalidad le den seguimiento para el financiamiento del mismo. Para tal efecto se tiene acercamiento en la actualidad con la institución UNEPAR-INFOM, quienes confirmaron del financiamiento de proyectos de agua por medio del Banco Internacional de Desarrollo (BID).
- 2. Antes de iniciar el proceso de construcción, se debe capacitar al fontanero, miembros del comité y beneficiarios, tomando en cuenta como base el programa de operación y mantenimiento propuesto en este diseño, para que el sistema de agua funcione adecuadamente en el período de diseño.
- 3. Reforestar los alrededores del nacimiento, para garantizar el agua en época de estiaje y tener un plan de manejo forestal para que los nuevos árboles puedan ser un recurso renovable.
- 4. El proyecto es de servicio social y tener un sistema de bombeo por lo mismo se hace necesario realizar un análisis de cobro por medio de la municipalidad quien es el ente encargado del sistema de agua.

# **BIBLIOGRAFÍA**

- 1. *Abastecimiento de agua potable volumen I.* Enrique César Váldez UNAM División de Ingeniería Civil, Departamento de Ingeniería Sanitaria, 1994, México. p. 58.
- 2. ARREAZA GALDÁMEZ, Walter Fernando. *Diseño de agua potable para el caserío el Barranco, cantón el Tablón*. Trabajo de graduación de Ing. Civil, Universidad de San Carlos de Guatemala. Facultad de Ingeniería, 2011. p. 45.
- 3. LÓPEZ CUALLA, Ricardo Alfredo. *Elementos de diseño para acueductos y alcantarillados*. Escuela Colombiana de Ingeniería, 2a ed. 2003. Bogotá, Colombia. p. 67.
- 4 *Guía de normas sanitarias para el diseño de sistemas rurales de abastecimiento de agua para el consumo humano.* INFOM/ MSPAS Guatemala. 2007. p. 87.
- 5. *Manual de Administración, Operación y Mantenimiento de Sistemas de agua potable y saneamiento.* AO&M, MANCUERNA, Guatemala. 2001. p. 78.
- 6. LAM GONZÁLEZ, José Andrés. *Diseño del sistema de agua potable para la aldea Captzin Chiquito, Huehuetenango*. Trabajo de graduación de Ing. Civil, Universidad de San Carlos de Guatemala, Facultad de Ingeniería, 2011.p. 67.

7. *Operación y mantenimiento de sistemas por gravedad, agua potable en zonas rurales,* CARE-PERU, USAID. 2001. p. 89.

**APÉNDICE**
## Apéndice 1. **Análisis de calidad del agua (examen físicoquímico)**

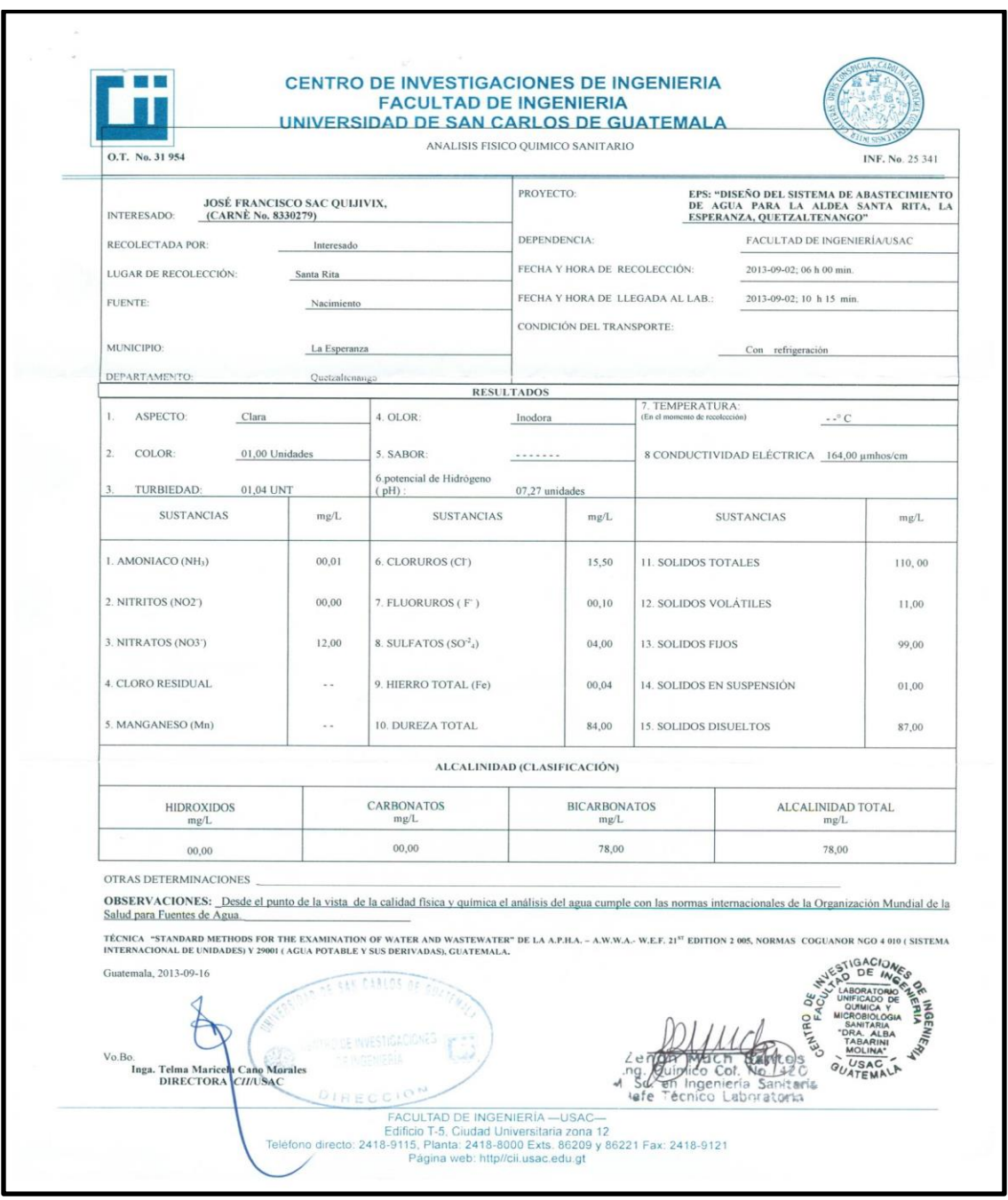

Fuente: elaboración propia.

## Apéndice 2. **Análisis de calidad del agua (examen bacteriológico)**

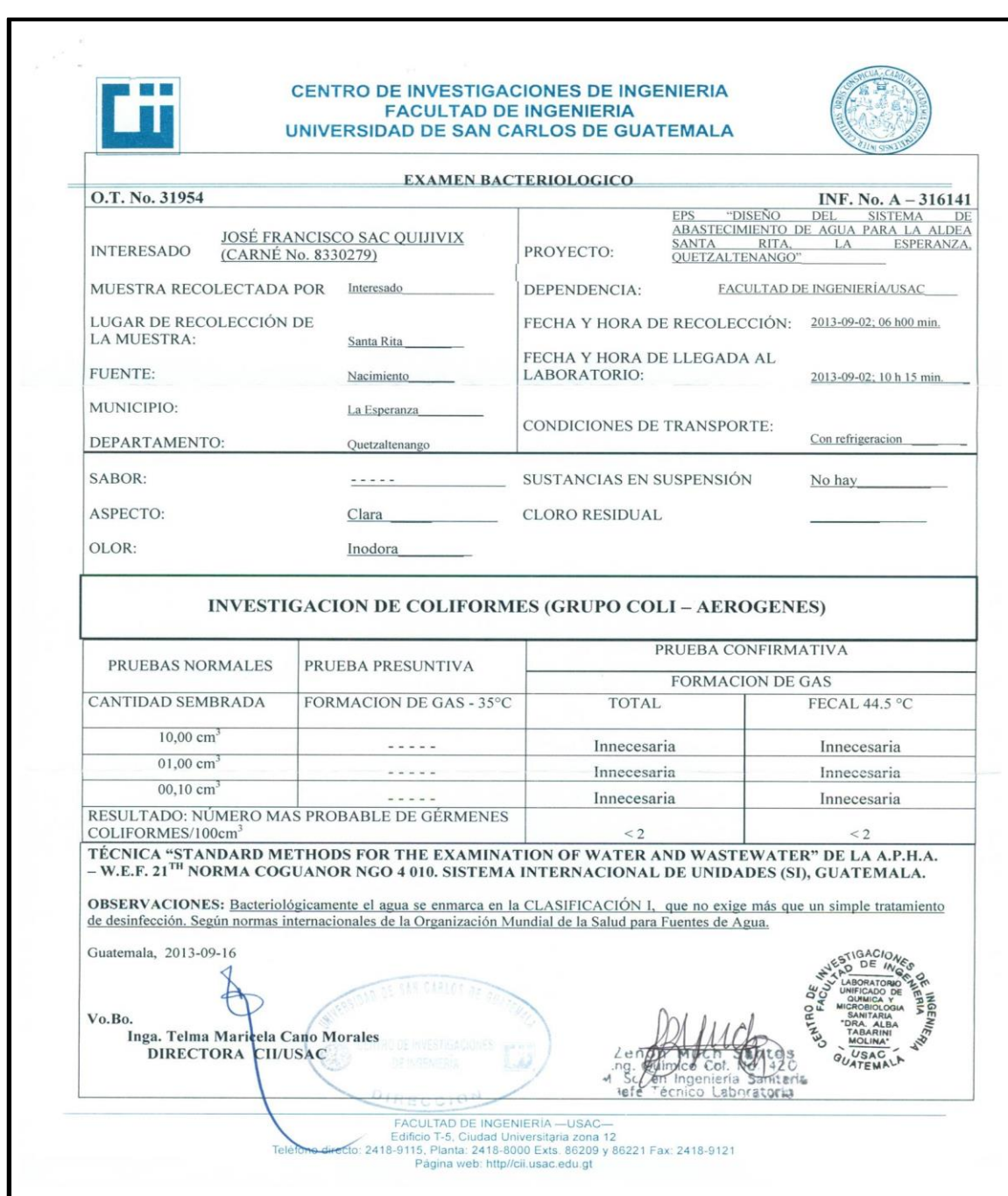

Fuente: elaboración propia.

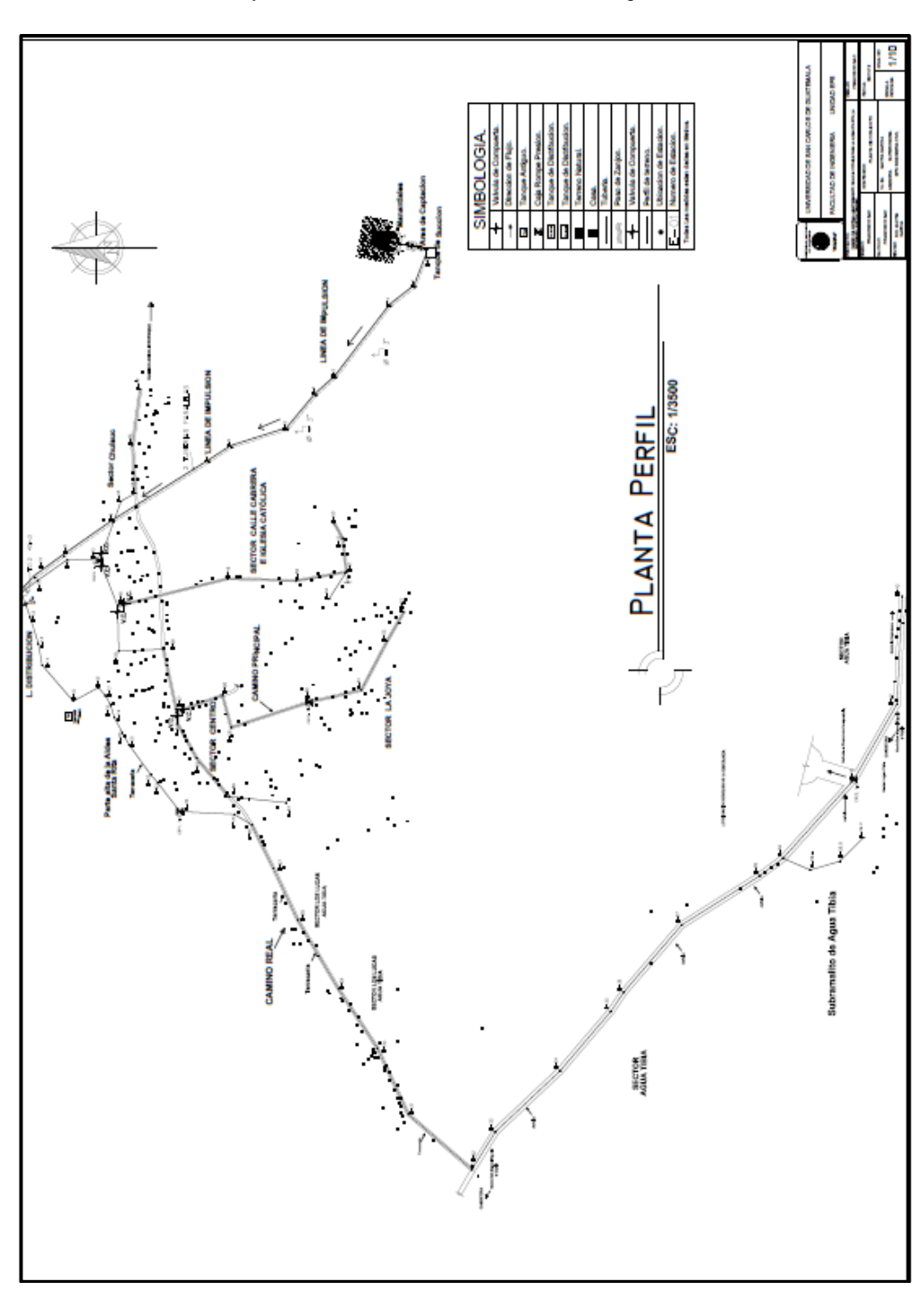

Apéndice 3. **Planta de conjunto**

Fuente: elaboración propia, con programa de AutoCAD 2012.

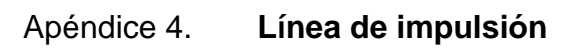

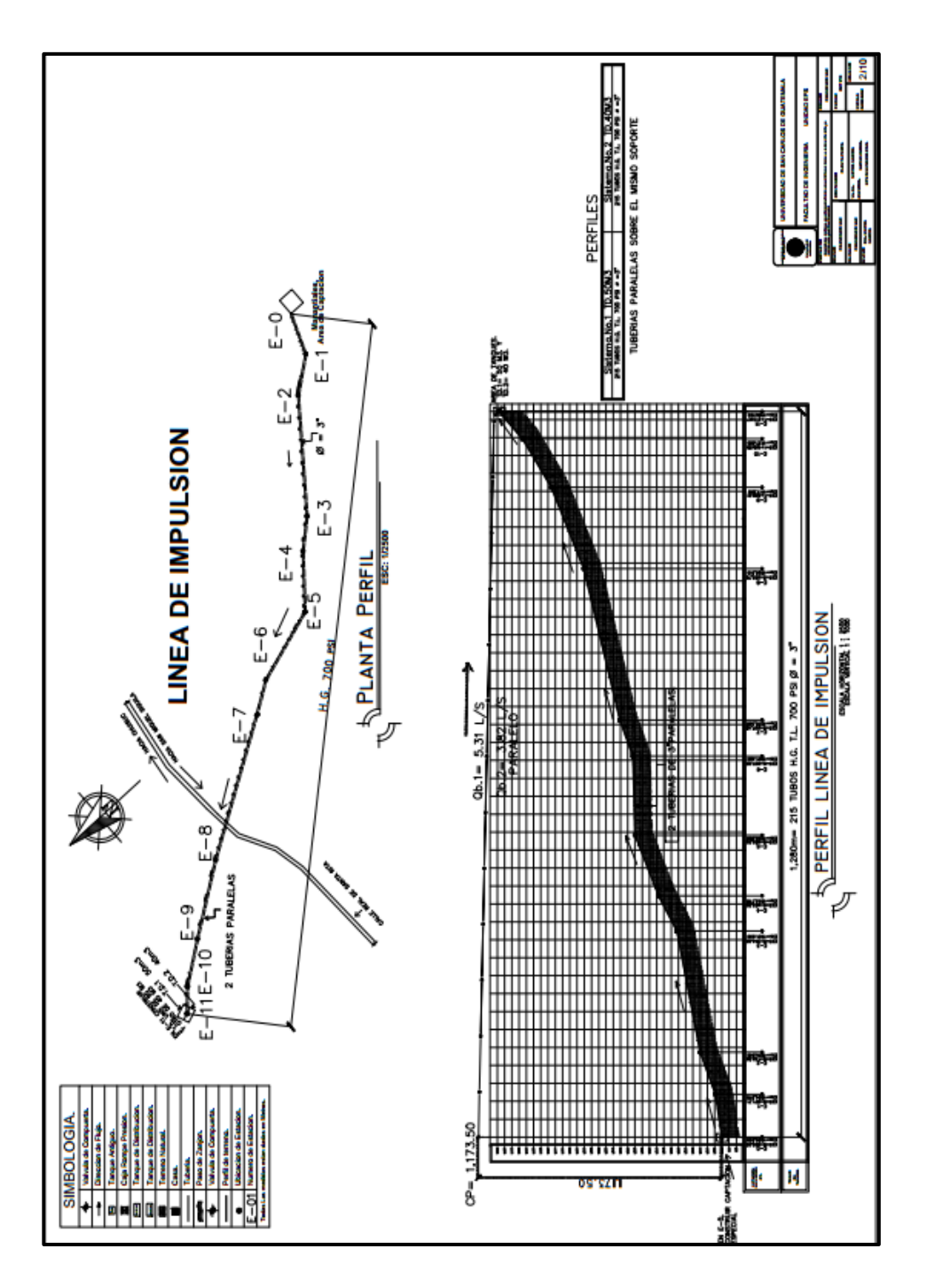

Fuente: elaboración propia, con programa de AutoCAD 2012.

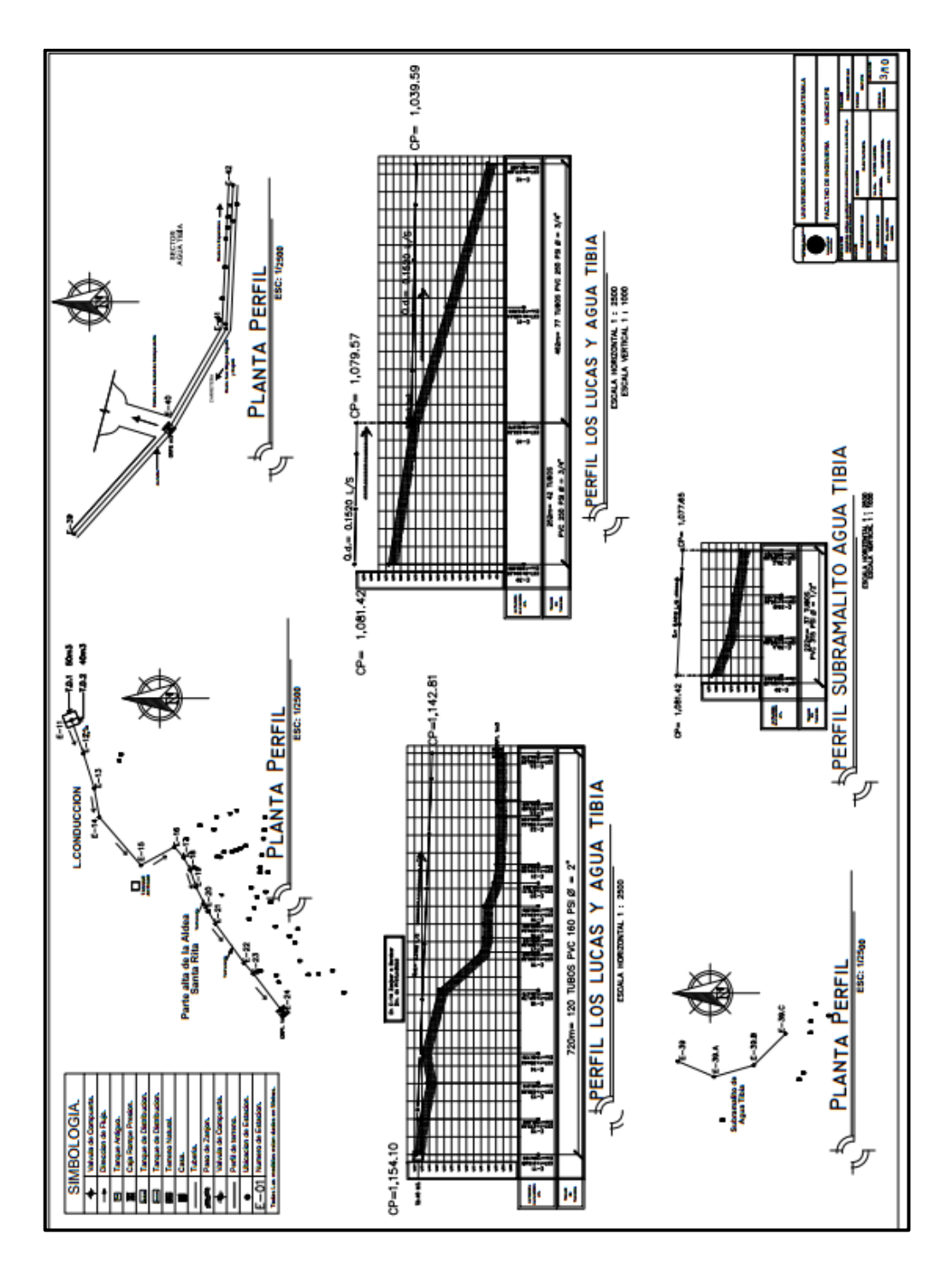

Fuente: elaboración propia, con programa de AutoCAD 2012.

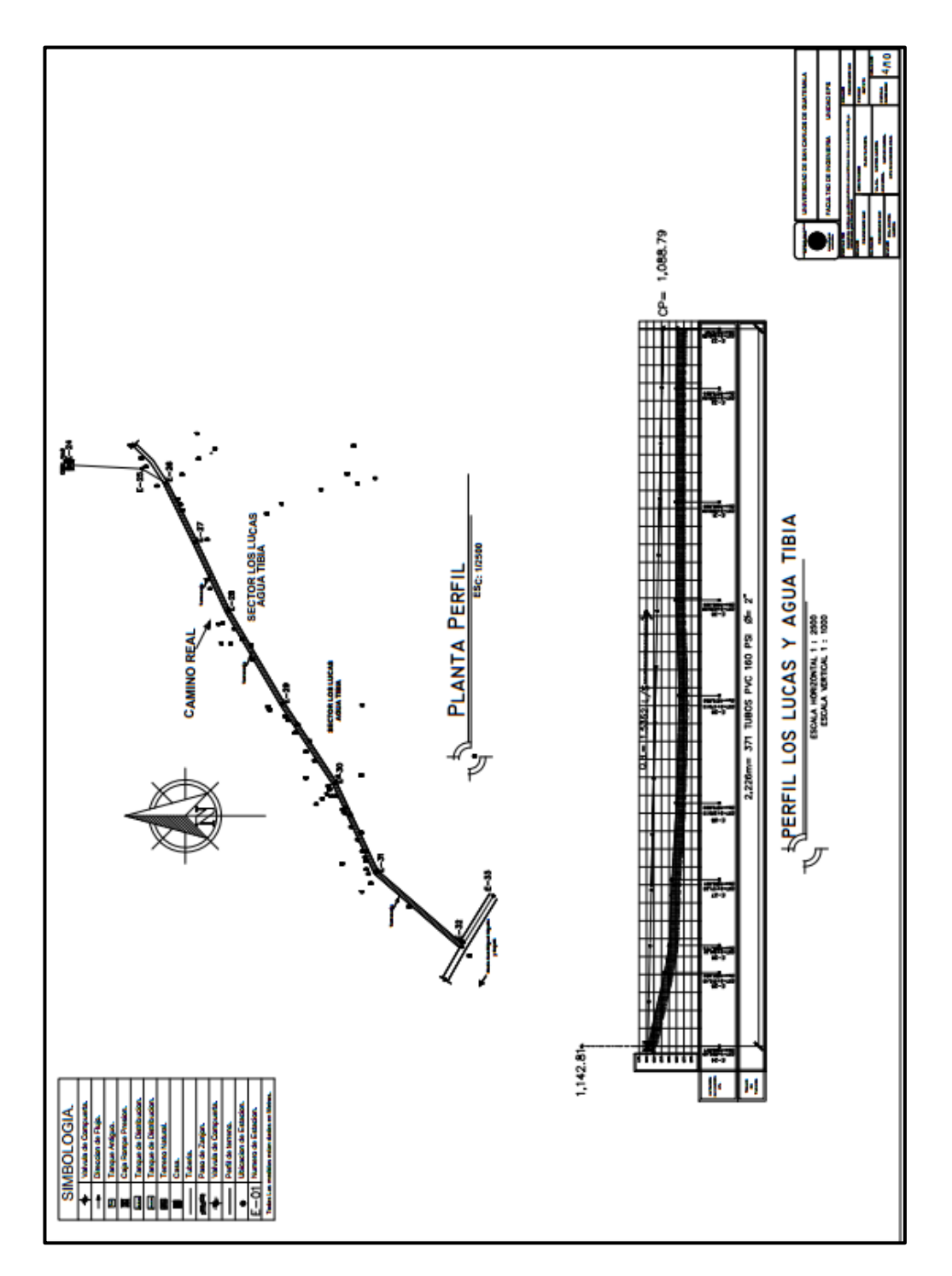

Apéndice 6. **Línea de distribución, Agua Tibia y Los Lucas 2**

Fuente: elaboración propia, con programa de AutoCAD 2012.

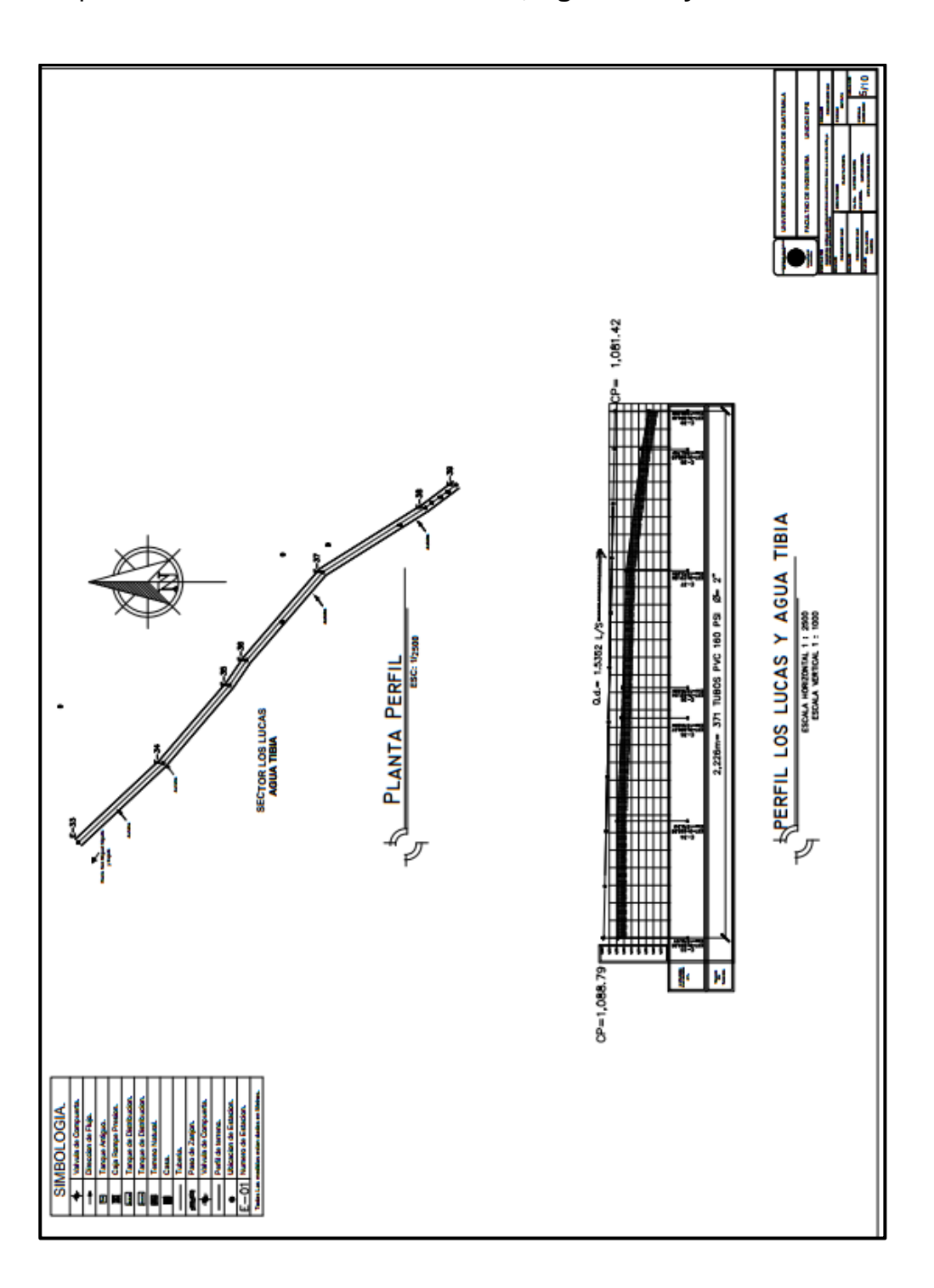

Apéndice 7. **Línea de distribución, Agua Tibia y Los Lucas 3**

Fuente: elaboración propia, con programa de AutoCAD 2012.

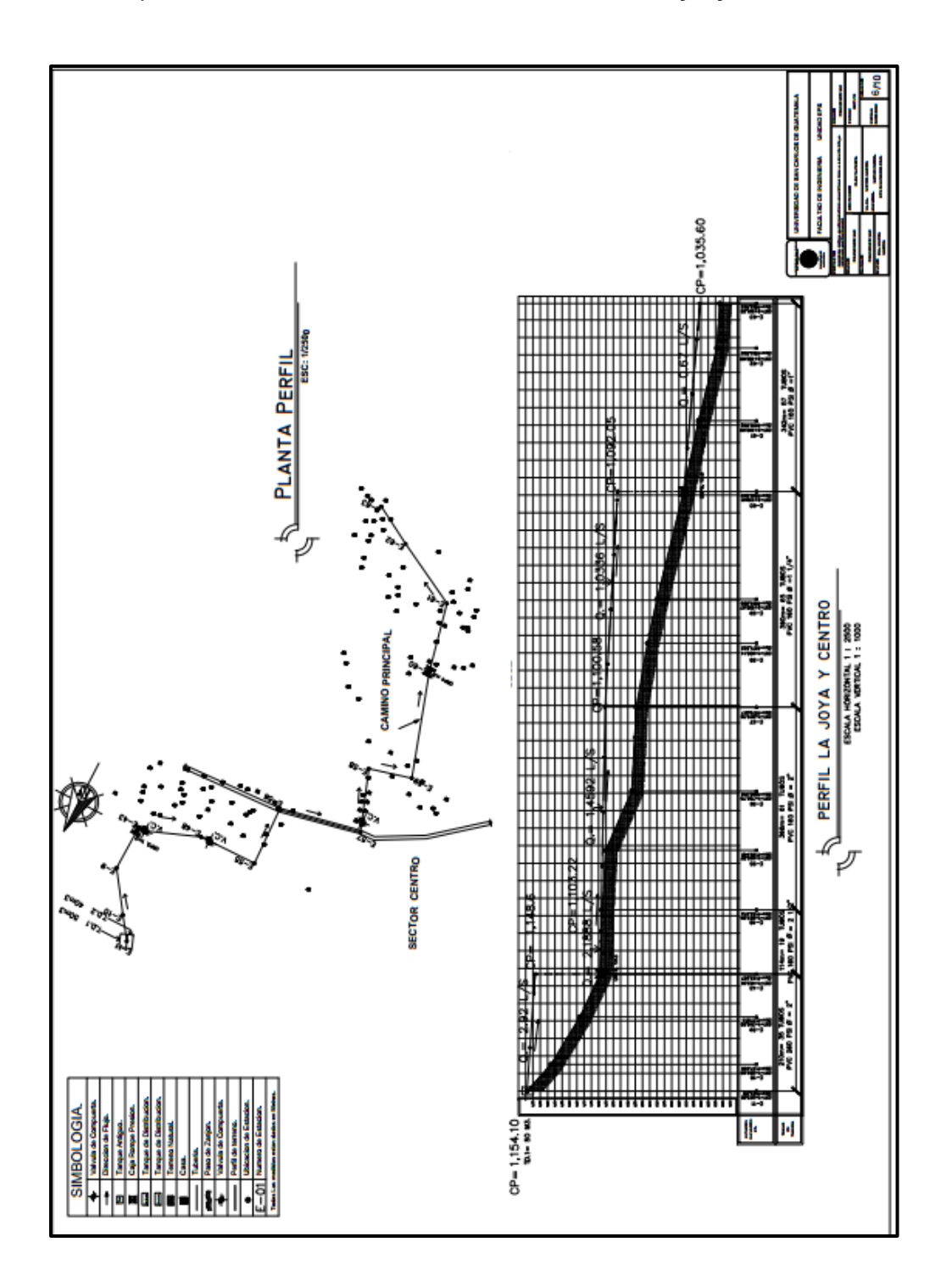

Apéndice 8. **Línea de distribución, La Joya y Centro**

Fuente: elaboración propia, con programa de AutoCAD 2012.

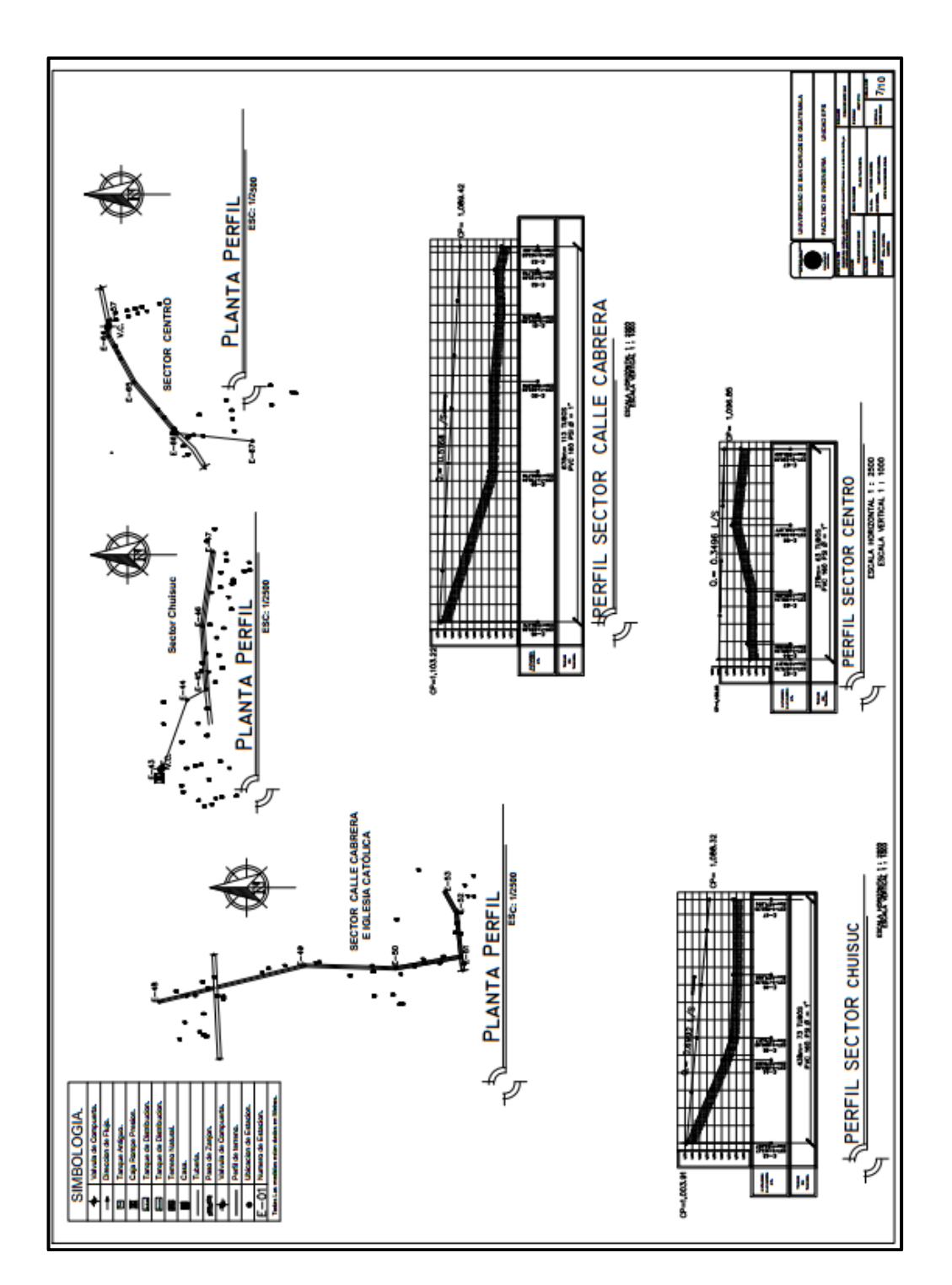

Fuente: elaboración propia, con programa de AutoCAD 2012.

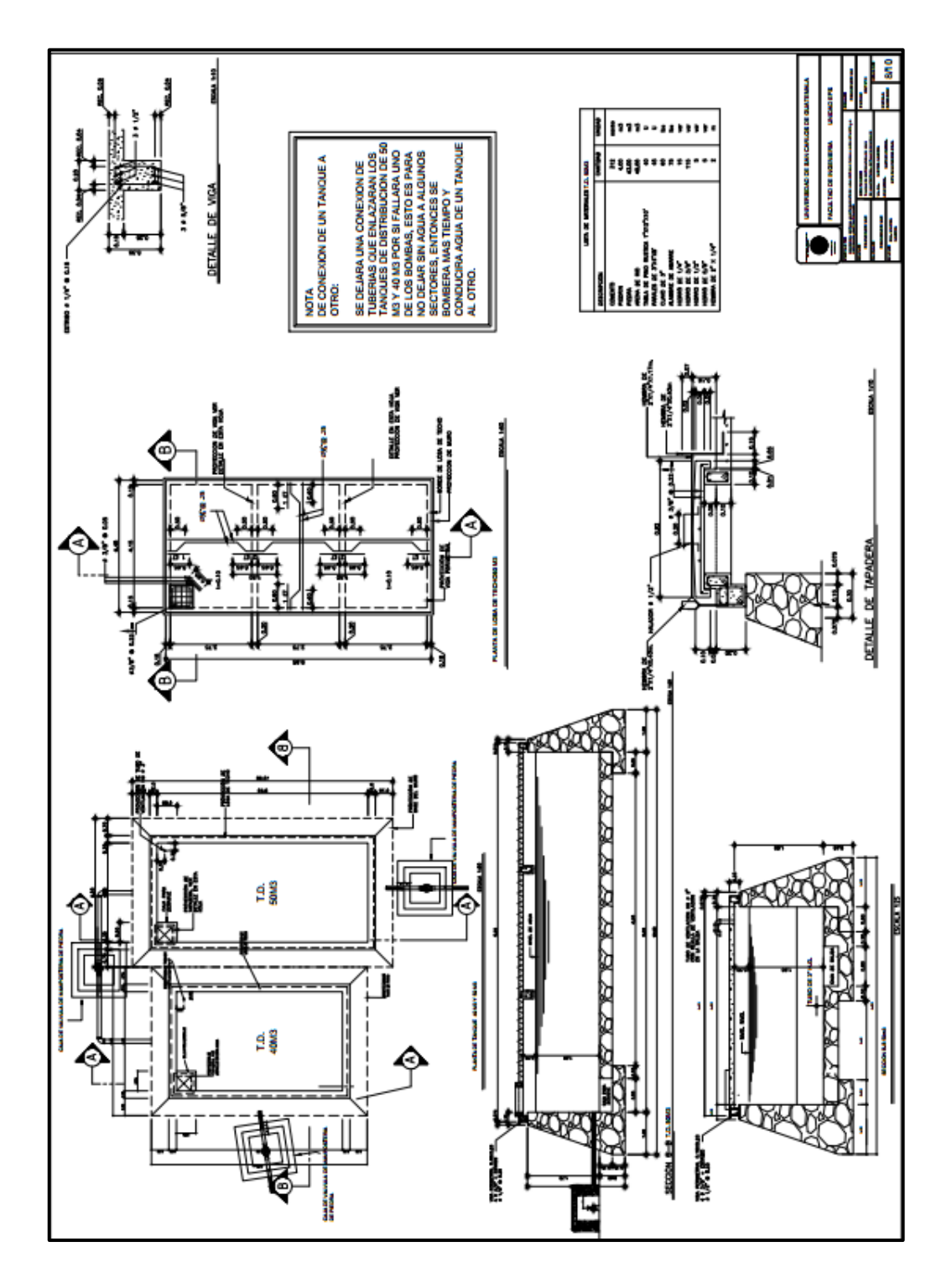

Fuente: elaboración propia, con programa de AutoCAD 2012.

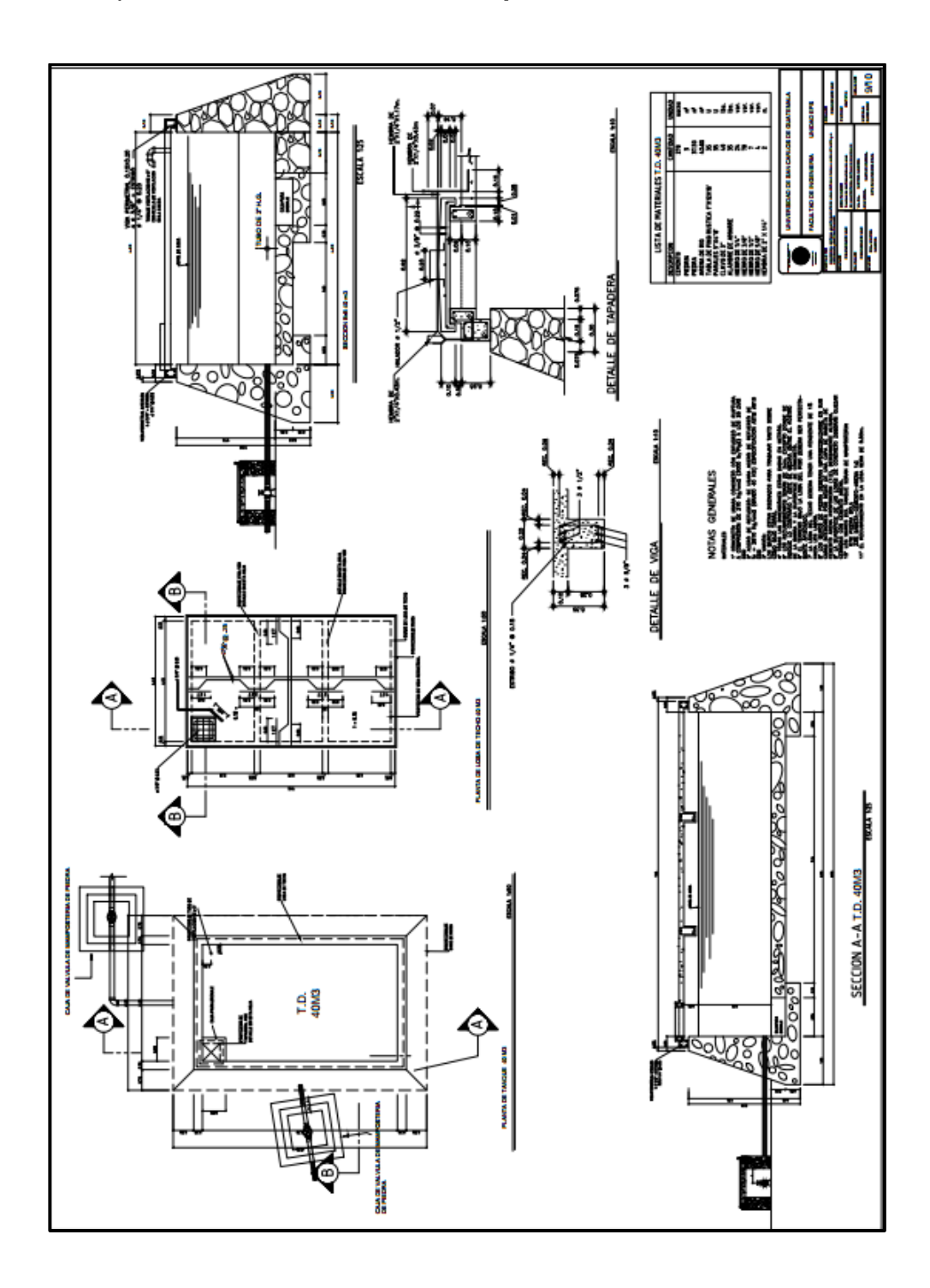

Apéndice 11. **Detalles de tanque de distribución, 40 m 3**

Fuente: elaboración propia, con programa de AutoCAD 2012.

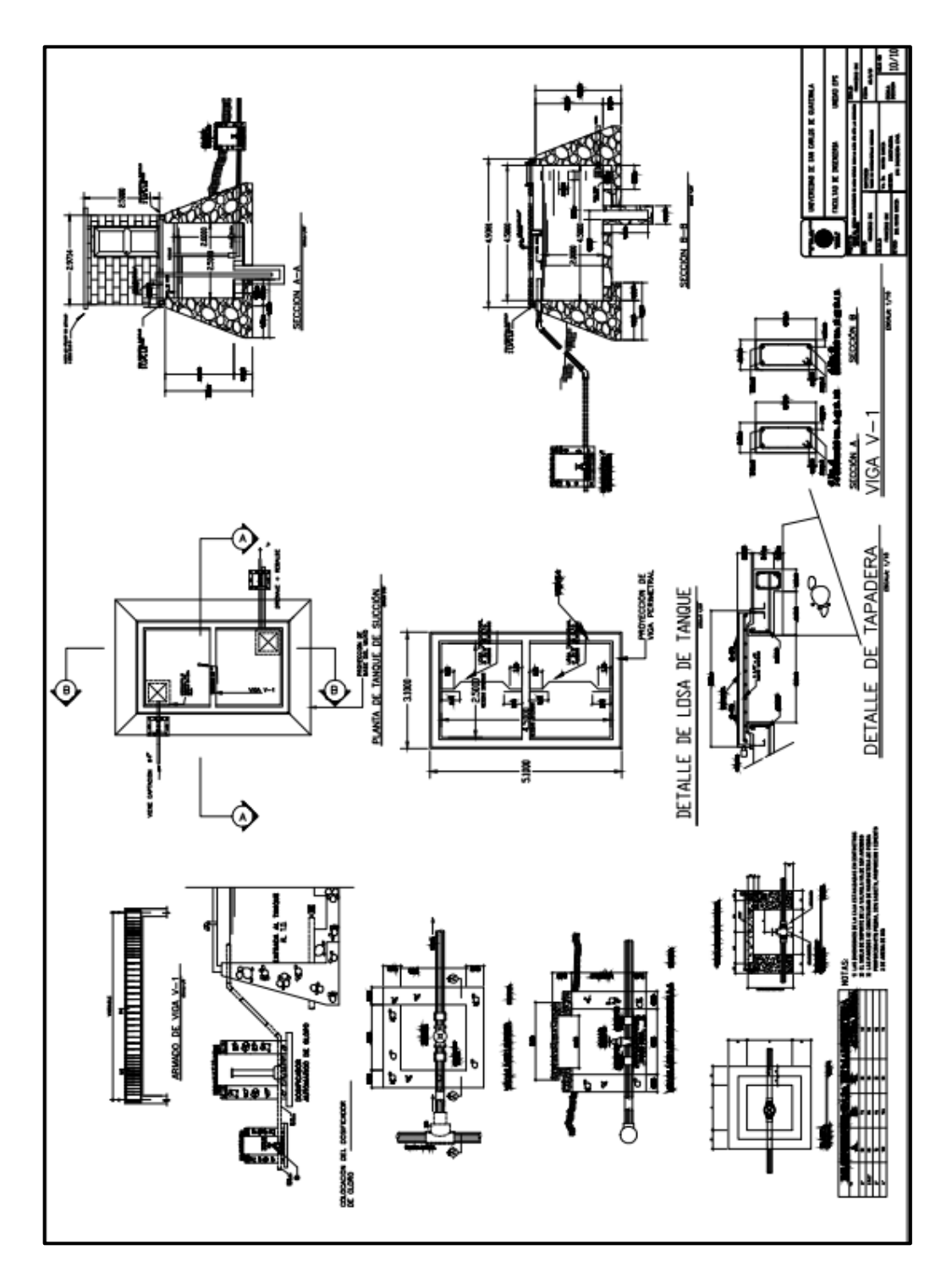

Fuente: elaboración propia, con programa de AutoCAD 2012.